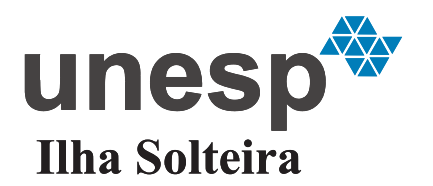

**UNIVERSIDADE ESTADUAL PAULISTA "JÚLIO DE MESQUITA FILHO"** Câmpus de Ilha Solteira - SP

**Jeferson Back Vanderlinde**

# **PLANEJAMENTO DA EXPANSÃO DE SISTEMAS DE TRANSMISSÃO USANDO ALGORITMOS TIPO DUAL SIMPLEX ESPECIALIZADOS EM UMA ESTRUTURA BRANCH AND BOUND**

Ilha Solteira–SP Agosto, 2013

**Jeferson Back Vanderlinde**

# **PLANEJAMENTO DA EXPANSÃO DE SISTEMAS DE TRANSMISSÃO USANDO ALGORITMOS TIPO DUAL SIMPLEX ESPECIALIZADOS EM UMA ESTRUTURA BRANCH AND BOUND**

Dissertação de Mestrado submetida ao Programa de Pós-Graduação em Engenharia Elétrica da Faculdade de Engenharia de Ilha Solteira da UNESP, como parte dos requisitos para a obtenção do título de Mestre em Engenharia Elétrica.

Especialidade: Automação.

Rubén Augusto Romero Lázaro Orientador

Ilha Solteira–SP Agosto, 2013

# FICHA CATALOGRÁFICA

 Elaborada pela Seção Técnica de Aquisição e Tratamento da Informação Serviço Técnico de Biblioteca e Documentação da UNESP - Ilha Solteira.

Vanderlinde, Jeferson Back.<br>V235p Planeiamento da expansi Planejamento da expansão de sistemas de transmissão usando algoritmos tipo dual simplex especializados em uma estrutura branch and bound / Jeferson Back Vanderlinde. – Ilha Solteira : [s.n.], 2013 124 f. : il.

> Dissertação (mestrado) - Universidade Estadual Paulista. Faculdade de Engenharia de Ilha Solteira. Área de conhecimento: Automação, 2013

 Orientador: Rubén Augusto Romero Lázaro Inclui bibliografia

 1. Dual simplex canalizado. 2. Branch and bound. 3. Primal simplex canalizado. 4. Programação linear inteira mista. 5. Planejamento da expansão de sistemas de transmissão. 6. Energia elétrica – Transmissão. 7. Modelo de transportes.

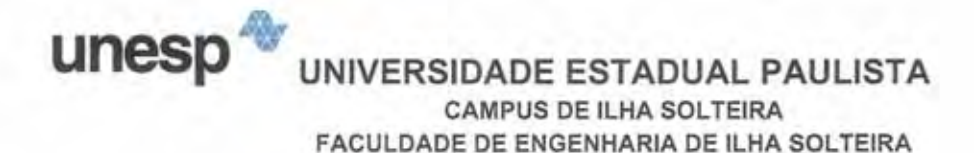

### CERTIFICADO DE APROVAÇÃO

TÍTULO: Planejamento da expansão de sistemas de transmissão usando algoritmos tipo dual simplex especializados em uma estrutura branch and bound

# AUTOR: JEFERSON BACK VANDERLINDE ORIENTADOR: Prof. Dr. RUBEN AUGUSTO ROMERO LAZARO

Aprovado como parte das exigências para obtenção do Título de Mestre em Engenharia Elétrica, Área: AUTOMAÇÃO, pela Comissão Examinadora:

Prof. Dr. RUBEN AUGUSTO ROMERO LAZÁRO Departamento de Engenharia Elétrica / Faculdade de Engenharia de Ilha Solteira

Jaima Luvento de Criun Profa. Dra. MARINA LAVORATO DE OLIVEIRA Departamento de Engenharia Elétrica / Faculdade de Engenharia de Ilha Solteira

eeito  $425.$ 

Prof. Dr. ANTÔNIQ CÉSAR BALEEIRO ALVES Departamento de Engenharia Elétrica e de Computação / Universidade Federal de Goias

Data da realização: 30 de agosto de 2013.

#### **DEDICO**

*Primeiramente a Deus por me abençoar com saúde e inteligência. Ao meu pai Maurício Vanderlinde e minha mãe Jacinta Juliana Back Vanderlinde, que me educaram e lutaram muito para que alcançasse mais essa conquista, exemplos de vida fundamentais para a minha vida.*

#### **AGRADECIMENTOS**

Agradeço primeiramente a Deus, por todas as bênçãos recebidas em minha vida e por me prover força, conhecimento e inteligência para que eu alcançasse mais esta vitória.

Aos meus pais Maurício Vanderlinde e Jacinta Juliana Back Vanderlinde pela boa educação que me deram, por terem lutado muito na vida para que eu tivesse sucesso na vida e pelo incentivo que deram para continuar estudando e nunca desistir diante dos obstáculos. Aos meus irmãos Keila Cristina Back Vanderlinde e Douglas Vanderlinde pelo apoio concedido nos momentos difíceis.

Ao professor Dr. Rubén Augusto Romero Lázaro pela ajuda concedida no mestrado, pelo apoio e dedicação em todo o período de orientação deste trabalho. Ao professor Dr. José Roberto Sanches Mantovani e a professora Dra. Marina Lavorato de Oliveira pelas sugestões e críticas construtivas nas bancas de estudo especial e qualificação na intenção de melhorar o trabalho. Ao professor Dr. Antônio César Baleeiro Alves pelas críticas construtivas e contribuições na banca de defesa.

A minha namorada Débora Aparecida Barbosa, pelo amor, dedicação, companheirismo, paciência e compreensão durante o mestrado em que tivemos de viver separados por muitos quilômetros.

Aos professores da UNEMAT - Campus Universitário de Sinop, principalmente Rogério dos Reis Gonçalves, Milton Luiz Neri Pereira, Silvio Cesar Garcia Granja e Vera Lúcia Vieira de Camargo, pelo incentivo, ajuda, companheirismo, amizade e confiança.

Aos amigos do LAPSEE, principalmente Marlon Borges Correia de Oliveira, Diogo Rupolo e Rodrigo Romais. Aos amigos de outros laboratórios também integrantes do mestrado: Henrique Carlos Diniz e Julio Cesar Uzinski.

Agradeço a UNESP, ao departamento de Engenharia Elétrica da FEIS, pela estrutura oferecida para o desenvolvimento do trabalho. A CAPES pelo apoio financeiro concedido durante o mestrado.

> *Sinceramente, Jeferson Back Vanderlinde,* 30 de agosto de 2013

*"Se alguém lhe bloquear a porta, não gaste energia com o confronto, procure as janelas. Lembre-se da sabedoria da água. A água nunca discute com os seus obstáculos... mas os contorna."*

Algusto Cury

#### **RESUMO**

A presente pesquisa considera a análise teórica e a implementação computacional do algoritmo Dual Simplex Canalizado especializado na reotimização eficiente dos subproblemas gerados pelo algoritmo *Branch and Bound* para resolver problemas de Programação Linear Inteiro Misto. Juntamente com estes algoritmos é implementado o algoritmo Primal Simplex Canalizado para resolver o problema de Programação Linear inicial resultante do problema Programação Linear Inteiro Misto após desconsiderar a restrição de integralidade das variáveis. Estes algoritmos, adequadamente analisados e sistematizados são implementados através da linguagem computacional FORTRAN 77 e empregados no Planejamento da Expansão de Sistemas Transmissão modelados através do Modelo de Transportes que resulta em um problema de Programação Linear Inteiro Misto.

**Palavras chaves**: Dual simplex canalizado. *Branch and bound*. Primal simplex canalizado. Programação linear inteira mista. Planejamento da expansão de sistemas de transmissão. Modelo de transportes.

### **ABSTRACT**

This research considers the theoretical analysis and computational implementation of the Dual Simplex algorithm for Bounded Variables specializes in efficient re-optimization of sub-problems generated by the Branch and Bound algorithm to solve Mixed-Integer Linear Programming problems. Along with these algorithms has been implemented Primal Simplex algorithm for Bounded Variables to solve the initial Linear Programming problem result of a Mixed-Integer Linear Programming problem after relaxing the integrality of the variables. These algorithms has been adequately analyzed and implemented via the computer language FORTRAN 77. The methodology has been tested on the Transmission Network Expansion Planning based on a transportation model that results in a Mixed-Integer Linear Programming.

**Keywords**: Dual simplex for bounded variables. Branch and bound. Primal simplex for bounded variables. Mixed-integer linear programming. Transmission network expansion planning. Transportation model.

# **LISTA DE ILUSTRAÇÕES**

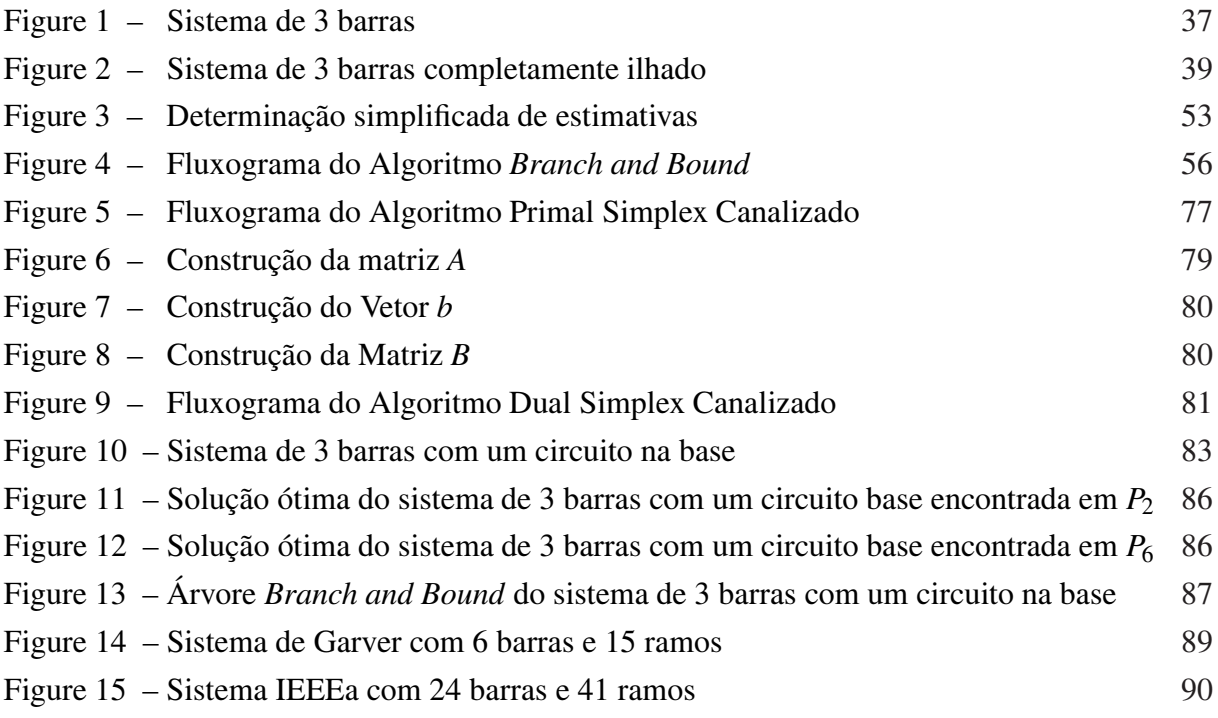

# **LISTA DE TABELAS**

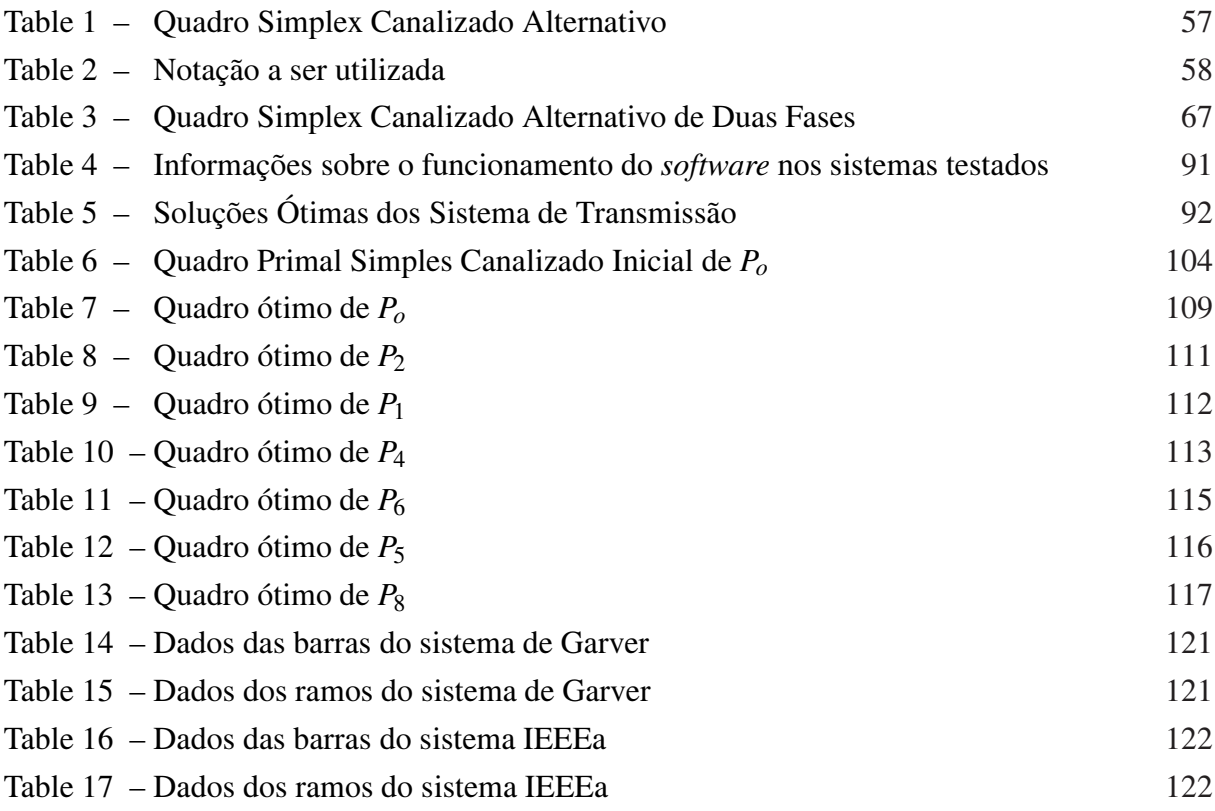

# **LISTA DE ABREVIATURAS E SIGLAS**

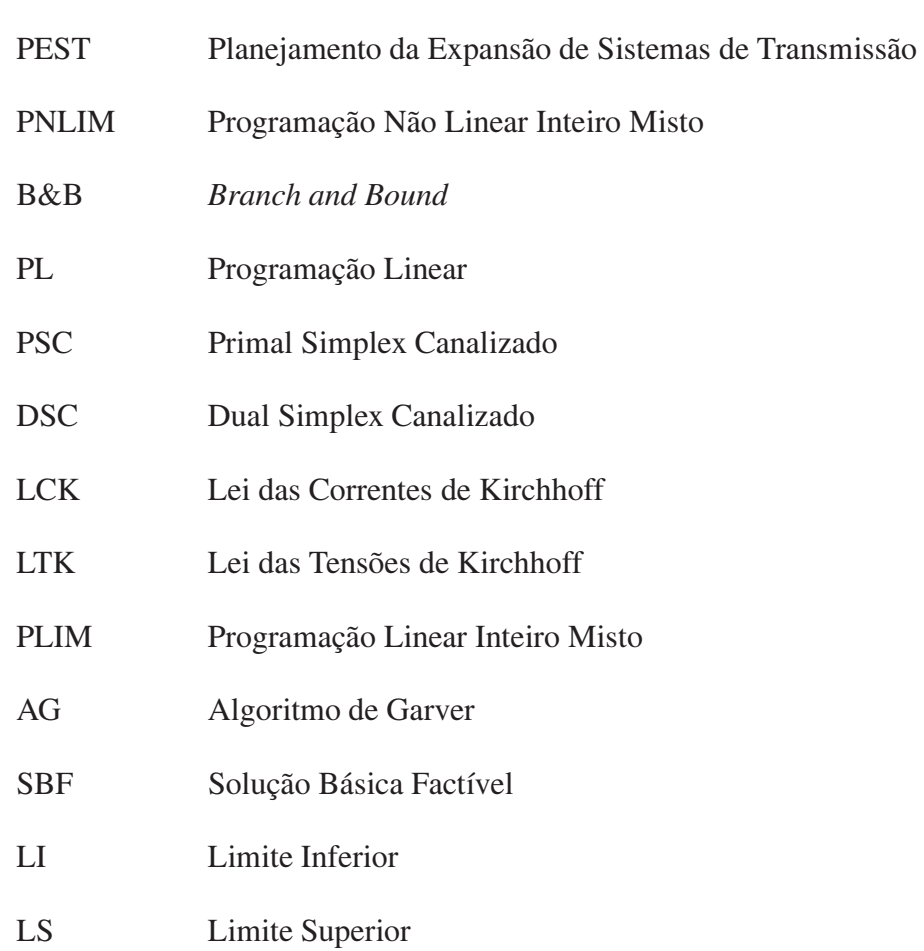

# **LISTA DE SÍMBOLOS**

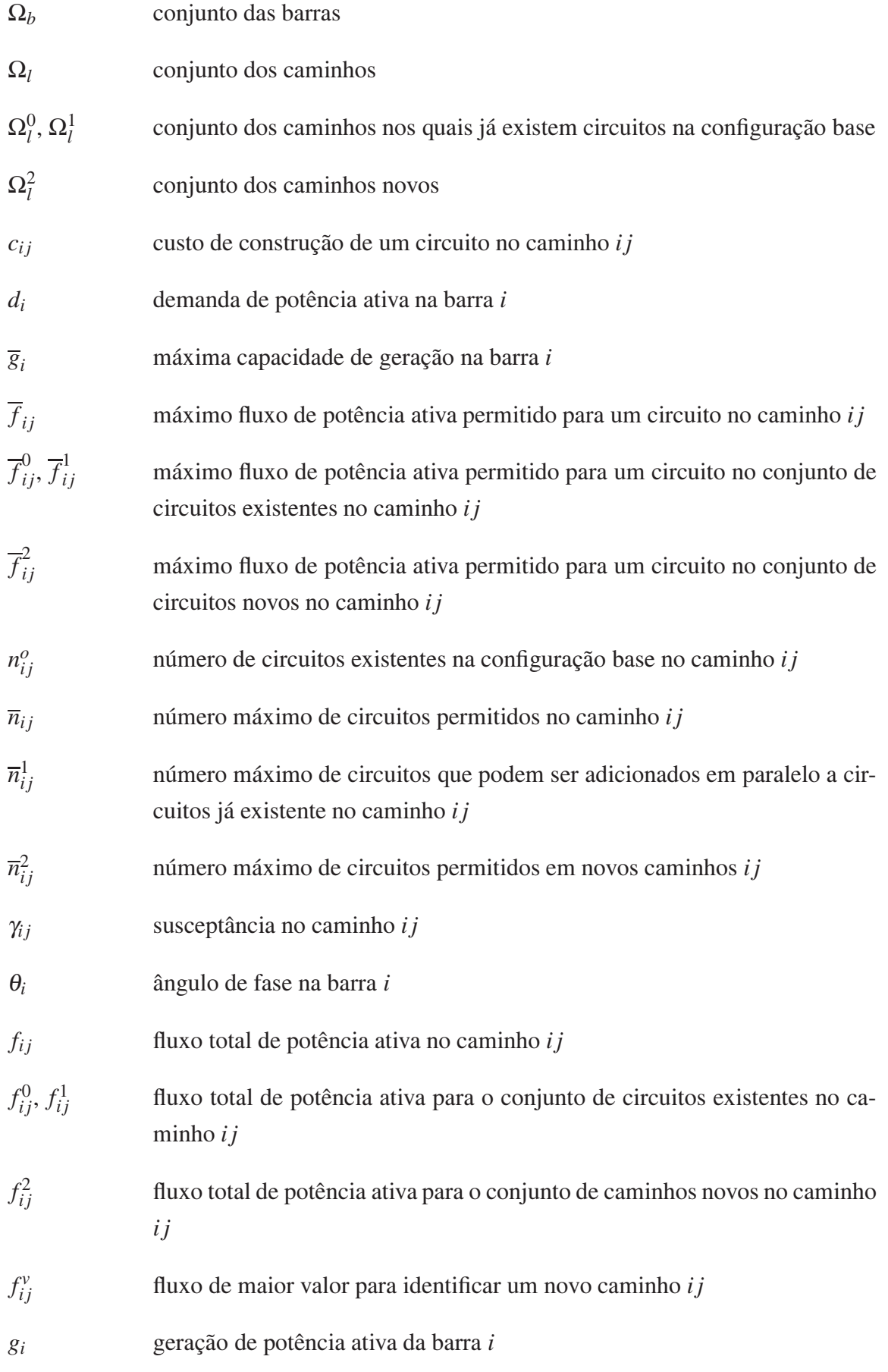

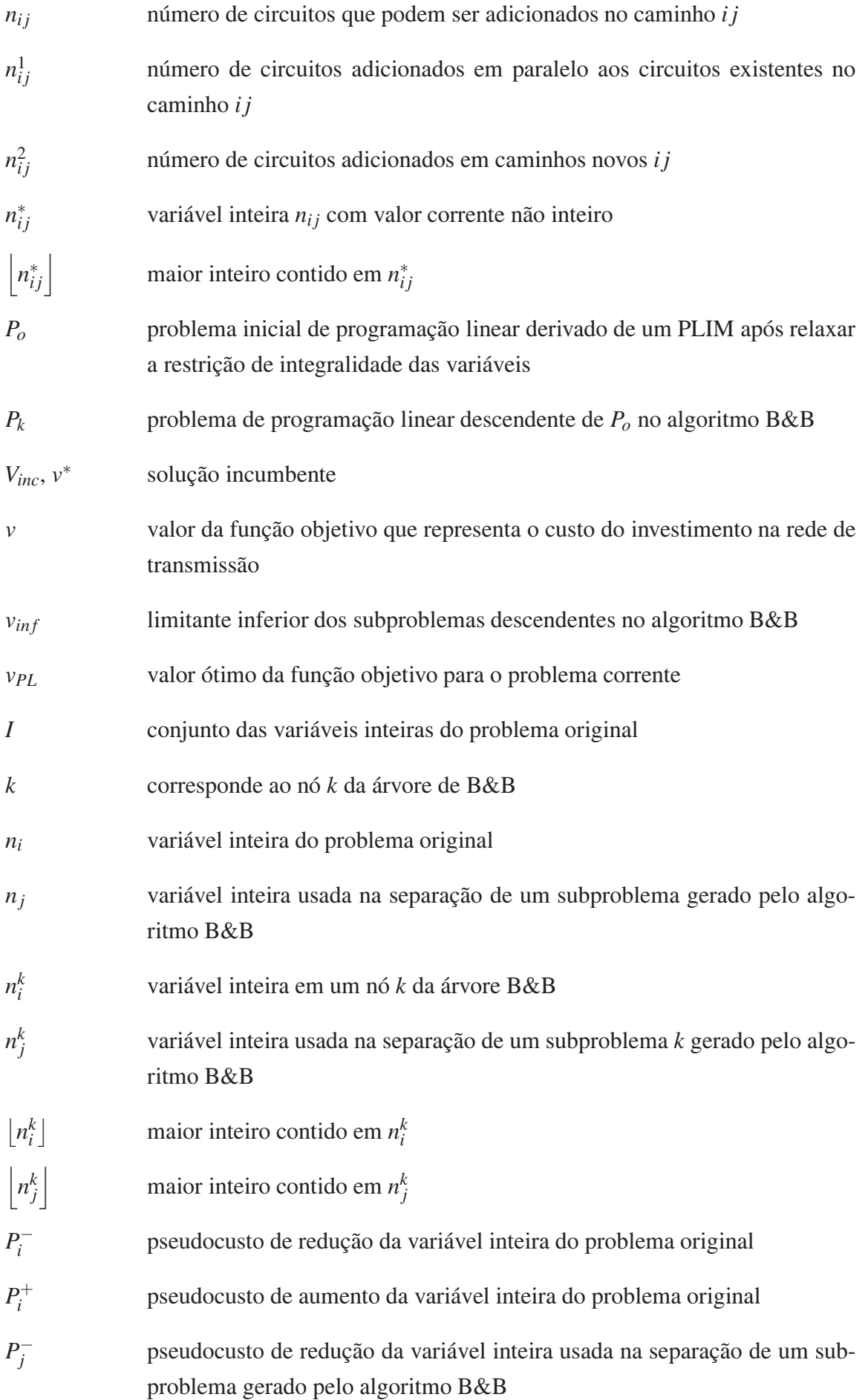

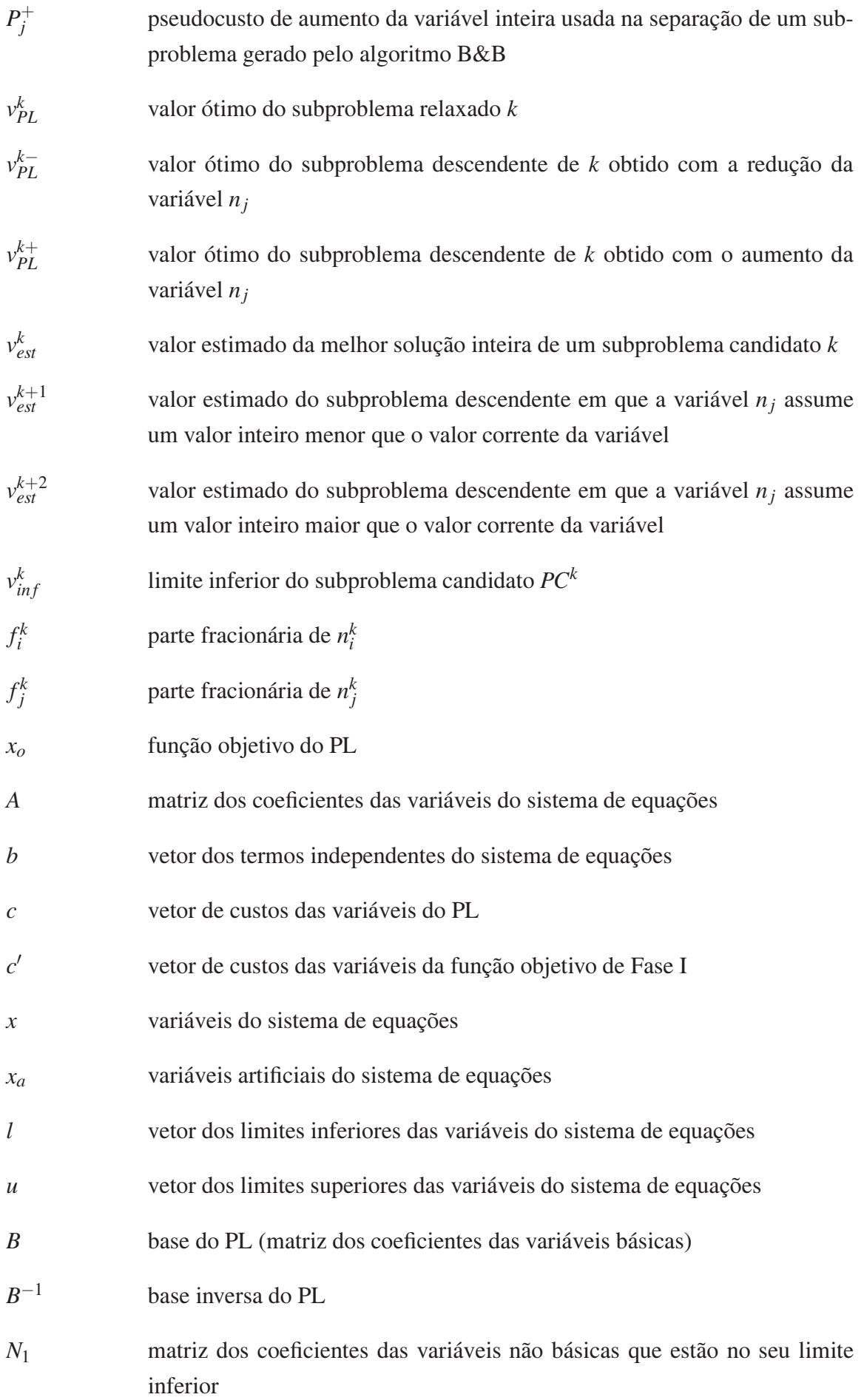

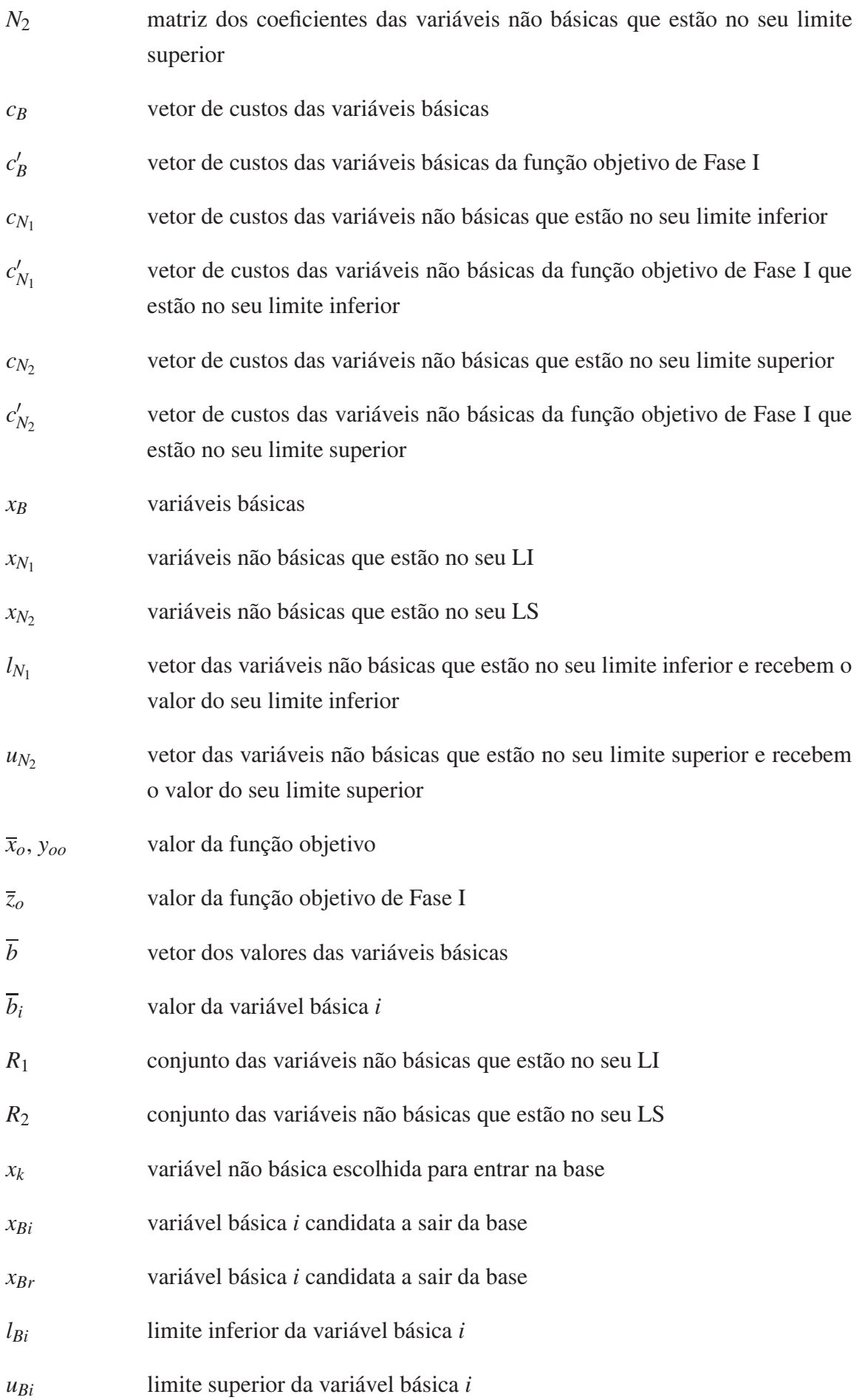

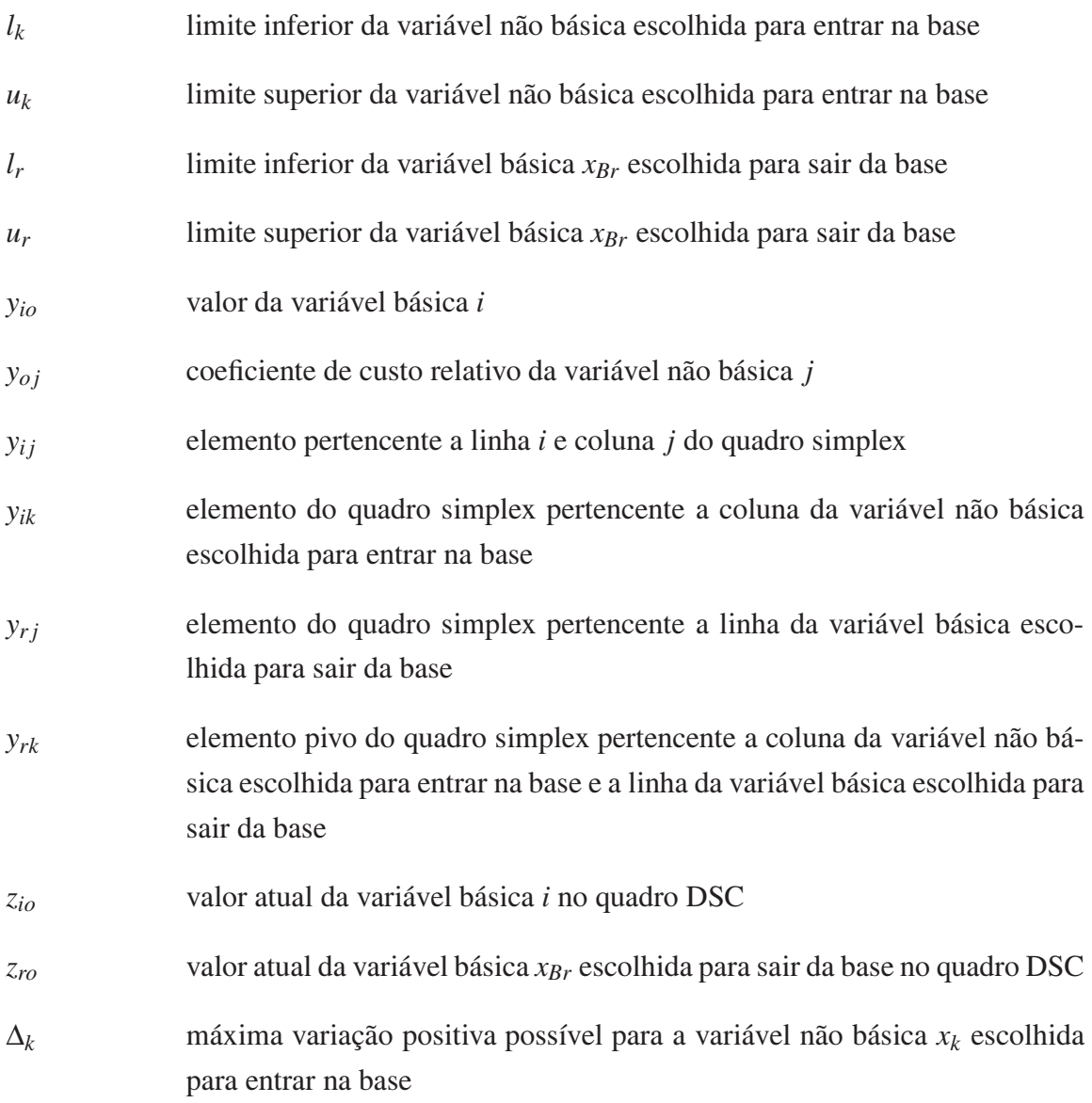

# **SUMÁRIO**

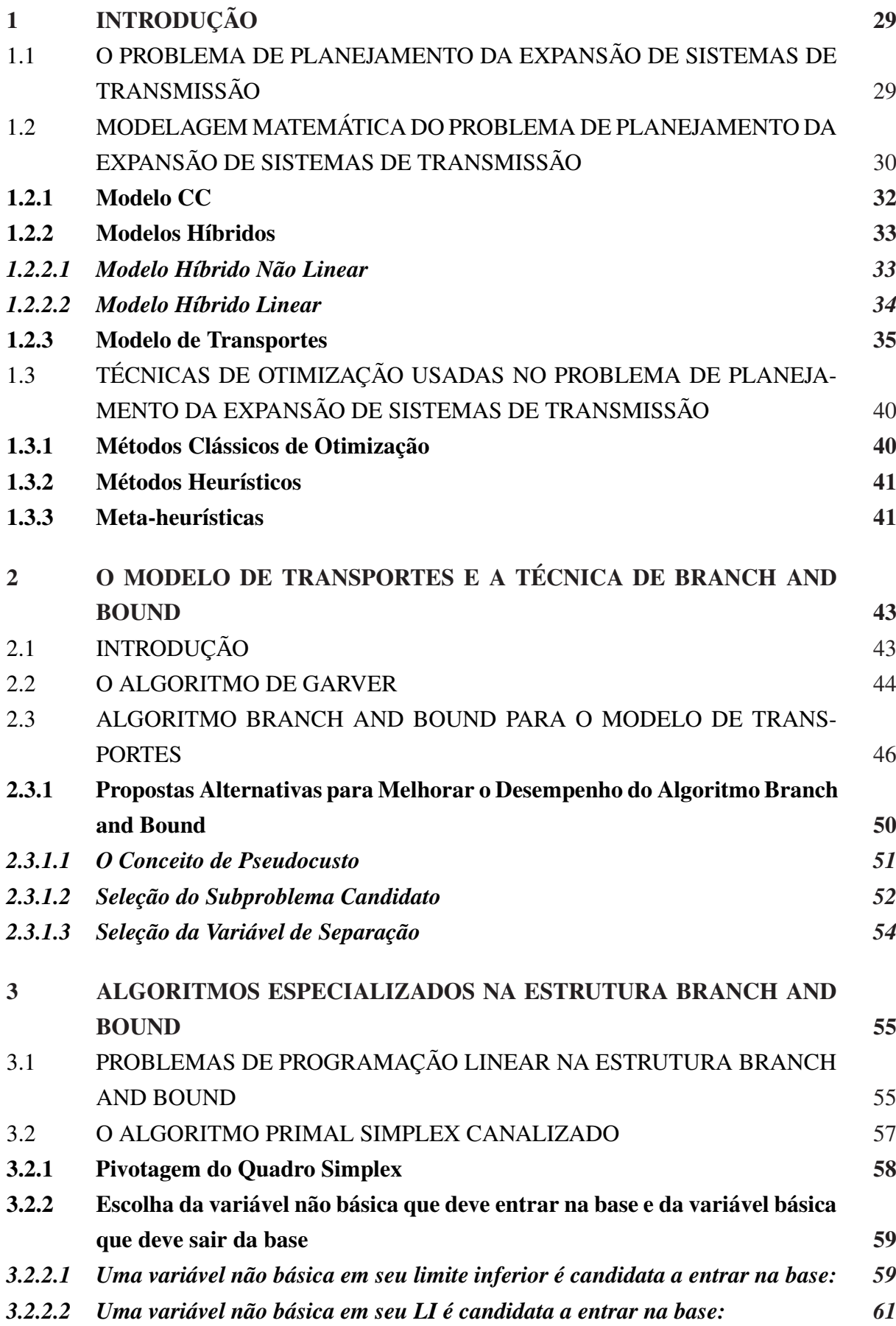

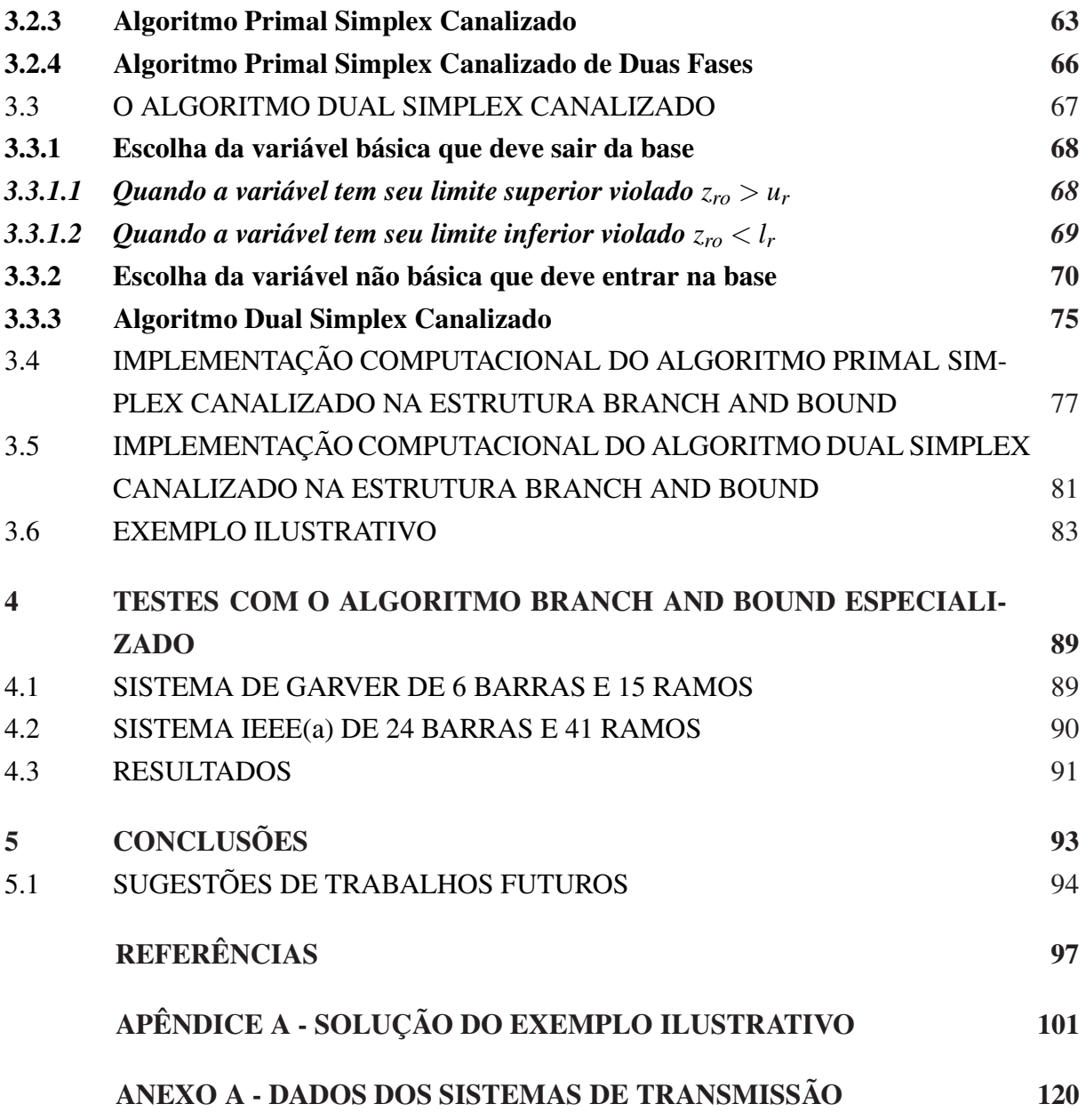

### **1 INTRODUÇÃO**

# 1.1 O PROBLEMA DE PLANEJAMENTO DA EXPANSÃO DE SISTEMAS DE TRANS-MISSÃO

O problema de Planejamento da Expansão de Sistemas de Transmissão (PEST) a longo prazo é um problema clássico de sistemas de energia elétrica. Neste problema, dada uma configuração inicial para o sistema de transmissão (circuitos candidatos, dados de geração e demanda, limites de operação, custos e restrições de investimento em um horizonte de planejamento), o objetivo é encontrar o plano ótimo da expansão do sistema de transmissão definindo onde, quando e quais tipos de equipamentos devem ser utilizados ao longo de um período, a fim de satisfazer o mercado de energia elétrica, seguindo especificações de qualidade no serviço a um custo mínimo.

Este problema é um problema de Programação Não Linear Inteiro Misto (PNLIM) e possui algumas particularidades específicas, tais como, rede inicial não conexa, fenômeno da explosão combinatorial (quando crescem as alternativas de investimento em sistemas de médio e grande portes) e modelagem matemática altamente não linear com existência de muitos ótimos locais. Devido a essas características específicas, o problema de PEST mereceu a atenção de vários pesquisadores que utilizaram diversas técnicas para resolver um problema com essa complexidade.

As principais dificuldades da resolução do problema de PEST estão relacionadas com a sua natureza combinatorial que leva a números absurdos de alternativas, até mesmo em sistemas de médio porte. Outra dificuldade é a sua estrutura multimodal com inúmeros ótimos locais, dificultando assim, a convergência para ótimos locais de boa qualidade através das técnicas de otimização aproximada. Como todo problema de otimização matemática, o problema de PEST pode ser dividido em duas partes distintas: a modelagem matemática e as técnicas de otimização empregadas para determinar a solução. Com as dificuldades de resolução do problema PEST, é necessário a escolha adequada da modelagem matemática e de uma técnica de solução de forma a não tornar a sua resolução computacionalmente proibitiva.

A modelagem matemática pode considerar vários aspectos do problema PEST, dentre eles, modelagem da rede elétrica, forma de planejamento, exigências de segurança, riscos, incertezas na demanda futura, formas de operação devido às regras do mercado de energia elétrica, etc. Na literatura especializada são apresentados vários modelos de rede elétrica como o modelo CC, modelo de transportes, modelos híbridos, modelo CA, etc. A Seção 1.2 apresenta uma breve introdução dos modelos CC e híbridos e faz uma abordagem do modelo de transportes. Adicionalmente, apresenta um exemplo prático da modelagem matemática do problema PEST através do modelo de transportes. O modelo de transportes é o mais importante para esta pesquisa e é utilizado na resolução do problema PEST.

Para a solução dos modelos do problema PEST, muitas técnicas de otimização foram

empregadas. Essas técnicas dividem-se em dois tipos: métodos exatos e métodos aproximados. Os métodos exatos encontram a solução ótima global do problema real, possuindo grande eficiência em problemas de pequeno e médio porte e de baixa complexidade, mas em problemas de grande porte apresentam esforço computacional muito elevado. Entre os métodos exatos mais conhecidos estão o método de Decomposição de *Benders* e os métodos de *Branch and Bound* (B&B), sendo este o mais importante para o presente trabalho. Os métodos aproximados podem ser divididos em dois subgrupos: as heurísticas e as meta-heurísticas. Os métodos aproximados possuem a vantagem de encontrar boas soluções com esforço computacional reduzido, mas não garantem que a solução encontrada seja ótima global. A Seção 1.3 apresenta uma abordagem sobre as técnicas de otimização mais utilizadas para a solução do problema PEST.

Em relação ao horizonte de planejamento, o problema PEST pode ser de dois tipos: planejamento estático da expansão, em que o horizonte de planejamento é de somente um estágio e o planejamento dinâmico da expansão, também chamado multiestágio, em que o horizonte de planejamento é dividido em vários períodos. No planejamento dinâmico da expansão de sistemas de transmissão, para cada estágio do planejamento, é necessário conhecer a geração e a demanda em cada barra do sistema. Neste trabalho, é utilizado apenas o modelo de planejamento estático da expansão de sistemas de transmissão.

Na maioria das técnicas de otimização usadas para encontrar a solução do problema PEST, resolve-se uma infinidade de problemas de Programação Linear (PL) com o auxílio de *softwares* comerciais como o MINOS, GUROBI, CPLEX, etc. Neste trabalho, foi desenvolvido um *software* (implementado na linguagem de programação FORTRAN 77) baseado no algoritmo B&B para resolver o problema PEST através do modelo de transportes, gerando assim, subproblemas de PL. Estes subproblemas de PL foram resolvidos através dos algoritmos Primal Simplex Canalizado (PSC) e Dual Simplex Canalizado (DSC), também desenvolvidos no *software*, não havendo assim, a necessidade da utilização de *softwares* comerciais para esse fim.

# 1.2 MODELAGEM MATEMÁTICA DO PROBLEMA DE PLANEJAMENTO DA EXPAN-SÃO DE SISTEMAS DE TRANSMISSÃO

Sendo o problema PEST um problema de otimização matemática, o mesmo pode ser separado em dois processos consecutivos: modelagem matemática e técnicas de otimização empregadas na busca da solução do modelo. Nesta seção, são apresentados três dos principais modelos matemáticos empregados na modelagem do problema PEST: (i) o modelo CC, apresentado na Subseção 1.2.1; (ii) os modelos híbridos (não linear e linear), apresentados na Subseção 1.2.2 e (iii) o modelo de transportes, foco desta pesquisa, apresentado na Subseção 1.2.3.

A modelagem matemática tem como objetivo representar adequadamente problemas da vida real através de modelos matemáticos que relacionam variáveis de decisão com relações matemáticas dos mais variados tipos e formas. Quando um problema real é modelado, o mesmo

# *1.2. MODELAGEM MATEMÁTICA DO PROBLEMA DE PLANEJAMENTO DA EXPANSÃO DE SISTEMAS DE TRANSMISSÃO* 31

pode ser simulado e/ou solucionado, podendo assim, obter previsões de seu comportamento sobre determinadas condições. A modelagem matemática pode representar um problema real de maneira mais exata ou mais simplificada, ficando evidente que quanto maior a precisão de sua representação, maior fica a complexidade de resolução do modelo matemático do problema real. Nesse contexto, é visto que deve haver um comprometimento do modelo matemático escolhido para representar o problema real com a técnica de otimização escolhida para resolvê-lo. A modelagem matemática deve representar adequadamente o problema real e ainda permitir sua resolução através das técnicas de otimização e recursos computacionais atualmente existentes (ROMERO, 1999). O conceito de modelagem matemática adequada muda com o tempo, pois com a continuidade das pesquisas na área de otimização desenvolvendo novas técnicas e com a rápida evolução dos computadores, modelos que antes eram considerados de grande complexidade podem tornar-se adequados em outro contexto.

No PEST, o problema real consiste em um sistema elétrico com uma topologia corrente, em que se deseja encontrar o plano ótimo da expansão do sistema e definir onde e quais tipos de circuitos devem ser construídos para que o sistema opere de forma adequada com um crescimento especificado da demanda em um horizonte de planejamento definido. A modelagem matemática ideal, neste contexto, deveria representar o problema através de relações matemáticas de fluxo de carga CA, levando em consideração a geração de cargas ativa e reativa, sendo esse tipo de modelagem ainda pouco explorada devido a sua complexidade e suas dificuldades de solução.

Um dos principais motivos em não utilizar o modelo CA no planejamento de sistemas de transmissão é que geralmente a topologia inicial do sistema elétrico é não conexo, isto aumenta sua complexidade de resolução. Outro motivo é que no planejamento de sistemas de transmissão resolve-se somente o problema de fornecimento de potência ativa no sistema elétrico e, posteriormente, resolve-se o problema de fornecimento de potência reativa, fato que torna a convergência do modelo CA com as atuais técnicas de otimização difícil ou até impossível (ESCOBAR; ROMERO; GALLEGO, 2010).

Atualmente o modelo CC é considerado a modelagem matemática ideal para o PEST por vários motivos. Entre os principais motivos, citam-se: (i) as dificuldades de utilizar o modelo CA; (ii) a proximidade (obtida através de testes exaustivos) entre as soluções encontradas utilizando os modelos CC e CA e (iii) existem várias técnicas de otimização que resolvem de maneira adequada o problema PEST utilizando o modelo CC (LATORRE et al., 2003; LEE et al., 2006; ROMERO, 1999).

Nas últimas décadas surgiram diversos modelos matemáticos para o problema de planejamento de sistemas elétricos. Dentre eles, os modelos CC, híbridos e de transportes, apresentados nesta seção, ainda continuam a ser usados em pesquisas. Os problemas resultantes destes modelos matemáticos envolvem relações algébricas (lineares e/ou não lineares) e variáveis de decisão (inteiras e mistas). O modelo CC, considerado como ideal no planejamento de sistemas de transmissão, leva em consideração as duas Leis de Kirchhoff na modelagem do problema PEST e os modelos híbridos e de transportes são versões relaxadas do modelo CC.

### **1.2.1 Modelo CC**

Considerado como o modelo ideal para o planejamento de sistemas de transmissão, o modelo CC é o modelo mais explorado no PEST e continua sendo objeto de estudos e publicações, além de que grande parte das técnicas de otimização são propostas para resolvê-lo. O modelo CC é uma generalização do fluxo de carga CC, em que todos os circuitos devem obedecer as duas leis de Kirchhoff. Sendo assim, o modelo matemático é um problema de PNLIM de alta complexidade. Neste contexto, para problemas de grande porte, atualmente todas as técnicas de otimização encontram soluções de boa qualidade para este modelo, sem a garantia de solução ótima global.

O problema PEST, utilizando o modelo CC, pode ser modelado como um problema de PNLIM, como mostrado nas equações (1)-(7):

$$
\min v = \sum_{ij \in \Omega_l} c_{ij} n_{ij} \tag{1}
$$

s.a.

$$
\sum_{ji \in \Omega_l} f_{ji} - \sum_{ij \in \Omega_l} f_{ij} + g_i = d_i \quad \forall i \in \Omega_b \tag{2}
$$

$$
f_{ij} = \gamma_{ij}(n_{ij} + n_{ij}^0) \left(\theta_i - \theta_j\right) \quad \forall i \in \Omega_b \tag{3}
$$

$$
|f_{ij}| \le (n_{ij} + n_{ij}^0) \overline{f}_{ij} \quad \forall \, ij \in \Omega_l \tag{4}
$$

$$
0 \le g_i \le \overline{g}_i \quad \forall i \in \Omega_b \tag{5}
$$

$$
0 \le n_{ij} \le \overline{n}_{ij} \quad \forall ij \in \Omega_l \tag{6}
$$

$$
n_{ij} \in \mathbb{Z} \quad \forall ij \in \Omega_l \tag{7}
$$

A função objetivo (1) representa o custo do investimento na rede de transmissão devido a adição de novos circuitos. A equação (2) representa as equações de balanço de potência ativa (corresponde a Lei das Correntes de Kirchhoff (LCK)). A equação (3) define a não linearidade do modelo CC (corresponde a Lei das Tensões de Kirchhoff (LTK)). A equação (4) representa as equações de capacidade de transmissão dos circuitos (linhas e/ou transformadores). Na equação (4), o valor absoluto é necessário, pois o fluxo de potência ativa é bidirecional. A equação (5) define os limites de geração em cada barra (se  $\overline{g}_i = 0$ , então a barra *i* é consumidora, caso contrário, a barra *i* pode ser geradora). A equação (6) representa os limites do número de circuitos que podem ser instalados em cada caminho *i j*. A equação (7) representa o número inteiro de circuitos que deve ser adicionado (linhas e/ou transformadores). A equação (7) representa a maior fonte de complexidade do problema.

### **1.2.2 Modelos Híbridos**

A proposta de utilizar os modelos híbridos na modelagem matemática do problema de planejamento dos sistemas de transmissão foi apresentada por vários autores e uma das principais foi apresentada por Villasana, Garver e Salon (1985). Os modelos híbridos são versões relaxadas do modelo CC que tentam contornar as dificuldades deste em relação a não conexidade do sistema elétrico. Nos modelos híbridos somente uma parcela dos circuitos deve satisfazer as duas leis de Kirchhoff. A utilização desse tipo de modelo tem como objetivo encontrar soluções mais próximas das encontradas através do modelo CC, sem aumentar a complexidade do problema. Os modelos híbridos podem ser divididos em modelo híbrido não linear e modelo híbrido linear.

#### *1.2.2.1 Modelo Híbrido Não Linear*

O modelo híbrido não linear é uma proposta a qual utiliza características do modelo CC e do modelo de transportes, com o objetivo de contornar alguns problemas apresentados pelos modelos CC e de transportes. O modelo de transportes possui a flexibilidade para trabalhar com redes não conexas, enquanto que o modelo CC apresenta problemas com esses tipos de rede. Outro fator importante é que as soluções encontradas através do modelo de transportes podem, às vezes, estar distante das soluções encontradas pelo modelo CC.

Na modelagem do problema PEST através do modelo híbrido não linear, na sua formulação mais pura, especifica que uma parcela do sistema elétrico correspondente aos caminhos que já possuem circuitos na configuração base e também os circuitos que são adicionados em paralelo a esses circuitos devem satisfazer as duas leis de Kirchhoff. Outra parcela a qual corresponde aos novos caminhos devem satisfazer somente a LCK.

O problema PEST, utilizando o modelo híbrido não linear, pode ser modelado como um problema de PNLIM, como mostrado nas equações (8)-(17):

$$
\min v = \sum_{ij \in \Omega_l^1} c_{ij} n_{ij}^1 + \sum_{ij \in \Omega_l^2} c_{ij} n_{ij}^2
$$
\n
$$
\text{s.a.} \tag{8}
$$

$$
\sum_{ji \in \Omega_I^2} f_{ji}^2 - \sum_{ij \in \Omega_I^2} f_{ij}^2 + \sum_{ji \in \Omega_I^1} f_{ji}^1 - \sum_{ij \in \Omega_I^1} f_{ij}^1 + g_i = d_i \quad \forall i \in \Omega_b
$$
 (9)

$$
f_{ij}^1 = \gamma_{ij} (n_{ij}^1 + n_{ij}^0) (\theta_i - \theta_j) \quad \forall ij \in \Omega_l^1
$$
 (10)

$$
|f_{ij}^1| \le (n_{ij}^1 + n_{ij}^0) \overline{f}_{ij}^1 \quad \forall ij \in \Omega_l^1
$$
\n
$$
(11)
$$

$$
|f_{ij}^2| \le n_{ij}^2 \overline{f}_{ij}^2 \quad \forall \, ij \in \Omega_l^2 \tag{12}
$$

$$
0 \le g_i \le \overline{g}_i \quad \forall i \in \Omega_b \tag{13}
$$

$$
0 \le n_{ij}^1 \le \overline{n}_{ij}^1 \quad \forall \, ij \in \Omega_l^1 \tag{14}
$$

$$
0 \le n_{ij}^2 \le \overline{n}_{ij}^2 \quad \forall \, ij \in \Omega_l^2 \tag{15}
$$

$$
n_{ij}^1 \in \mathbb{Z} \quad \forall \, ij \in \Omega_l^1 \tag{16}
$$

$$
n_{ij}^2 \in \mathbb{Z} \quad \forall \, ij \in \Omega_l^2 \tag{17}
$$

A função objetivo (8) representa o custo do investimento na rede de transmissão devido a adição de novos circuitos. A equação (9) representa as equações de balanço de potência ativa (corresponde a LCK). A equação (10) define a não linearidade do modelo híbrido não linear (corresponde a LTK). As equações (11) e (12) representam, respectivamente, as equações de capacidade de transmissão dos circuitos (linhas e/ou transformadores) nos circuitos adicionadas em paralelo aos já existentes e nos circuitos adicionados em novos caminhos. Nas equações (11) e (12), o valor absoluto é necessário, pois o fluxo de potência ativa é bidirecional. A equação (13) define os limites de geração em cada barra (se  $\overline{g}_i = 0$ , então a barra *i* é consumidora, caso contrário, a barra *i* pode ser geradora). As equações (14) e (15) representam os limites do número de circuitos que podem ser instalados em cada caminho *i j*. As equações (16) e (17) representam, respectivamente, o número inteiro de circuitos que deve ser adicionado (linhas e/ou transformadores) em paralelo aos já existentes e o número inteiro de circuitos que deve ser adicionado nos novos caminhos. As equações  $(16)$  e  $(17)$  representam a maior fonte de complexidade do problema.

O problema PEST definido pelas equações (8)-(17) representa um problema de PNLIM, visto que as restrições referentes a LTK são não lineares e as variáveis  $n_{ij}^1$  e  $n_{ij}^2$  são inteiras. Em particular, apresenta complexidade parecida ao do modelo CC. Nesse contexto, para encontrar a solução do problema através do modelo híbrido não linear é necessário utilizar as mesmas técnicas de otimização empregadas no modelo CC e, portanto, pode ser mais conveniente trabalhar diretamente com o modelo CC, considerado ideal. Vale ressaltar que mesmo havendo proximidades na forma de resolução dos modelos CC e híbrido não linear, este deve ser mais fácil de resolver quando comparado ao modelo CC.

### *1.2.2.2 Modelo Híbrido Linear*

Existe uma forma alternativa de utilizar a modelagem híbrida em que o problema resultante é um problema de Programação Linear Inteiro Misto (PLIM). Essa modelagem é uma versão relaxada do modelo híbrido não linear e pode ser mais fácil de resolver. A formulação híbrida linear exige que todos os circuitos (existentes e adicionados) devem satisfazer a LCK e somente os laços existentes devem respeitar a LTK. Neste contexto, equivale considerar dois sistemas superpostos, a configuração base, que deve satisfazer as duas leis de Kirchhoff e o sistema formado pelos circuitos candidatos à adição, que devem satisfazer somente a LCK.

O problema PEST, utilizando o modelo híbrido linear, pode ser modelado como um problema de PLIM, como mostrado nas equações (18)-(25):

$$
\min v = \sum_{ij \in \Omega_l} c_{ij} n_{ij} \tag{18}
$$

$$
\sum_{ji \in \Omega_l} f_{ji} - \sum_{ij \in \Omega_l} f_{ij} + \sum_{ji \in \Omega_l^0} f_{ji}^0 - \sum_{ij \in \Omega_l^0} f_{ij}^0 + g_i = d_i \quad \forall i \in \Omega_b \tag{19}
$$

$$
f_{ij}^0 = \gamma_{ij} n_{ij}^0 \left( \theta_i - \theta_j \right) \quad \forall \, ij \in \Omega_l^0 \tag{20}
$$

$$
\left|f_{ij}^0\right| \le n_{ij}^0 \overline{f}_{ij}^0 \quad \forall ij \in \Omega_l^0 \tag{21}
$$

$$
|f_{ij}| \le n_{ij} \overline{f}_{ij} \quad \forall \, ij \in \Omega_l \tag{22}
$$

$$
0 \le g_i \le \overline{g}_i \quad \forall i \in \Omega_b \tag{23}
$$

$$
0 \le n_{ij} \le \overline{n}_{ij} \quad \forall \, ij \in \Omega_l \tag{24}
$$

$$
n_{ij} \in \mathbb{Z} \quad \forall \, ij \in \Omega_l \tag{25}
$$

A função objetivo (18) representa o custo do investimento na rede de transmissão devido a adição de novos circuitos. A equação (19) representa as equações de balanço de potência ativa (corresponde a LCK). A equação (20) corresponde à LTK, válida para este modelo apenas nos circuitos existentes. As equações (21) e (22) representam, respectivamente, as equações de capacidade de transmissão dos circuitos (linhas e/ou transformadores) existentes e a capacidade de transmissão dos circuitos que devem ser adicionados. Nas equações (21) e (22), o valor absoluto é necessário, pois o fluxo de potência ativa é bidirecional. A equação (23) define os limites de geração em cada barra (se  $\overline{g}_i = 0$ , então a barra *i* é consumidora, caso contrário, a barra *i* pode ser geradora). A equação (24) representa os limites do número de circuitos que podem ser instalados em cada caminho *i j*. A equação (25) representa o número inteiro de circuitos que deve ser adicionado (linhas e/ou transformadores). A equação (25) representa a maior fonte de complexidade do problema.

O modelo híbrido linear é um problema de PLIM com complexidade próxima do modelo de transportes. Sendo assim, pode-se utilizar as mesmas técnicas de otimização usadas para resolver o modelo de transportes. Além disso, o modelo híbrido linear é uma versão relaxada do modelo CC e do modelo híbrido não linear, logo, é evidente que o problema resultante é uma representação menos adequada do problema real e, portanto, a solução pode estar distante da solução encontrada utilizando o modelo CC.

#### **1.2.3 Modelo de Transportes**

s.a.

O modelo de transportes foi a primeira proposta sistemática de modelagem do planejamento de sistemas de transmissão proposto por Garver (1970), sugerindo a utilização de modelos diferentes para problemas de operação e de planejamento. Segundo Silva (2013), a proposta apresentada por Garver (1970) tornou-se fundamental em pesquisas do problema PEST, pois era a única forma de otimizar o problema com as técnicas disponíveis na época. Devido às

dificuldades da utilização do fluxo de carga CA, Garver (1970) sugeriu a utilização de modelos matemáticos mais relaxados, também chamados modelos de síntese de rede, que permitem encontrar topologias atrativas para o crescimento do sistema elétrico, mesmo que sejam aproximadas.

A modelagem do problema PEST através do modelo de transportes leva em consideração somente a LCK e restrições de capacidade de circuitos e geradores. Neste contexto, o modelo de transportes é uma versão relaxada do modelo CC que é considerado o modelo ideal para o PEST representando, dessa forma, o modelo de rede mais elementar.

O modelo de transportes não utiliza a LTK e, portanto, é um problema de PL. Outro fato importante é a utilização de variáveis inteiras na sua modelagem, o que acarreta em uma maior complexidade de solução. Assim, diante destas observações, a modelagem matemática do problema PEST com o modelo de transportes é um problema de PLIM e, mesmo com a característica de ser o modelo de rede mais elementar, sistemas de grande porte podem apresentar difículdades na sua resolução.

O objetivo do modelo de transportes é encontrar uma configuração que produz o menor investimento no plano de expansão do sistema elétrico e condições adequadas de operação desse sistema. Condições adequadas de operação significam que o sistema deve satisfazer a LCK e que os circuitos e as usinas de geração operem dentro de seus limites especificados.

O problema PEST, usando o modelo de transportes, pode ser modelado como um problema de PLIM, como mostrado nas equações (26)-(31), conforme apresentado por Gallego, Monticelli e Romero (1998b), Silva, Gil e Areiza (2000), Latorre et al. (2003), Escobar (2008) e Silva (2013):

$$
\min v = \sum_{ij \in \Omega_l} c_{ij} n_{ij} \tag{26}
$$
\n
$$
\text{s.a.}
$$

$$
\sum_{ji \in \Omega_l} f_{ji} - \sum_{ij \in \Omega_l} f_{ij} + g_i = d_i \quad \forall i \in \Omega_b \tag{27}
$$

$$
|f_{ij}| \le (n_{ij} + n_{ij}^0) \overline{f}_{ij} \quad \forall ij \in \Omega_l
$$
 (28)

$$
0 \le g_i \le \overline{g}_i \quad \forall i \in \Omega_b \tag{29}
$$

$$
0 \le n_{ij} \le \overline{n}_{ij} \quad \forall ij \in \Omega_l \tag{30}
$$

$$
n_{ij} \in \mathbb{Z} \quad \forall ij \in \Omega_l \tag{31}
$$

A função objetivo (26) representa o custo do investimento na rede de transmissão devido a adição de novos circuitos. A equação (27) representa as equações de balanço de potência ativa (corresponde a LCK). A equação (28) representa as equações de capacidade de transmissão dos circuitos (linhas e/ou transformadores). Na equação (28), o valor absoluto é necessário, pois o fluxo de potência ativa é bidirecional. A equação (29) define os limites de geração em cada barra (se *gi* = 0, então a barra *i* é consumidora, caso contrário, a barra *i* pode ser geradora). A equação (30) representa os limites do número de circuitos que podem ser instalados em cada caminho *i j*. A equação (31) representa o número inteiro de circuitos que deve ser adicionado

(linhas e/ou transformadores). A equação (31) representa a maior fonte de complexidade do problema.

A presença de variáveis inteiras na equação (31) aumenta a complexidade de resolução do modelo, principalmente em sistemas de grande porte. Além disso, na maioria dos problema é necessário resolver muitos problemas de PL para encontrar uma solução ótima inteira, consequentemente, deve-se utilizar algoritmos especializados como, por exemplo, o algoritmo B&B.

A grande vantagem trazida pelo modelo de transportes é que praticamente não existe diferença em modelar problemas conexos ou altamente ilhados, já que a técnica de otimização resolve esse tipo de problema da mesma forma que em sistemas conexos, como mostra os Exemplos 1 e 2. A desvantagem de usar o modelo de transportes é que algumas vezes a solução ótima assume valores distantes dos valores encontrados através do modelo CC.

#### **Exemplo 1: Sistema de 3 barras conexo**

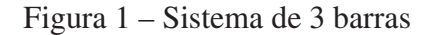

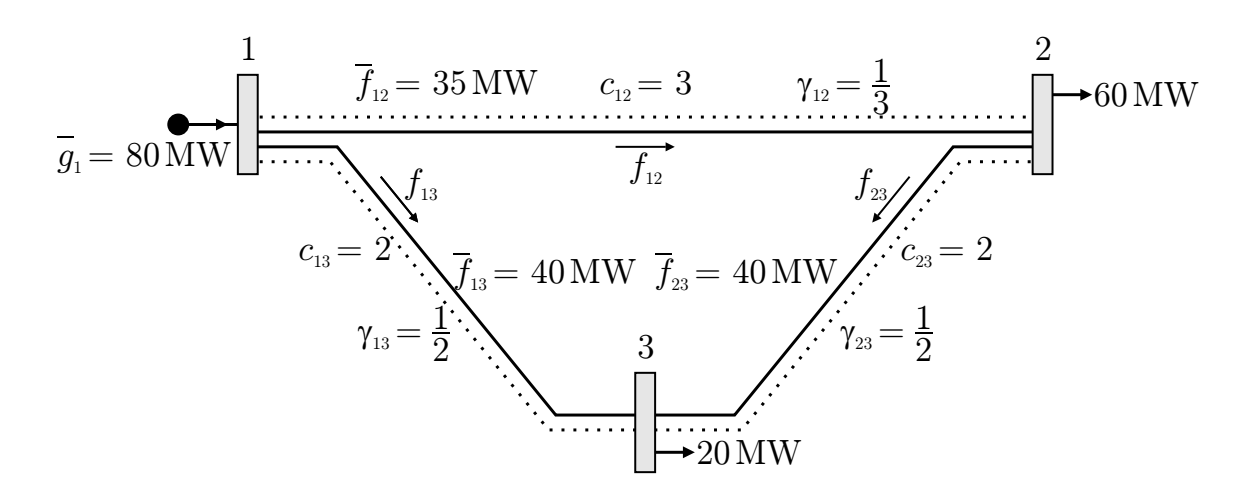

Fonte: Escobar, Romero e Gallego (2010)

A Figura 1 apresenta um sistema de três barras e três ramos de transmissão onde será apresentada sua modelagem através do modelo de transportes. Os dados deste sistema, também mostrados na Figura 1, são os seguintes:

Custo dos circuitos:  $c_{12} = 3$ ,  $c_{13} = 2$  e  $c_{23} = 2 \text{US}$ \$ Susceptâncias:  $\gamma_{12} = \frac{1}{3}$ ,  $\gamma_{13} = \frac{1}{2}$  e  $\gamma_{23} = \frac{1}{2}$  (p.u. para uma base de 100 MW); Geração máxima e carga:  $\overline{g} = 80$  MW,  $d_2 = 60$  MW e  $d_3 = 20$  MW; Fluxo máximo por linha:  $\overline{f}_{12} = 35 \text{ MW}, \overline{f}_{13} = 40 \text{ MW} \cdot \overline{f}_{23} = 40 \text{ MW};$ Número máximo de adições permitida por caminho:  $\overline{n}_{12} = \overline{n}_{13} = \overline{n}_{23} = 2$ .

O sentido do fluxo  $f_{ij}$ , mostrado na Figura 1, é da barra de menor para maior numeração. As equações que correspondem à LCK, aplicadas para cada barra, considerando positivo o fluxo que entra na barra, produz as seguintes equações:

```
Barra 1 : -f_{12} - f_{13} + g_1 = 0Barra 2 : f_{12} - f_{23} - 60 = 0Barra 3 : f_{13} - f_{23} - 20 = 0
```
As inequações que correspondem aos limites de capacidade de transmissão são as seguintes:

```
Circuito 1 – 2: |f_{12}| ≤ 35(1+n<sub>12</sub>)
Circuito 1 − 3: |f_{13}| < 40(1 + n_{13})Circuito 2-3: |f_{23}| \leq 40(1+n_{23})
```
A restrição sobre a capacidade de geração produz a seguinte restrição:

Barra de geração 1 :  $0 \le g_1 \le 80$ 

As restrições sobre o número máximo de adições permitido em cada caminho candidato são as seguintes:

> Circuito  $1-2$ :  $0 \le n_{12} \le 2$ Circuito  $1-3$ :  $0 \le n_{13} \le 2$ Circuito 2−3: 0 ≤ *n*<sup>23</sup> ≤ 2

A função objetivo assume a seguinte forma: min  $v = 3n_{12} + 2n_{13} + 2n_{23}$ . Finalmente, a modelagem matemática da Figura 1 assume a seguinte forma:

$$
\begin{array}{ll}\n\text{min} & v = & 3n_{12} + 2n_{13} + 2n_{23} \\
\text{s.a.} \\
& -f_{12} - f_{13} \\
& f_{12} \\
& -f_{23} = 60 \\
& f_{13} + f_{23} = 20 \\
& |f_{12}| \\
& |f_{13}| \\
& |f_{23}| \leq 40(1 + n_{13}) \\
& |f_{23}| \leq 40(1 + n_{23}) \\
0 \leq g_1 \leq 80 \\
& n_{12} \in \{0, 1, 2\} \\
& n_{13} \in \{0, 1, 2\} \\
& n_{23} \in \{0, 1, 2\} \\
& f_{12}, f_{13} \text{ e } f_{23} \text{ irrestricto}\n\end{array} \tag{32}
$$

#### **Exemplo 2: Sistema de 3 barras não conexo**

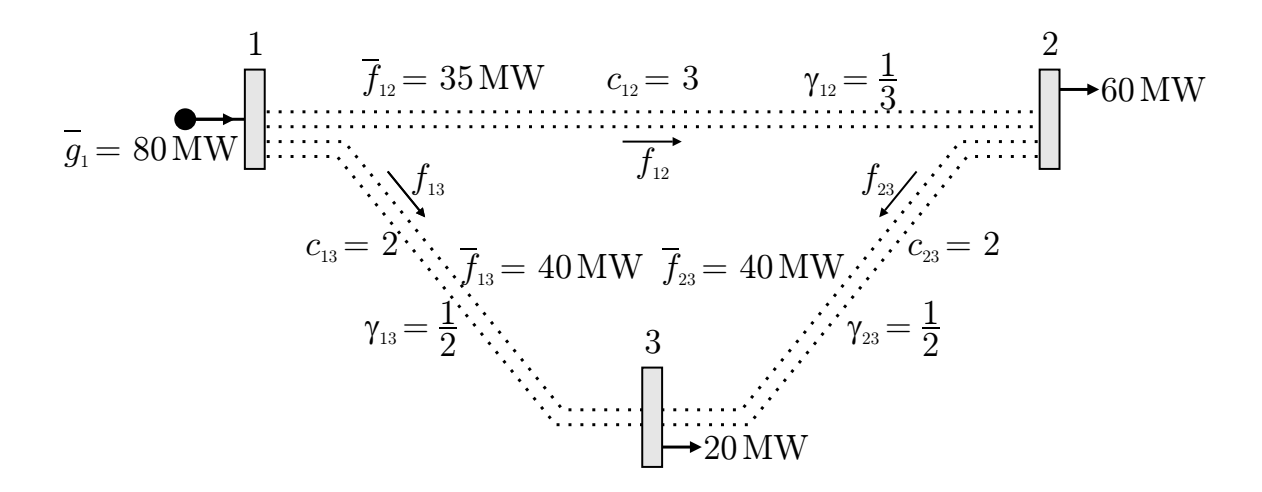

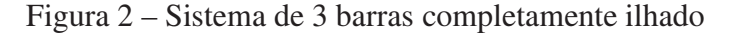

Fonte: Escobar, Romero e Gallego (2010)

A Figura 2 representa o mesmo sistema de três barras da Figura 1, exceto que não existe mais circuitos de transmissão ligando as barras, isto é, o novo sistema é completamente ilhado.

Neste caso, como não existe circuitos de transmissão ligando as barras, pretende-se realizar o planejamento de um sistema que não existe, portanto, o sistema está completamente ilhado. Entretanto, a diferença da modelagem matemática desse sistema é diferente das outras modelagem nas restrições que correspondem aos limites de fluxo nos circuitos, pois agora  $n_{12}^o$  $n_{13}^o = n_{23}^o = 0$ . Assim, a modelagem matemática assume a seguinte forma:

min 
$$
v = 3n_{12} + 2n_{13} + 2n_{23}
$$
  
\ns.a.  
\n $-f_{12} - f_{13} + g_1 = 0$   
\n $f_{12} - f_{23} = 60$   
\n $f_{13} + f_{23} = 20$   
\n $|f_{12}|$   
\n $|f_{13}| \le 35n_{12}$   
\n $|f_{23}| \le 40n_{13}$   
\n $0 \le g_1 \le 80$   
\n $n_{12} \in \{0, 1, 2\}$   
\n $n_{13} \in \{0, 1, 2\}$   
\n $n_{23} \in \{0, 1, 2\}$   
\n $f_{12}, f_{13} \text{ e } f_{23} \text{ irrestriction}$  (33)

# 1.3 TÉCNICAS DE OTIMIZAÇÃO USADAS NO PROBLEMA DE PLANEJAMENTO DA EXPANSÃO DE SISTEMAS DE TRANSMISSÃO

Nos últimos anos muitos trabalhos foram desenvolvidos utilizando técnicas de otimização na resolução do problema PEST, dentre eles, citam-se Garver (1970), Villasana, Garver e Salon (1985), Pereira e Pinto (1985), Romero e Monticelli (1994a), Gallego, Monticelli e Romero (1998a), Gallego, Monticelli e Romero (1998b), Haffner et al. (2000), Silva, Gil e Areiza (2000), Silva et al. (2001), Binato, Oliveira e Araujo (2001), Latorre et al. (2003), Fang e Hill (2003), Hashimoto, Romero e Mantovani (2003), Silva et al. (2005), Choi et al. (2005), Faria et al. (2005) e Romero, Rider e Silva (2007) . As técnicas de otimização empregadas na resolução do problema PEST podem ser divididas em dois grupos: (a) métodos exatos, também chamados de métodos clássicos de otimização e (b) métodos aproximados, que podem ser divididos novamente em dois subgrupos (i) algoritmos heurísticos e (ii) meta-heurísticas.

#### **1.3.1 Métodos Clássicos de Otimização**

Entre os métodos clássicos de otimização mais conhecidos estão o método de decomposição de Benders e os métodos de B&B. Estes tipos de algoritmos garantem a otimalidade da solução e apresentam excelente eficiência em problemas pequenos e de baixa complexidade. Entretanto, em sistemas de grande porte apresentam dificuldades de convergência e elevado esforço computacional.

Muitas pesquisas utilizaram o algoritmo de decomposição de Benders na resolução do problema PEST, entre as principais estão Granville e Pereira (1985), Pereira et al. (1985), Pereira (1987), Romero e Monticelli (1994a), Romero e Monticelli (1994b), Binato (2000) e Haffner et al. (2000). Romero e Monticelli (1994a) apresentaram as soluções ótimas de sistemas de pequeno e médio porte que anteriormente não eram conhecidas. Este fato gerou grandes expectativas sobre a aplicação do algoritmo de decomposição de Benders na resolução do problema PEST, mas mostrou-se ineficiente na resolução de problemas de grande porte (BINATO, 2000; HAFFNER et al., 2000; ROMERO; MONTICELLI, 1994a).

Várias pesquisas utilizaram os algoritmos B&B e *Branch and Cut* para resolver o problema PEST, dentre elas, Shin e Park (1993), Levi (1995), Haffner et al. (2000), Haffner et al. (2001), Bahiense et al. (2001), Alguacil, Motto e Conejo (2003), Oliveira et al. (2004), Asada et al. (2005), Choi et al. (2005), Carrión, Arroyo e Alguacil (2007), Fisher, O'Neill e Ferris (2008), Alguacil, Carrión e Arroyo (2008) e Garcés et al. (2009). Os trabalhos de Haffner et al. (2000) e Haffner et al. (2001) apresentam um algoritmo B&B para resolver o problema PEST modelado a partir do modelo de transportes. Estes trabalhos mostraram que o algoritmo B&B possui maior eficiência comparado ao algoritmo de decomposição de Benders.

Para esta pesquisa foi escolhido o algoritmo B&B como técnica de otimização para o problema PEST, modelado a partir do modelo de transportes, de modo a implementar um eficiente algoritmo do tipo DSC para resolver os subproblemas gerados pelo algoritmo B&B, reotimizando-os a partir da solução ótima do problema inicial. Na Seção 2.3 é feita uma apresentação mais detalhada do algoritmo B&B.

### **1.3.2 Métodos Heurísticos**

Existem vários trabalhos na literatura que utilizam algoritmos heurísticos para resolver o problema PEST, como, Garver (1970), Pereira e Pinto (1985) e Villasana, Garver e Salon (1985). O primeiro algoritmo de importância para o PEST foi o Algoritmo de Garver (AG) para o modelo de transportes apresentado por Garver (1970). Garver (1970) sugere resolver o modelo de transportes com integralidade relaxada, isto é, resolver o PL resultante da modelagem, para que se possa identificar qual circuito é mais atrativo para ser adicionado ao sistema elétrico. A ideia de Garver pode ser estendida para os outros modelos e também generalizada para o planejamento dinâmico da expansão de sistemas de transmissão como apresentados por Romero et al. (2003), Rider, Garcia e Romero (2004) e Rider, Garcia e Romero (2007).

Os algoritmos heurísticos apresentam a vantagem de serem rápidos e robustos. No entanto, estes algoritmos só apresentam soluções de boa qualidade e, raramente, encontram a solução ótima em sistemas de grande porte. Além disso, não fornecem informações sobre a qualidade da solução obtida.

Atualmente, os algoritmos heurísticos ainda representam um interessante tema de pesquisa, e as soluções encontradas por eles podem ser usadas como base para algoritmos que demandam maior esforço computacional, como, as meta-heurísticas.

## **1.3.3 Meta-heurísticas**

Na década de 90 surgiu uma nova classe de algoritmos heurísticos chamada de metaheurísticas. As meta-heurísticas são diferentes dos algoritmos heurísticos tradicionais, geralmente mais eficientes e com esforço computacional variável. Pertencem a classe das metaheurísticas os algoritmos *simulated annealing*, algoritmos genéticos e evolutivos, *tabu search*, GRASP, *particle swarm*, *ant colony*, etc. (GLOVER; KOCHENBERGER, 2003).

Nos últimos anos, as meta-heurísticas estão sendo amplamente utilizadas na resolução do problema PEST, como pode ser visto em Romero, Gallego e Monticelli (1996), Gallego et al. (1997), Gallego, Monticelli e Romero (1998a), Gallego, Monticelli e Romero (1998b), Silva, Gil e Areiza (2000), Gallego, Monticelli e Romero (2000), Silva et al. (2001), Binato, Oliveira e Araujo (2001), Faria et al. (2005) e Silva et al. (2005). As grandes vantagens apresentadas pelas meta-heurísticas é que são relativamente simples de implementar, são robustas e encontram soluções ótimas ou quase ótimas mesmo em sistemas grandes e complexos com um esforço de processamento elevado, mas não proibitivo. Adicionalmente, quando se aumenta a complexidade do modelo matemático a aplicabilidade das meta-heurísticas sofre pouca ou

quase nenhuma alteração. Por outro lado, uma das desvantagens que elas apresentam deve-se ao elevado tempo de processamento para encontrar uma solução de excelente qualidade além de não garantir sua otimalidade.

## **2 O MODELO DE TRANSPORTES E A TÉCNICA DE BRANCH AND BOUND**

## 2.1 INTRODUÇÃO

Como apresentado na Seção 1.2, o problema de Planejamento da Expansão de Sistemas de Transmissão (PEST) pode ser representado usando vários modelos matemáticos. Em particular, o modelo de transportes sugerido por Garver (1970) foi a primeira proposta sistemática de modelagem do problema PEST diferente das utilizadas na análise de operação de sistemas elétricos, onde são utilizados modelos de fluxo de carga CA que representam de forma mais adequada o problema real.

Geralmente, os modelos como o fluxo de carga CA não são usados no PEST, pois a topologia inicial dos sistemas elétricos usados no planejamento não é conexa e também porque o problema de reativos ainda não foi resolvido. Essas características implicam em sérios problemas de convergência mesmo em sistemas conexos.

Garver (1970) apresentou o primeiro algoritmo de grande difusão inaugurando a fase dos algoritmos heurísticos usados para resolver o PEST. Basicamente, esses algoritmos consistem em ir adicionando um circuito em cada passo (através de um indicador de sensibilidade que mostra o circuito mais atrativo) até que sejam satisfeitas todas as condições de operação.

O algoritmo desenvolvido por Garver (1970) foi uma estratégia para encontrar uma solução de boa qualidade, não necessariamente a solução ótima, em sistemas grandes e complexos. Para encontrar a solução ótima do modelo de transportes é necessário resolver um problema de Programação Linear Inteiro Misto (PLIM), em que se deve utilizar métodos exatos de otimização que garantem a otimalidade da solução como, por exemplo, o algoritmo *Branch and Bound* (B&B).

O uso do algoritmo B&B exige o uso de conhecimentos profundos de programação linear e programação inteira. A implementação deste algoritmo também exige um elevado grau de conhecimento em linguagens de programação, além de serem necessários computadores de grande velocidade para resolver sistemas reais. Muitas dessas ferramentas não estavam disponíveis na década de 60 quando foi desenvolvido o trabalho de Garver e, portanto, não era possível utilizar o algoritmo B&B para resolver o problema PEST.

A proposta de Garver foi um grande avanço na pesquisa do problema PEST, pois era a única maneira que existia para resolver problemas de PEST de grande porte. O algoritmo heurístico construtivo de Garver ou simplesmente Algoritmo de Garver (AG) é robusto e apresenta esforço computacional muito pequeno. Adicionalmente, muitas características e propriedades deste algoritmo podem ser incorporadas em algoritmos mais complexos, como, por exemplo, no algoritmo B&B pode ser usado o AG para encontrar uma solução incumbente inicial de boa qualidade. Devido a grande importância da proposta de Garver (1970), na Seção 2.2 é apresentado mais detalhadamente o AG.

Com o avanço das pesquisas e dos recursos computacionais, atualmente, já é possível

utilizar o algoritmo B&B de forma mais adequada na resolução para o problema PEST. Na Seção 2.3 é feita uma abordagem mais ampla do algoritmo B&B aplicado na resolução do problema PEST através do modelo de transportes.

## 2.2 O ALGORITMO DE GARVER

Como apresentado na Seção 1.2, verifica-se que: (i) ao utilizar o modelo de transportes e o modelo híbrido linear é obtido um PLIM e (ii) ao utilizar os modelos CC e o modelo híbrido não linear é obtido um problema de Programação Não Linear Inteiro Misto (PNLIM). Atualmente, ainda é difícil resolver problemas de PNLIM, principalmente em sistemas reais de grande porte. Devido a este fato, nas pesquisas iniciais sobre o problema PEST foram utilizados os algoritmos heurísticos construtivos para resolver este problema em sistemas reais, como é o caso do algoritmo de Garver apresentado por Garver (1970).

Um algoritmo heurístico construtivo para resolver o problema PEST consiste em um procedimento passo a passo, em que é adicionado em cada passo um ou vários circuitos no caminho mais atrativo para expansão do sistema elétrico. Este caminho mais atrativo é escolhido através de um indicador de sensibilidade local que de alguma forma indica a variação da função objetivo devido a alguma mudança dos parâmetros do sistema elétrico corrente.

Um algoritmo heurístico construtivo nem sempre encontra a configuração ótima do PEST, geralmente, este tipo de algoritmo encontra a configuração ótima de sistemas pequenos e configurações de boa qualidade para sistemas de médio e grande porte. Estes algoritmos mostraram-se importantes por vários motivos, dentre eles, por ser a única maneira de resolver o problema PEST de sistemas elétricos de grande porte nas décadas de 60 e 70; a maioria destes algoritmos são robustos, simples de entender, programar e usar; apresentam esforço computacional reduzido; muitas características destes algoritmos podem ser incorporadas em outros algoritmos mais complexos e; ainda continuam a ser muito usados pelas empresas de energia elétrica.

No trabalho de Garver (1970) foi sugerida a utilização do modelo de transportes apresentado pelas equações (26)-(31) para resolver o problema PEST. A solução encontrada utilizando o modelo de transportes não é necessariamente a mesma que a encontrada pelo modelo CC pelo motivo que o modelo de transportes não leva em consideração a Lei das Tensões de Kirchhoff (LTK). Pelos motivos apresentados na Subseção 1.2.3 o modelo de transportes mostra-se uma boa alternativa de modelagem do problema PEST.

O modelo de transportes para o problema PEST apresentado pelas equações (26)-(31)  $\acute{\text{e}}$  um problema de PLIM em que as variáveis  $n_{ij}$  devem ser inteiras. Ao relaxar a integralidade das variáveis  $n_{ij}$  do problema (26)-(31) é obtido um problema de Programação Linear (PL), também chamado de PL correspondente. Desta forma, a ideia extraordinária de Garver consiste em usar o PL correspondente como uma estratégia para encontrar uma boa solução do problema original.

O AG consiste em resolver o PL correspondente e encontrar a solução ótima não inteira para a configuração corrente  $n_{ij}^o$ . Conhecidas as incógnitas  $n_{ij}$  (encontradas através de um algoritmo para resolver o PL correspondente), pode-se encontrar os fluxos de potência em todos os circuitos antigos  $(n_{ij}^o)$  e novos  $(n_{ij})$ . Aquele caminho *i j* que apresentar o maior fluxo de potência ativa, representa o caminho mais atrativo para adição de circuitos. Portanto, adiciona-se um circuito no caminho identificado como mais atrativo e atualiza-se a configuração corrente de acordo com a adição escolhida. Repete-se esta estratégia adicionando em cada passo um circuito no caminho mais atrativo. O processo termina quando a solução do PL correspondente à configuração corrente apresenta solução com todos os  $n_{ij} = 0$  (significa que não é mais necessário realizar mais adição ao conjunto de adições realizadas) e a configuração corrente é uma configuração factível e eventualmente ótima para o sistema elétrico. O AG pode ser resumido nos seguintes passos:

#### **Algoritmo 1** Algoritmo Heurístico Construtivo de Garver

- 1. Assumir a configuração base *n<sup>o</sup> i j* como configuração corrente.
- 2. Resolver o PL correspondente do problema (26)-(31) para a configuração corrente. Se todos os  $n_{ij} = 0$  então pare, pois foi encontrada uma boa configuração factível. Caso contrário ir ao passo 3.
- 3. Calcular os fluxos em todos os novos circuitos adicionados pelo PL,  $(n_{ij} \neq 0)$ , usando a relação  $f_{ij}^{\nu} = n_{ij} \overline{f}_{ij}$ . Identificar o caminho novo *i j* com o maior valor de fluxo  $f_{ij}^{\nu}$  e atualizar a configuração corrente adicionando um circuito naquele caminho *i j*. Voltar ao passo 2.

**Fonte:** Escobar, Romero e Gallego (2010)

O maior esforço computacional do AG está no passo 2 em que é necessário utilizar outro algoritmo para resolver o PL correspondente. Existem algumas modificações que podem tornar o AG mais rápido, isto é, o algoritmo de resolução do PL correspondente será chamado menos vezes. Estas modificações podem acelerar o AG, mas nem sempre, as soluções obtidas serão de melhor qualidade. Assim, as modificações que podem ser realizadas são as seguintes:

- 1. Após a resolução do primeiro PL, pode-se incorporar na configuração base, simultaneamente, a parte inteira de todos os circuitos que apresentam valores de  $n_{ij} \geq 1$ .
- 2. Em cada passo, pode-se escolher para adição de um circuito, aquele caminho com maior valor de  $n_{ij}$  em lugar de escolher o caminho com maior valor de  $f_{ij}^v$ .
- 3. Em cada passo, pode-se manter o critério de adição daquele caminho com maior valor de  $f_{ij}^v$ , mas em lugar de adicionar um circuito simples naquele caminho, pode-se adicionar um número de circuitos igual a parte inteira de *ni j*.
4. Incorporar um processo de Fase II para retirar circuitos irrelevantes adicionados na fase inicial.

#### 2.3 ALGORITMO BRANCH AND BOUND PARA O MODELO DE TRANSPORTES

A modelagem matemática do problema de PEST através do modelo de transportes apresentado pelas equações (26)-(31) é um problema de PLIM, assim é necessário a utilização de algoritmos especializados na resolução de PLIM para encontrar uma solução ótima inteira para esse tipo de problema.

Existem vários algoritmos que resolvem PLIM, dentre eles, o Algoritmo B&B mostrase uma metodologia adequada para encontrar a configuração ótima do problema de PEST. Em princípio, o B&B resolve qualquer problema de PLIM e, como o modelo matemático (26)-(31) é um problema de PLIM, um algoritmo B&B convencional é capaz de encontrar a solução ótima global para este tipo de problema.

O algoritmo B&B é conceitualmente simples. A ideia básica consiste em resolver um PLIM resolvendo um conjunto de problemas de PL que são versões relaxadas do PLIM, isto é, dividir a região factível do problema original em sub-regiões menores. Assim, inicialmente deve ser resolvido o problema original (26)-(31) relaxando a integralidade das variáveis de investimento que será chamado *Po*, através de um algoritmo de PL. Caso *Po* apresente solução inteira, em que todas as variáveis inteiras tenham valores inteiros, o algoritmo B&B deve parar, pois foi encontrada a solução ótima global do problema original (26)-(31). Caso contrário, isto é, a solução de *Po* apresente valores não inteiros para alguma ou algumas variáveis inteiras, *Po* deve ser separado em dois subproblemas *P*<sup>1</sup> e *P*2, em que é escolhida uma variável inteira com valor corrente não inteiro de *Po* para fazer a separação. Assim, se uma variável inteira *ni j* possui valor corrente não inteiro *n*<sup>∗</sup> *i j*, então os subproblemas sucessores *P*<sup>1</sup> e *P*<sup>2</sup> são obtidos da seguinte forma:

• Subproblema *P*1:

É o problema  $P_o$  acrescido da restrição  $n_{ij} \leq \left| n_{ij}^* \right|$  em que  $\left| n_{ij}^* \right|$  é o maior inteiro contido em  $n_{ij}^*$ ;

• Subproblema *P*<sub>2</sub>:

É o problema  $P_o$  acrescido da restrição  $n_{ij} \geq \left\vert n_{ij}^* \right\vert + 1$ 

O problema *Po* é separado em dois subproblemas menores *P*<sup>1</sup> e *P*2, isto é, são problemas mais restritos por causa da adição das novas restrições. Assim, os subproblemas são resolvidos, ou então, através de técnicas empregadas na análise de sensibilidade verifica-se a possibilidade de reotimizar os subproblemas gerados utilizando o quadro ótimo de *Po* através de um algoritmo Dual Simplex Padrão, ou através de um algoritmo Dual Simplex Canalizado (DSC), que neste caso é mais adequado por não aumentar o tamanho do problema original, porque leva em consideração somente os limites das variáveis inteiras com valores não inteiros escolhida para fazer a divisão que está sendo alterada.

Depois de resolvidos os subproblemas, eles podem ainda apresentar valores não inteiros para variáveis inteiras e serem separados novamente em novos subproblemas mais restritos, como o problema é de minimização implica que os novos subproblemas terão funções objetivos com valores maiores ou iguais ao da função objetivo do seu subproblema gerador. Entretanto, às vezes a solução de um subproblema permite descobrir se ainda é necessário fazer a sua separação em novos subproblemas e que, pelo contrário, o subproblema pode ser eliminado do processo de busca. Um subproblema pode ser eliminado do processo de busca quando sua solução apresenta as seguintes características:

- 1. A solução não é inteira, mas é de pior qualidade que a incumbente. Neste caso, o subproblema corrente pode conter soluções inteiras dentro da sua região factível, mas serão de pior qualidade que a solução incumbente. Portanto, o subproblema deve ser eliminado do processo de busca.
- 2. A solução é infactível. Neste caso, os subproblemas sucessores continuarão sendo infactíveis e, portanto, o subproblema deve ser eliminado do processo de busca.
- 3. A solução é inteira, isto é, todos os valores das variáveis inteiras são inteiros. Nesse caso, se a solução do subproblema é inteira, significa que ainda podem existir outras soluções inteiras dentro de sua região factível, mas certamente todas serão de pior qualidade. Se a solução encontrada é de melhor qualidade que todas as soluções encontradas anteriormente ela é armazenada como incumbente. Portanto, não há a necessidade de continuar buscando soluções inteiras dentro de sua região factível e o subproblema deve ser eliminado de análises futuras.

As características apresentadas anteriormente são conhecidas como testes de sondagem. O algoritmo B&B consiste fundamentalmente de uma estratégia de separação do problema em subproblemas menores até que todos esses subproblemas menores sejam sondados.

Os subproblemas gerados podem ser apresentados em um gráfico chamado de Árvore de *Branch and Bound*, em que os nós representam os subproblemas gerados e as arestas representam as variáveis inteiras escolhidas para fazer a separação dos subproblemas. O algoritmo B&B termina quando todos os subproblemas gerados forem sondados. A solução ótima global é a melhor solução inteira encontrada, chamada também de solução incumbente.

Na verdade, no algoritmo B&B é implementado uma estratégia de enumeração implícita e/ou explícita de todas as soluções inteiras da região factível do problema original, isso garante que a melhor solução encontrada seja ótima global do problema.

Mesmo o algoritmo B&B sendo conceitualmente simples, sua implementação computacional possui maior complexidade podendo haver problemas envolvendo esforço computacional e de memória durante a execução do algoritmo em sistemas de grande porte.

A eficiência do algoritmo B&B está atrelado a diversos tipos de decisão que devem ser executadas durante o processo de resolução do problema. Um algoritmo B&B é eficiente obviamente se gera um número menor de nós na árvore B&B, o que significa chamar um menor número de vezes o algoritmo de PL necessário para resolver cada subproblema gerado. As principais decisões que melhoram a eficiência do algoritmo B&B estão relacionados com os seguintes aspectos:

1. Determinação de uma solução inteira inicial (incumbente inicial):

O algoritmo B&B pode inciar sem solução incumbente, mas também pode ser implementada alguma estratégia heurística para encontrar uma solução incumbente de boa qualidade. Encontrando rapidamente uma solução incumbente de boa qualidade aumenta a eficiência do primeiro teste de sondagem fazendo com que os subproblemas sejam sondados rapidamente, aumentando consequentemente a eficiência do algoritmo B&B.

2. A variável escolhida para separação:

Ao resolver o problema relaxado ou os subproblemas gerados, frequentemente aparecem soluções em que algumas variáveis inteiras tenham valores corrente não inteiros. A escolha de cada variável para realizar a separação pode gerar diferentes árvores de B&B. Obviamente, existe uma variável que gera a menor árvore B&B, mas não existe uma técnica sistemática para encontrar qual a melhor variável para fazer a separação de um subproblema. Entretanto, existem técnicas empíricas para a escolha da variável mais atrativa que pode ser usada na separação.

3. Escolha do próximo subproblema a ser analisado:

Durante a execução do algoritmo B&B em certo momento pode haver muitos subproblemas a serem analisados e a escolha de cada subproblema para ser resolvido gera uma árvore B&B diferente. Certamente existe uma estratégia de escolha do próximo subproblema que gera a menor árvore B&B, porque ao resolver esse problema ou um subproblema descendente do mesmo, pode ser encontrada uma solução inteira de excelente qualidade, aumentando a eficiência do primeiro teste de sondagem e fazendo com que muitos dos subproblemas ainda não analisados sejam sondados.

Não existe técnica sistemática para a escolha do melhor subproblema a ser resolvido, entretanto, existem técnicas empíricas que auxiliam a escolha do subproblema mais atrativo. Também existe um critério muito usual para a escolha do subproblema a ser resolvido que é a regra LIFO (*Last In First Out*), onde sempre é escolhido o último subproblema gerado para ser resolvido. A regra LIFO permite que continuamente seja escolhido o sucessor do último subproblema resolvido como o próximo a ser resolvido, podendo ser implementado um algoritmo DSC para fazer a reotimização através do quadro ótimo do subproblema antecessor, resolvendo o subproblema escolhido rapidamente. Esta regra permite resolver com maior velocidade muitos problemas.

4. Usando as características específicas do problema:

Os melhores algoritmos B&B são os algoritmos especializados que levam em consideração características específicas do problema, isto é, podem ser implementadas novas estratégias de sondagem mais eficientes e também a adição de informações adicionais como novas restrições que podem melhorar muito o desempenho dos testes de sondagem, consequentemente, reduzindo consideravelmente o tamanho da árvore B&B. Também é possível implementar alterações que levam em consideração características específicas do problema nos algoritmos de PL que é chamado pelo algoritmo B&B para resolver cada subproblema gerado.

Um algoritmo B&B básico, onde não é levada em consideração nenhuma das decisões abordadas anteriormente, assume a seguinte forma:

#### **Algoritmo 2** Algoritmo Branch and Bound Básico

1. Inicialização:

Escolher uma incumbente inicial  $V_{inc} = v^* = \infty$ . Resolver o problema original com a integralidade das variáveis inteiras relaxada que se designa como *Po*. Se a solução de *Po* for inteira, PARE, pois foi encontrada a solução ótima global do problema original. Caso contrário adicionar o valor da função objetivo como limitante inferior  $v_{inf}$  dos subproblemas sucessores.

2. Escolha da variável para separar o subproblema:

Escolher a primeira variável inteira *ni j* com valor corrente não inteiro *n*<sup>∗</sup> *i j* para fazer a separação do problema. Gerar dois novos subproblemas a partir do problema corrente adicionando a restrição (34) no primeiro subproblema e a restrição (35) no segundo subproblema.

$$
n_{ij} \leq \lfloor n_{ij}^* \rfloor \tag{34}
$$

$$
n_{ij} \ge \lfloor n_{ij}^* \rfloor + 1 \tag{35}
$$

em que  $\left| n_{ij}^* \right|$  é o maior inteiro contido em  $n_{ij}^*$ ; 3. Resolução do subproblema selecionado:

Pela regra LIFO, resolver o último subproblema gerado usando o algoritmo de PL e armazenar a solução ótima  $v_{PL} = v_{inf}$  como limitante inferior para prováveis subproblemas sucessores.

4. Testes de sondagem:

Verificar os testes de sondagem no subproblema resolvido. O subproblema é eliminado de análises futuras se satisfaz um dos seguintes testes de sondagem:

### **Algoritmo 2** Algoritmo Branch and Bound Básico (Continuação)

**Teste 1:** Se  $v_{inf} \ge v^*$ , em que  $v^*$  é o valor da incumbente;

**Teste 2:** Se o subproblema for infactível;

- **Teste 3:** Se a solução do subproblema for inteira, isto é, todas as variáveis inteiras possuem valor corrente inteiro. Neste caso, se a solução ótima do subproblema for de melhor qualidade que a incumbente, armazenar a solução como a nova incumbente e aplicar o Teste 1 para todos os subproblemas ainda não analisados.
- 5. Se o problema não foi sondado ir ao passo 2 para realizar a separação do subproblema corrente em dois subproblemas sucessores. Caso contrário, verificar se existem ainda subproblemas que não foram sondados. Se todos os problemas foram sondados, PARE, o processo termina e a solução incumbente é a solução ótima do problema, caso contrário, voltar ao passo 3 para resolver o último problema gerado.

**Fonte:** Gallego, Escobar e Romero (2007)

## **2.3.1 Propostas Alternativas para Melhorar o Desempenho do Algoritmo Branch and Bound**

Para melhorar o desempenho do algoritmo B&B aplicado a um tipo de problema específico, podem ser realizados dois tipos de estratégias: (1) introduzindo melhorias gerais relacionadas com a teoria básica do algoritmo B&B, e (2) introduzindo melhorias relacionadas com as características específicas do tipo de problema.

Existem três tipos de melhorias que estão relacionadas com a teoria básica do algoritmo B&B: (i) propostas relacionadas com o critério de escolha do próximo subproblema a ser resolvido, (ii) propostas relacionadas com o critério de escolha da variável que deve separar o problema e, (iii) e critérios para a determinação de uma boa solução incumbente inicial.

Entre as estratégias relacionadas com as características do problema PEST existem duas importantes estratégias: (i) as restrições de cerca e, (ii) as restrições do tipo linha-transformador em novos caminhos (ESCOBAR; ROMERO; GALLEGO, 2010).

Nesta pesquisa serão apresentadas apenas duas estratégias para melhorar o desempenho do algoritmo B&B. Estas duas estratégias exigem o conceito de pseudocusto. A primeira estratégia está relacionada com o critério de escolha do próximo subproblema a ser resolvido pelo algoritmo B&B depois da divisão do subproblema antecessor. A segunda estratégia está relacionada com o critério de escolha da variável inteira com valor corrente não inteiro que fará a divisão do subproblema (GALLEGO; ESCOBAR; ROMERO, 2007).

### *2.3.1.1 O Conceito de Pseudocusto*

Garfinkel e Nemhauser (1972) e Benichou et al. (1971) propõem o conceito de pseudocusto. Esta proposta teve como objetivo apresentar uma forma alternativa para identificar qual subproblema gerado pelo algoritmo B&B (na divisão de um subproblema antecessor) é mais atrativo para ser resolvido primeiro em relação aos outros subproblemas ainda não resolvidos. Esta proposta também é utilizada como uma forma alternativa de identificar qual variável inteira com valor corrente não inteiro deve separar o problema.

O pseudocusto de uma variável inteira é a taxa de degradação da função objetivo quando a variável inteira com valor corrente não inteiro no PL correspondente assume o valor inteiro mais próximo. Como a variável inteira com valor corrente não inteiro pode assumir dois valores inteiros, um maior e o outro menor que o valor corrente desta variável, são definidos os seguintes pseudocustos para uma variável *nj*:

$$
P_j^- = \frac{v_{PL}^{k-} - v_{PL}^k}{f_j^k}
$$
 (36)

$$
P_j^+ = \frac{v_{PL}^{k+} - v_{PL}^k}{1 - f_j^k} \tag{37}
$$

em que  $f_j^k = n_j^k - \left| n_j^k \right|$ .

Pesquisas recentes recomendam muito cuidado na utilização dos pseudocustos, pois os pseudocustos de uma variável podem variar de maneira significativa de um subproblema para outro na árvore de B&B.

Para conhecer todos os pseudocustos de todas as variáveis inteiras para todos os subproblemas gerados pelo algoritmo B&B é necessário resolver dois problemas de PL para cada variável inteira de cada subproblema. Esta condição torna o esforço computacional proibitivo. Outro problema é que através das equações (36) e (37) não é possível calcular o pseudocusto das variáveis inteiras com valor corrente inteiro. Existem algumas estratégias para contornar estas limitações no uso dos pseudocustos (ESCOBAR; ROMERO; GALLEGO, 2010; GARFINKEL; NEMHAUSER, 1972; GREEN, 2000):

- Fixar os pseudocustos no valor encontrado na primeira vez em que essa variável é separada.
- Fixar os pseudocustos no valor observado na última vez em que essa variável é separada.
- Calcular os pseudocustos através da média dos valores observados quando a variável é separada.
- Resolver o PL correspondente e encontrar os pseudocustos de aumento e de diminuição para cada variável inteira com valor corrente não inteiro, isto é, resolver dois problemas de PL para cada variável inteira com valor corrente não inteiro.
- Iniciar o processo do algoritmo B&B usando como pseudocustos os coeficientes das variáveis inteiras e no decorrer do processo atualizar os pseudocustos.
- Após a resolução de cada subproblema candidato, devem-se calcular os pseudocustos da variável usada na separação e atualizar os pseudocustos dessa variável pela média de todos os pseudocustos encontrados para essa variável.

### *2.3.1.2 Seleção do Subproblema Candidato*

A escolha adequada do subproblema candidato pode reduzir significativamente o número de subproblemas gerados pelo algoritmo B&B para serem resolvidos através do algoritmo de PL. Portanto, diminuindo o esforço computacional para encontrar a solução ótima inteira do problema original. Todas as estratégias para identificar o subproblema candidato em geral são empíricas, dentre estas estratégias, apresenta-se duas: (i) o critério LIFO e, (ii) o critério baseado em pseudocustos.

A regra LIFO consiste em escolher o último subproblema gerado pelo algoritmo B&B para ser resolvido primeiro. Esta estratégia permite reotimizar o subproblema candidato através de um algoritmo DSC, utilizando-se das informações do quadro ótimo de seu subproblema antecessor. A diferença entre o subproblema antecessor e o candidato é a adição de uma nova restrição trivial no subproblema candidato; esta nova restrição muda somente o limite da variável que separou o subproblema antecessor. Utilizar a regra LIFO fornece a vantagem de permitir resolver rapidamente muitos subproblemas através do algoritmo DSC. Entretanto, esta estratégia possui a desvantagem de poder gerar muitos subproblemas, aumentando, assim, o número de problemas de PL a serem resolvidos e consequentemente aumentar o esforço computacional.

O critério baseado em pseudocustos tenta estimar o valor aproximado da melhor solução inteira que pode ser encontrada entre os descendentes de um determinado subproblema. Com esta estimativa identifica-se qual subproblema é mais atrativo (aquele subproblema que possui o descendente com a melhor solução inteira) para continuar a ser separado. De modo geral esta estratégia diminui o número de problemas de PL a serem resolvidos, mas aumenta a necessidade de memória para armazenar todos os subproblemas resolvidos. Uma forma de determinar o valor estimado da função objetivo da melhor solução inteira de um subproblema candidato *k*, utilizando pseudocustos, é obtido através da equação (38).

$$
v_{est}^k = v_{inf}^k + \sum_{i \in I} \min \left[ P_i^- f_i^k; P_i^+ \left( 1 - f_i^k \right) \right] \tag{38}
$$

em que  $f_i^k = n_i^k - \lfloor n_i^k \rfloor$ .

A maior desvantagem de usar esta estratégia é que além de armazenar todos os subproblemas é necessário resolvê-los antes de armazená-los, aumentando muito o esforço computacional.

Uma estratégia alternativa para evitar o esforço computacional adicional da estratégia anterior é utilizando as equações (39) e (40), que são versões modificadas da equação (38), e determinar a melhor estimativa dos subproblemas descendentes a partir da solução do PL do subproblema antecedente (ESCOBAR; ROMERO; GALLEGO, 2010; GREEN, 2000) ilustrada pela Figura 3.

$$
v_{est}^{k+1} = v_{inf}^k + P_j^- f_j^k + \sum_{i \in I} \min \left[ P_i^- f_i^k; P_i^+ \left( 1 - f_i^k \right) \right] \tag{39}
$$

$$
v_{est}^{k+2} = v_{inf}^k + P_j^+ \left( 1 - f_j^k \right) + \sum_{i \in I} \min \left[ P_i^- f_i^k; P_i^+ \left( 1 - f_i^k \right) \right]
$$
  

$$
|n_i^k| \ge f_i^k = n_i^k - |n_i^k|.
$$
 (40)

em que  $f_i^k = n_i^k - \lfloor n_i^k \rfloor$  e  $f_j^k = n_j^k - \lfloor n_j^k \rfloor$ .

Figura 3 – Determinação simplificada de estimativas

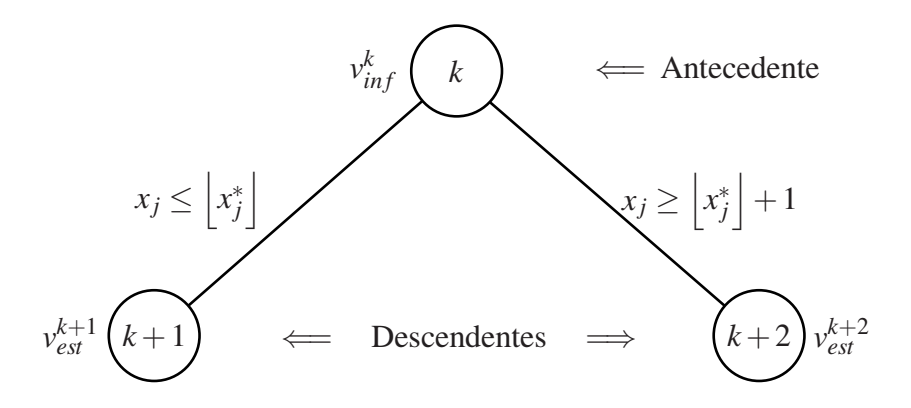

Fonte: Gallego, Escobar e Romero (2007)

A diferença entre as equações (39) e (40) é a parcela relacionada com a variável *j* que foi usada para a separação do subproblema  $k$ . As estimativas feitas pelas equações (39) e (40) logicamente são de qualidade inferior em relação às estimativas encontradas pela equação (38). Entretanto, as estimativas encontradas através das equações (39) e (40) exigem um esforço computacional bem reduzido, pois não é preciso resolver todos os subproblemas gerados. Em problemas reais é recomendado usar estratégias adaptativas para escolher o próximo subproblema a ser analisado, com o objetivo de melhorar a eficiência do algoritmo B&B de acordo com os recursos computacionais disponíveis. Uma proposta usada por Granville e Pereira (1985) e Green (2000) é:

- 1. Usar a regra LIFO para escolher o subproblema a ser resolvido até encontrar uma solução inteira de boa qualidade
- 2. Após encontrar uma solução inteira de boa qualidade, escolher os subproblemas utilizando a melhor estimativa da função objetivo através de pseudocustos até atingir a capacidade máxima da memória para o armazenamento, especificada no início do algoritmo.
- 3. Continuar escolhendo o subproblema a ser analisado pela melhor estimativa enquanto existir memória de armazenamento disponível. Caso contrário usar a regra LIFO para escolher o subproblema a ser resolvido.

### *2.3.1.3 Seleção da Variável de Separação*

Outra característica importante do algoritmo B&B que pode reduzir significativamente o número de subproblemas gerados é a escolha adequada da variável inteira com valor corrente não inteiro que deve ser usada para separar o subproblema corrente em dois descendentes. Como na escolha do subproblema candidato, não existe nenhuma regra sistemática para escolher a variável que deve separar o subproblema corrente, todas as propostas existentes em geral são empíricas. Dentre as propostas existentes serão apresentadas duas propostas importantes: (i) escolha determinística previamente especificada e, (ii) escolha adaptativa usando pseudocustos.

Para utilizar a escolha determinística da variável inteira com valor corrente não inteiro que deve separar o subproblema corrente é necessário ordenar previamente as variáveis inteiras do problema original, e para isto, segue-se algum critério especificado que muitas vezes depende das características específicas do problema. Depois de ordenada, escolhe-se a primeira variável inteira com valor corrente não inteiro. Para o problema PEST uma proposta que apresenta resultados surpreendentes é ordenar as variáveis de acordo com o valor do coeficiente da função objetivo ordenadas do maior custo para o menor.

A ideia fundamental da proposta de escolha adaptativa baseada em pseudocustos é identificar a variável inteira com valor corrente não inteiro que proporcionaria o maior aumento estimado da função objetivo. O objetivo desta estratégia é sondar rapidamente os subproblemas descendentes gerados. Existem duas formas alternativas que utilizam pseudocusto visando identificar a variável que causa a maior degradação no valor da função objetivo:

• Estratégia MAX MAX:

Esta proposta tenta identificar a variável que provoca a maior degradação da função objetivo visando encontrar um dos subproblemas que seja sondado rapidamente. A variável *j* do subproblema escolhido *k* é selecionada através da equação (41):

$$
\max_{j} \left\{ \max \left[ P_j^{-} f_j^k; P_j^{+} \left( 1 - f_j^k \right) \right] \right\} \tag{41}
$$

• Estratégia MAX MIN:

Esta proposta tenta identificar a variável cuja menor variação provocada na função objetivo é máxima visando sondar ambos descendentes rapidamente. Assim, a variável *j* do subproblema escolhido *k* é selecionada através da equação (42):

$$
\max_{j} \left\{ \min \left[ P_j^{-} f_j^{k} ; P_j^{+} \left( 1 - f_j^{k} \right) \right] \right\} \tag{42}
$$

### **3 ALGORITMOS ESPECIALIZADOS NA ESTRUTURA BRANCH AND BOUND**

### 3.1 PROBLEMAS DE PROGRAMAÇÃO LINEAR NA ESTRUTURA BRANCH AND BOUND

A técnica de solução *Branch and Bound* (B&B) é utilizada para resolver problemas de Programação Linear Inteiro Misto (PLIM). Os problemas que se encontram nesta categoria podem ser representados da seguinte forma:

$$
\text{(PLIM)} \Rightarrow \begin{cases} \min \quad x_0 = \quad cx \\ \quad \text{s.a.} \\ \quad \text{A}x = b \\ \quad \text{l} \le x \le u \\ \quad \exists i \in \{1, 2, \dots, m\} : x_i \in \mathbb{Z} \end{cases}
$$

em que  $x = \begin{bmatrix} x_1 & x_2 & \cdots & x_n \end{bmatrix}^t$  e a matriz *A* possui dimensão  $m \times n$ .

Como o problema original é difícil de resolver diretamente, a ideia básica do algoritmo B&B é dividir sucessivamente o problema original em problemas menores, isto é, problemas de Programação Linear (PL) mais restritos que o problema original. Estes problemas menores são resolvidos completamente, trazendo ao final, a solução do problema original.

Inicialmente resolve-se o problema original, relaxando a integralidade das variáveis inteiras. O PL resultante após relaxada a integralidade é chamado de PL correspondente, ou *Po*.

$$
(PL) \Rightarrow \begin{cases} \min \quad x_0 = \quad cx \\ \text{s.a.} \\ Ax = b \\ l \le x \le \end{cases}
$$

O PL correspondente *Po* pode ser resolvido através de um algoritmo Primal Simplex. Um algoritmo Primal Simplex Padrão é capaz de resolver *Po*, no entanto, existem variáveis canalizadas em *Po*. Para um algoritmo Primal Simplex Padrão considerar variáveis canalizadas, o número de restrições passaria de *m* para *m* + 2*n* e o número de variáveis de *n* para 3*n*. Por este motivo faz-se necessário utilizar um algoritmo Primal Simplex Canalizado (PSC) que trata as variáveis canalizadas de forma implícita sem aumentar o tamanho do problema. Depois de resolvido *Po*, este se apresentar todas as variáveis inteiras com valores inteiros foi encontrado a solução ótima do PLIM e o algoritmo B&B deve parar. Normalmente a resolução de *Po* apresenta valores não inteiros para algumas variáveis inteiras, assim, *Po* deve ser separado em dois subproblemas *P*<sup>1</sup> e *P*2, em que é escolhida uma variável inteira com valor corrente não inteiro de *Po* para fazer a separação.

Esses dois subproblemas são diferentes entre si e entre o problema antecessor pela adição de uma nova restrição em cada um deles que possuem a seguinte forma:

*l* ≤ *x* ≤ *u*

$$
x_j \ge k+1 \tag{44}
$$

onde *xj* é a variável inteira com valor corrente não inteiro escolhida para separar o problema antecessor e *k* é o maior número inteiro menor ou igual *xj*.

Em um dos subproblemas é adicionada a restrição (43) e no outro a restrição (44). A partir daí devem ser resolvidos novamente, ou então, fazer a reotimização através do quadro ótimo do problema antecessor, pois são diferentes somente pela adição dessas novas restrições. Com a adição da nova restrição no quadro ótimo do problema antecessor, a factibilidade é eliminada, mas a otimalidade ainda é satisfeita, pois os coeficientes de custo relativo não são alterados e, neste caso, a melhor alternativa para reotimizar o problema é usando o método Dual Simplex.

As restrições (43) e (44) poderiam ser adicionadas de forma padrão e o problema ser reotimizado utilizando o método Dual Simplex Padrão, o que aumentaria desnecessariamente o tamanho do problema. As restrições (43) e (44) mudam somente os limites da variável canalizada que foi escolhida para separar o problema, dessa forma, seria mais adequado utilizar o método Dual Simplex Canalizado (DSC) que leva em conta esse tipo de mudança sem aumentar o tamanho do problema. No processo de reotimização pode ser encontrada uma solução ótima finita para o problema ou o problema pode se tornar infactível.

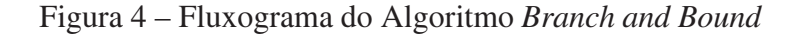

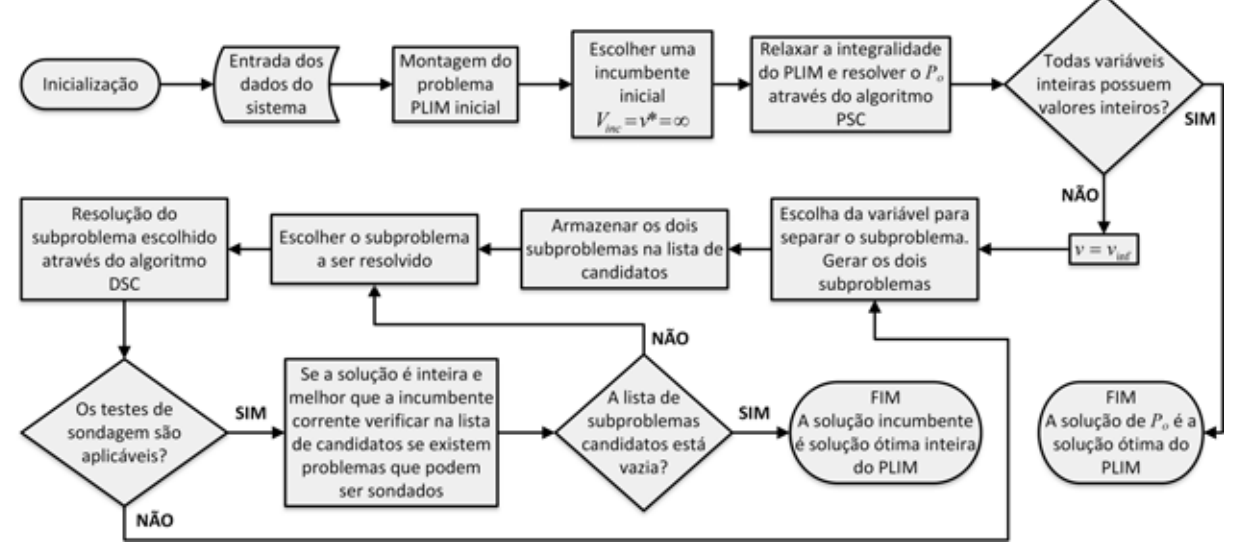

Fonte: Elaboração do autor.

A Figura 4 apresenta o fluxograma do algoritmo B&B básico, adaptado do Algoritmo 2 presente na Seção 2.3. O fluxograma apresenta de forma simples o funcionamento do algoritmo B&B. Pode-se verificar na Figura 4 o uso do algoritmo PSC para a resolução de *Po* e também o uso do algoritmo DSC para a reotimização dos subproblemas a partir de *Po*. Neste capítulo são

apresentados os algoritmos PSC e DSC em suas formas gerais e posteriormente as adaptações necessárias para a implementação em conjunto com o algoritmo B&B.

#### 3.2 O ALGORITMO PRIMAL SIMPLEX CANALIZADO

As formulações matemáticas desta seção foram baseadas a partir de Gallego, Escobar e Romero (2003).

Seja o problema:

$$
\begin{cases}\n\min \quad x_0 = cx \\
\quad \text{s.a.} \\
\quad Ax = b \\
\quad \quad l \le x \le u\n\end{cases}
$$

Seja *B* uma solução básica factível (SBF), o sistema de equações *Ax* = *b* assume a seguinte forma:

$$
Bx_B + N_1x_{N_1} + N_2x_{N_2} = b
$$

$$
x_B = B^{-1}b - B^{-1}N_1x_{N_1} - B^{-1}N_2x_{N_2}
$$
\n(45)

Para uma base *B*, a função objetivo  $x_0 = cx$  assume a seguinte forma:

$$
x_o = c_B x_B + c_{N_1} x_{N_1} + c_{N_2} x_{N_2}
$$
\n(46)

substituindo a equação (45) na equação (46):

$$
x_o = c_B \left[ B^{-1}b - B^{-1}N_1x_{N_1} - B^{-1}N_2x_{N_2} \right] + c_{N_1}x_{N_1} + c_{N_2}x_{N_2}
$$

$$
x_0 = c_B B^{-1} b + [c_{N_1} - c_B B^{-1} N_1] x_{N_1} + [c_{N_2} - c_B B^{-1} N_2] x_{N_2}
$$
 (47)

Através das equações (45) e (47) é possível construir o quadro simplex inicial já adaptado para variáveis canalizadas apresentado na Tabela 1. A configuração do quadro simplex apresentada na Tabela 1 é uma configuração alternativa do quadro simplex apresentado por Bazaraa, Jarvis e Sherali (1990). Este quadro alternativo é de menor tamanho e foi proposto por Garfinkel e Nemhauser (1972).

Tabela 1 – Quadro Simplex Canalizado Alternativo

|       | <b>RHS</b>       | $-x_{N_1}$                 | $-x_{N_2}$                 |  |
|-------|------------------|----------------------------|----------------------------|--|
| $x_o$ | $\overline{x}_o$ | $c_B B^{-1} N_1 - c_{N_1}$ | $c_B B^{-1} N_2 - c_{N_2}$ |  |
| $x_B$ |                  | $B^{-1}N_1$                | $B^{-1}N_2$                |  |

Fonte: Gallego, Escobar e Romero (2003)

em que:  $\overline{b} = B^{-1}b - B^{-1}N_1l_{N_1} - B^{-1}N_2u_{N_2}$  $\overline{x}_o = c_B B^{-1} b + \left[ c_{N_1} - c_B B^{-1} N_1 \right] l_{N_1} + \left[ c_{N_2} - c_B B^{-1} N_2 \right] u_{N_2}$ 

Nesta pesquisa foi adotada a mesma notação encontrada no trabalho de Gallego, Escobar e Romero (2007) como é apresentado na Tabela 2. O índice *i* indica a linha do quadro simplex e *i* = 0 refere-se à linha da função objetivo. O índice *j* indica a coluna do quadro simplex e *j* = 0 refere-se à coluna RHS. O índice *k* indica a variável não básica que é escolhida para entrar na base. O índice *r* indica a variável básica que é escolhida para sair da base. O índice *m* indica a última variável básica.

Tabela 2 – Notação a ser utilizada

|          | <b>RHS</b> | $\cdots$ | $-x_j$   |                 | $-x_k$   |  |
|----------|------------|----------|----------|-----------------|----------|--|
| $x_0$    | $y_{00}$   |          | $y_{0j}$ |                 | $y_{0k}$ |  |
| $\vdots$ |            |          |          |                 |          |  |
| $x_{Bi}$ | $y_{i0}$   |          | $y_{ij}$ |                 | $y_{ik}$ |  |
| $\vdots$ |            |          |          |                 |          |  |
| $x_{Br}$ | $y_{r0}$   |          | $y_{rj}$ |                 | $y_{rk}$ |  |
| $\vdots$ |            |          |          |                 |          |  |
| $x_{Bm}$ | $y_{m0}$   |          | $y_{mj}$ | $\cdot$ $\cdot$ | $y_{mk}$ |  |

Fonte: Gallego, Escobar e Romero (2007)

Seguindo a notação apresentada na Tabela 2 as equações (45) e (47) assumem a forma da equação (48).

$$
x_{Bi} = y_{io} - \sum_{j \in R_1} y_{ij} x_j - \sum_{j \in R_2} y_{ij} x_j
$$
 para  $i = 0, 1, ..., m$  (48)

em que:

*R*<sup>1</sup> representa o conjunto de índices das variáveis não básicas que estão no limite inferior (LI). *R*<sup>2</sup> representa o conjunto de índices das variáveis não básicas que estão no limite superior (LS).

#### **3.2.1 Pivotagem do Quadro Simplex**

Com a adoção da notação apresentada na Tabela 2, a pivotagem do quadro simplex com variáveis canalizadas sofre algumas alterações em relação à pivotagem tradicional apresentada por Bazaraa, Jarvis e Sherali (1990).

A pivotagem de todas as colunas é feita de maneira tradicional exceto na coluna RHS e na coluna da variável não básica escolhida para entrar na base *xk*. A coluna RHS é atualizada separadamente através dos procedimentos apresentados na Subseção 3.2.2. Depois da pivotagem a coluna referente à variável *xk* receberá a coluna da variável básica que foi escolhida para sair da base  $x_{Br}$ .

Assim, a pivotagem do quadro simplex com variáveis canalizadas é realizada da seguinte forma:

• A linha referente à variável  $x_{Br}$  é dividida pelo elemento pivo  $y_{rk}$ :

$$
\frac{y_{rj}}{y_{rk}} \qquad \forall j \in R_1 \text{ e } R_2; j \neq k \tag{49}
$$

• Todas as outras linhas são pivotadas seguindo o procedimento apresentado na equação (50):

$$
y_{ij} - y_{ik} \left(\frac{y_{rj}}{y_{rk}}\right) \qquad \begin{cases} i = 0, 1, \dots, m; \quad i \neq r \\ \forall j \in R_1 \text{ e } R_2; \quad j \neq k \end{cases} \tag{50}
$$

• Substituir a coluna *k* seguindo as equações (51) e (52):

$$
-\frac{y_{ik}}{y_{rk}} \qquad \text{para } i = 0, 1, \dots, m \text{ e } i \neq r \tag{51}
$$

$$
\frac{1}{y_{rk}} \qquad \text{para } i = r \tag{52}
$$

## **3.2.2 Escolha da variável não básica que deve entrar na base e da variável básica que deve sair da base**

Uma SBF é ótima quando:

$$
\begin{cases}\n\text{Se } y_{oj} \le 0 & \forall j \in R_1 \\
\text{e} & \\
\text{Se } y_{oj} \ge 0 & \forall j \in R_2\n\end{cases}
$$
\n(53)

Se a SBF atual não é ótima, então se pode selecionar uma variável não básica para entrar na base. Um critério usual para selecionar a variável *xk* é através da relação (54):

$$
k \Rightarrow \max\left\{ y_{oj} : j \in R_1; \quad -y_{oj} : j \in R_2 \right\}
$$
 (54)

A variável candidata *xk* pode estar em seu LI ou no seu LS. Estes casos são analisados separadamente.

### *3.2.2.1 Uma variável não básica em seu limite inferior é candidata a entrar na base:*

Seja  $x_k$ :  $k \in R_1 \Rightarrow y_{oj} > 0$ . Quando se muda o valor desta variável  $x_k$  podem ocorrer três situações em que duas são mudanças de valores das variáveis básicas:

- 1. A variável básica pode chegar a seu LI.
- 2. A variável básica pode chegar a seu LS.

3. A própria variável não básica *xk* pode chegar no seu LS.

Seja Δ*<sup>k</sup>* o máximo incremento possível para *xk*, então de (48) é obtido, a equação (55):

$$
x_{Bi} = y_{io} - \sum_{j \in R_1} y_{ij} x_j - \sum_{j \in R_2} y_{ij} x_j - y_{ik} \Delta_k \quad \text{para } i = 1, ..., m
$$
 (55)

Como  $\overline{b}_i = y_{io} - \sum_{j \in R_1} y_{ij} x_j - \sum_{j \in R_2} y_{ij} x_j$  tem-se a equação (56) que representa a variação das variáveis básicas:

$$
x_{Bi} = \overline{b}_i - y_{ik} \Delta_k \qquad \text{para } i = 1, \dots, m \tag{56}
$$

De (48) é obtido, a equação (57):

$$
x_o = y_{oo} - \sum_{j \in R_1} y_{oj} x_j - \sum_{j \in R_2} y_{oj} x_j - y_{ok} \Delta_k
$$
 (57)

Como  $\bar{x}_o = y_{oo} - \sum_{j \in R_1} y_{oj} x_j - \sum_{j \in R_2} y_{oj} x_j$  tem-se (58) que representa a variação da função objetivo:

$$
x_o = \overline{x}_o - y_{ok} \Delta_k \tag{58}
$$

Agora analisam-se os três casos que podem ocorrer com as variáveis básicas quando *xk* muda de valor.

### 1. **A variável básica pode chegar a seu limite inferior:**

Através da equação (56) verifica-se que uma variável básica pode chegar ao seu LI se *yik* > 0. Neste caso, o valor de Δ*<sup>k</sup>* que leva *xBi* a seu LI é determinado pela equação (59):

$$
l_{Bi} = \overline{b}_i - y_{ik} \Delta_k
$$
  

$$
\Delta_k = \frac{\overline{b}_i - l_{Bi}}{y_{ik}} \qquad y_{ik} > 0
$$
 (59)

### 2. **A variável básica pode chegar a seu limite superior:**

$$
u_{Bi} = \overline{b}_i - y_{ik}\Delta_k
$$
  

$$
\Delta_k = \frac{u_{Bi} - \overline{b}_i}{-y_{ik}} \qquad y_{ik} < 0
$$
 (60)

### 3. **A própria variável não básica** *xk* **pode chegar a seu limite superior:**

$$
\Delta_k = u_k - l_k \tag{61}
$$

Desta forma, a máxima variação de  $\Delta_k$  para  $x_k$  é obtida através da relação (62):

$$
\Delta_k = \min_{i=1,...,m} \left\{ \begin{array}{l} \overline{b}_i - l_{B_i} \\ y_{ik} \end{array} : y_{ik} > 0; \quad \frac{u_{B_i} - \overline{b}_i}{-y_{ik}} : y_{ik} < 0; \quad (u_k - l_k) ; \quad \infty \right\} \tag{62}
$$

Se Δ*<sup>k</sup>* → ∞ significa que o problema é ilimitado. Caso contrário, existem então três alternativas possíveis de (62):

• A variável básica chega a seu LI - Existe troca de base.

A variável básica *xBr* é escolhida de acordo com o Δ*k*. A pivotagem do quadro simplex é feita conforme os procedimentos apresentados na Subseção 3.2.1. A coluna RHS é atualizada separadamente através das equações (56) e (58) exceto para  $x_{Br}$ como mostra a relação (63):

$$
\begin{cases}\n x_{B_i} = \overline{b}_i - y_{ik} \Delta_k & i \neq r \\
 x_{B_r} = l_k + \Delta_k & \Leftarrow x_k \\
 x_o = \overline{x}_o - y_{ok} \Delta_k\n\end{cases} \tag{63}
$$

A variável *xBr* sai da base e se torna não básica em seu LI, *r* ∈ *R*<sup>1</sup>

• A variável básica chega a seu LS - Existe troca de base.

A variável básica *xBr* é escolhida de acordo com o Δ*k*. A pivotagem do quadro simplex é feita conforme os procedimentos apresentados na Subseção 3.2.1. A coluna RHS é atualizada separadamente através das equações (56) e (58) exceto para  $x_{Br}$ como mostra a relação (64):

$$
\begin{cases}\n x_{B_i} = \overline{b}_i - y_{ik} \Delta_k & i \neq r \\
 x_{B_r} = l_k + \Delta_k & \Leftarrow x_k \\
 x_o = \overline{x}_o - y_{ok} \Delta_k\n\end{cases}
$$
\n(64)

A variável  $x_{Br}$  sai da base e se torna não básica em seu LS,  $r \in R_2$ 

• A própria variável não básica  $x_k$  chega a seu LS - Não existe troca de base.

A base não é alterada e não se faz a pivotagem do quadro simplex. No entanto, a coluna RHS deve ser atualizada através das equações (56) e (58), como mostra a relação (65):

$$
\begin{cases}\n x_k = u_k = l_k + \Delta_k \\
 x_{B_i} = \overline{b}_i - y_{ik} \Delta_k & \forall i \\
 x_o = \overline{x}_o - y_{ok} \Delta_k\n\end{cases}
$$
\n(65)

#### *3.2.2.2 Uma variável não básica em seu LI é candidata a entrar na base:*

Seja  $x_k$ :  $k \in R_2 \Rightarrow y_{0i} < 0$ . Quando se muda o valor desta variável  $x_k$  podem ocorrer três situações em que duas são mudanças de valores das variáveis básicas:

- 1. A variável básica pode chegar a seu LI.
- 2. A variável básica pode chegar a seu LS.
- 3. A própria variável não básica *xk* pode chegar no seu LS.

Seja  $\Delta_k$  a máxima diminuição possível para  $x_k$ , então de (48) é obtido, a equação (66):

$$
x_{Bi} = y_{io} - \sum_{j \in R_1} y_{ij} x_j - \sum_{j \in R_2} y_{ij} x_j + y_{ik} \Delta_k \qquad \text{para } i = 1, ..., m
$$
 (66)

Como  $\overline{b}_i = y_{io} - \sum_{i \in R_1} y_{ij} x_i - \sum_{i \in R_2} y_{ij} x_i$  tem-se a equação (67) que representa a variação das variáveis básicas:

$$
x_{Bi} = \overline{b}_i + y_{ik} \Delta_k \qquad \text{para } i = 1, \dots, m \tag{67}
$$

De (48) é obtido, a equação (68):

$$
x_o = y_{oo} - \sum_{j \in R_1} y_{oj} x_j - \sum_{j \in R_2} y_{oj} x_j - y_{ok} \Delta_k
$$
 (68)

Como  $\bar{x}_o = y_{oo} - \sum_{j \in R_1} y_{oj} x_j - \sum_{j \in R_2} y_{oj} x_j$  tem-se (69) que representa a variação da função objetivo:

$$
x_o = \overline{x}_o + y_{ok} \Delta_k \tag{69}
$$

Agora são analisados os três casos que podem ocorrer com as variáveis básicas quando *xk* muda de valor.

#### 1. **A variável básica pode chegar a seu limite inferior:**

Através da equação (67) verifica-se que uma variável básica pode chegar ao seu LI se *yik* < 0. Neste caso, o valor de Δ*<sup>k</sup>* que leva *xBi* a seu LI é determinado pela equação (70):

 $u_{Bi} = \overline{b}_i + v_{ik} \Delta_k$ 

$$
l_{Bi} = \overline{b}_i + y_{ik}\Delta_k
$$
  

$$
\Delta_k = \frac{\overline{b}_i - l_{Bi}}{-y_{ik}} \qquad y_{ik} < 0
$$
 (70)

### 2. **A variável básica pode chegar a seu limite superior:**

$$
\Delta_k = \frac{u_{Bi} - \overline{b}_i}{y_{ik}} \qquad y_{ik} > 0 \tag{71}
$$

3. **A própria variável não básica** *xk* **pode chegar a seu limite inferior:**

$$
x_k = u_k - l_k \tag{72}
$$

Desta forma, a máxima variação de  $\Delta_k$  para  $x_k$  é obtida através da relação (73):

$$
\Delta_k = \min_{i=1,...,m} \left\{ \begin{array}{l} \overline{b}_i - l_{B_i} \\ -y_{ik} \end{array} : y_{ik} < 0; \quad \frac{u_{B_i} - \overline{b}_i}{y_{ik}} : y_{ik} > 0; \quad (u_k - l_k); \quad \infty \right\} \tag{73}
$$

Se Δ*<sup>k</sup>* → ∞ significa que o problema é ilimitado. Caso contrário, existem então três alternativas possíveis de (73):

• A variável básica chega a seu LI - Existe troca de base.

A variável básica *xBr* é escolhida de acordo com o Δ*k*. A pivotagem do quadro simplex é feita conforme os procedimentos apresentados na Subseção 3.2.1. A coluna RHS é atualizada separadamente através das equações (67) e (69) exceto para  $x_{Br}$ como mostra a relação (74):

$$
\begin{cases}\n x_{B_r} = u_k - \Delta_k & \Leftarrow x_k \\
 x_{B_i} = \overline{b}_i + y_{ik} \Delta_k & i \neq r \\
 x_o = \overline{x}_o + y_{ok} \Delta_k\n\end{cases} \tag{74}
$$

A variável *xBr* sai da base e se torna não básica em seu LI, *r* ∈ *R*<sup>1</sup>

• A variável básica chega a seu LS - Existe troca de base.

A variável básica *xBr* é escolhida de acordo com o Δ*k*. A pivotagem do quadro simplex é feita conforme os procedimentos apresentados na Subseção 3.2.1. A coluna RHS é atualizada separadamente através das equações (67) e (69) exceto para  $x_{Br}$ como mostra a relação (75):

$$
\begin{cases}\n x_{B_r} = u_k - \Delta_k & \Leftarrow x_k \\
 x_{B_i} = \overline{b}_i + y_{ik} \Delta_k & i \neq r \\
 x_o = \overline{x}_o + y_{ok} \Delta_k\n\end{cases} \tag{75}
$$

A variável  $x_{Br}$  sai da base e se torna não básica em seu LS,  $r \in R_2$ 

 $\bullet$  A própria variável não básica  $x_k$  chega a seu LI - Não existe troca de base.

A base não é alterada e não se faz a pivotagem do quadro simplex. No entanto, a coluna RHS deve ser atualizada através das equações (67) e (69), como mostra a relação (76):

$$
\begin{cases}\n x_k = u_k - \Delta_k = l_k \\
 x_{B_i} = \overline{b}_i + y_{ik} \Delta_k & \forall i \\
 x_o = \overline{x}_o + y_{ok} \Delta_k\n\end{cases}
$$
\n(76)

### **3.2.3 Algoritmo Primal Simplex Canalizado**

O algoritmo PSC resolve o seguinte tipo de problema de PL:

$$
\begin{cases}\n\min \quad x_0 = cx \\
\quad \text{s.a.} \\
\quad Ax = b \\
\quad \quad l \le x \le u\n\end{cases}
$$

### **Algoritmo 3** Algoritmo Primal Simplex Canalizado

### **1) Passo Inicial**

Encontrar uma SBF inicial e construir o quadro simplex inicial:

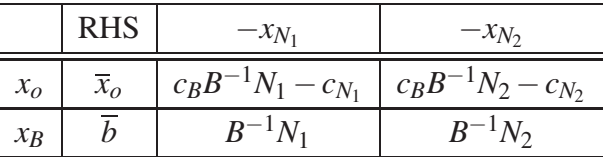

em que:

$$
\overline{x}_o = c_B B^{-1} b + [c_{N_1} - c_B B^{-1} N_1] l_{N_1} + [c_{N_2} - c_B B^{-1} N_2] u_{N_2}
$$

$$
\overline{b} = B^{-1} b - B^{-1} N_1 l_{N_1} - B^{-1} N_2 u_{N_2}
$$

### **2) Passo Principal**

### 1. **Verificar a otimalidade:**

Se  $y_{oj}$  ≤ 0  $\forall j$  ∈  $R_1$  e  $y_{oj}$  ≥ 0  $\forall j$  ∈  $R_2$  ⇒ *pare* ⇒ Solução ótima. Em caso contrário selecionar a variável não básica x<sub>k</sub> como candidata a entrar na base através da relação (77).

Se  $k \in R_1$  passe para o passo 2.

Se  $k \in R_2$  passe para o passo 3.

### 2. **Uma variável não básica** *xk* **em seu LI é candidata a entrar na base:**

Encontrar Δ*<sup>k</sup>* através da relação (78). Se Δ*<sup>k</sup>* → ∞ pare porque o problema é ilimitado. Em caso contrário verificar se existe troca de base com a variável  $x_{B_i}$  saindo da base ou se  $x_k$ simplesmente passa para seu LS.

- Se existe troca de base, implementar a pivotagem do quadro simplex exceto na coluna RHS que deve ser atualizada separadamente usando a relação (79). Atualizar *R*<sup>1</sup> e *R*2. Na variável que sai da base: Se *yik* > 0 a variável passa para seu LI. Se *yik* < 0 a variável passa para seu LS
- Se não existe troca de base, então não é necessário implementar a pivotagem do quadro simplex mas deve-se atualizar a coluna RHS usando a relação (80). Atualizar *R*<sup>1</sup> e *R*<sup>2</sup> onde a variável candidata passa para seu LS.

Volte ao passo 1.

### 3. **Uma variável não básica** *xk* **em seu LS é candidata a entrar na base:**

Encontrar Δ*<sup>k</sup>* através da relação (81). Se Δ*<sup>k</sup>* → ∞ pare porque o problema é ilimitado. Em caso contrário verificar se existe troca de base com a variável  $x_B$ , saindo da base ou se  $x_k$ simplesmente passa para seu LI.

### **Algoritmo 3** Algoritmo Primal Simplex Canalizado (Continuação)

- Se existe troca de base, implementar a pivotagem do quadro simplex exceto na coluna RHS que deve ser atualizada separadamente usando a relação (82). Atualizar *R*<sup>1</sup> e *R*<sup>2</sup> . Na variável que sai da base: Se *yik* < 0 a variável passa para seu LI. Se *yik* > 0 a variável passa para seu LS
- Se não existe troca de base, então não é necessário implementar a pivotagem do quadro simplex mas deve-se atualizar a coluna RHS usando a relação (83). Atualizar *R*<sup>1</sup> e *R*<sup>2</sup> onde a variável candidata passa para seu LI.

Volte ao passo 1.

**Fonte:** Adaptado de Gallego, Escobar e Romero (2003)

### *Relações utilizadas no algoritmo:*

$$
k \Rightarrow \max\left\{ y_{oj} : j \in R_1; \quad -y_{oj} : j \in R_2 \right\}
$$
 (77)

$$
\Delta_k = \min_{i=1,...,m} \left\{ \begin{array}{l} \overline{b}_i - l_{B_i} \\ y_{ik} \end{array} : y_{ik} > 0; \quad \frac{u_{B_i} - \overline{b}_i}{-y_{ik}} : y_{ik} < 0; \quad (u_k - l_k) ; \quad \infty \right\} \tag{78}
$$

$$
\begin{cases}\n x_{B_i} = \overline{b}_i - y_{ik} \Delta_k & i \neq r \\
 x_{B_r} = l_k + \Delta_k & \Leftarrow x_k \\
 x_o = \overline{x}_o - y_{ok} \Delta_k\n\end{cases} \tag{79}
$$

$$
\begin{cases}\n x_k = u_k = l_k + \Delta_k \\
 x_{B_i} = \overline{b}_i - y_{ik} \Delta_k \\
 x_o = \overline{x}_o - y_{ok} \Delta_k\n\end{cases} \quad \forall i
$$
\n(80)

$$
\Delta_k = \min_{i=1,...,m} \left\{ \begin{array}{l} \overline{b}_i - l_{B_i} \\ -y_{ik} \end{array} : y_{ik} < 0; \quad \frac{u_{B_i} - \overline{b}_i}{y_{ik}} : y_{ik} > 0; \quad (u_k - l_k); \quad \infty \right\} \tag{81}
$$

 $\overline{ }$ 

$$
\begin{cases}\n x_{B_r} = u_k - \Delta_k & \Leftarrow x_k \\
 x_{B_i} = \overline{b}_i + y_{ik} \Delta_k & i \neq r \\
 x_o = \overline{x}_o + y_{ok} \Delta_k\n\end{cases} \tag{82}
$$

$$
\begin{cases}\n x_k = u_k - \Delta_k = l_k \\
 x_{B_i} = \overline{b}_i + y_{ik} \Delta_k & \forall i \\
 x_o = \overline{x}_o + y_{ok} \Delta_k\n\end{cases}
$$
\n(83)

### **3.2.4 Algoritmo Primal Simplex Canalizado de Duas Fases**

Quando não há uma SBF evidente é necessário inicializar o método de duas fases do PSC adicionando-se as variáveis artificiais no PL de modo que formem uma SBF em que *B* = *I* =  $B^{-1}$  e, desta forma, não há a necessidade de realizar operações de inversão de matrizes. No algoritmo PSC de duas fases otimiza-se primeiramente a função objetivo de primeira fase que corresponde ao somatório dos coeficientes de todas as variáveis artificiais.

O método tradicional de inserção de variáveis artificiais adiciona uma variável artificial para cada equação do sistema de equações, isto é, para um sistema com *m* equações é necessário adicionar *m* variáveis artificiais, além das variáveis de folga, aumentando desnecessariamente o tamanho do problema.

Uma nova estratégia para que o problema não aumente de tamanho desnecessariamente é adicionar variáveis artificiais somente nas restrições que exigem essa adição, isto é, em restrições de igualdade. As variáveis artificiais e as variáveis de folga (caso seja necessário) também formam uma SBF e, portanto, são variáveis básicas. As variáveis não básicas nesta estratégia são as variáveis originais do problema.

Os coeficientes das variáveis de folga e artificiais nesta nova estratégia podem assumir os valores 1 ou −1 dependendo de cada restrição. Estes valores são determinados fixando-se previamente cada variável não básica em um de seus limites e como só existe uma variável básica em cada restrição, logo, é possível calcular os valores de cada variável básica. Caso o valor da variável básica seja maior ou igual a zero seu coeficiente será 1, caso contrário, seu coeficiente será −1.

A base *B* formada pelas variáveis de folga e artificiais na nova estratégia é uma matriz diagonal, logo, não é necessário realizar operações de inversão de matrizes, pois  $B = B^{-1}$ . O uso desta proposta só é possível porque a base obtida satisfaz as propriedades de ponto extremo em que as variáveis básicas devem estar entre seus limites e as variáveis não básicas devem estar em um de seus limites. Portanto, seguindo esta estratégia têm-se o seguinte PL:

$$
\begin{cases}\n\min \ z_0 = c' x_a \\
\min \ x_0 = c x \\
\text{s.a.} \\
\text{A} x \pm x_a = b \\
\text{l} \le x \le u \\
0 \le x_a \le \infty\n\end{cases}
$$

Para o quadro alternativo apresentado na Tabela 1 deve seguir os seguintes critérios:

• O quadro simplex deve conter a linha da função objetivo de Fase I (identificada por *zo*) e a linha da função objetivo original.

|       | <b>RHS</b> | $-x_{N_1}$                     | $-x_{N_2}$                     |
|-------|------------|--------------------------------|--------------------------------|
| $z_o$ | $z_o$      | $c'_{B}B^{-1}N_{1}-c'_{N_{1}}$ | $c'_{B}B^{-1}N_{2}-c'_{N_{2}}$ |
| $x_o$ | $x_{o}$    | $c_B B^{-1} N_1 - c_{N_1}$     | $c_B B^{-1} N_2 - c_{N_2}$     |
| $x_B$ |            | $B^{-1}N_1$                    | $B^{-1}N_2$                    |

Tabela 3 – Quadro Simplex Canalizado Alternativo de Duas Fases

Fonte: Adaptado de Gallego, Escobar e Romero (2003)

em que:

$$
\overline{z}_o = c'_B B^{-1} b + [c'_{N_1} - c'_B B^{-1} N_1] l_{N_1} + [c'_{N_2} - c'_B B^{-1} N_2] u_{N_2}
$$

- Durante a Fase I, a linha da função objetivo original é pivoteada normalmente, no entanto, utiliza-se a linha da função objetivo de Fase I para os procedimentos de escolha das variáveis não básicas que devem entrar na base.
- A Fase I termina quando  $\overline{z}_0 = 0$ , isto significa que todas as variáveis artificiais foram eliminadas ou no caso de alguma permanecer na base a mesma será igual a zero.
- Ao final da Fase I, se existir alguma variável artificial que ainda permanece na base, esta variável deve ser imposta a sair da base, dando lugar a uma variável não básica que tenha o maior *yr j* > 0. Neste caso é realizada novamente a pivotagem; a coluna RHS não sofre alteração, pois neste caso,  $\Delta_k = 0$ .
- Terminada a Fase I, elimina-se a linha da função objetivo de Fase I, e passa-se a utilizar a linha da função objetivo original para os procedimentos de escolha da variável não básica que deve entrar na base.
- Não se faz necessário gerar as colunas das variáveis artificiais que são retiradas da base, isto é, quando uma variável artificial é retirada da base ela é eliminada do processo de resolução.

### 3.3 O ALGORITMO DUAL SIMPLEX CANALIZADO

As formulações matemáticas, teoremas e demonstrações presentes nesta seção foram baseadas a partir de Zelinka, Snasel e Abraham (2013).

Seja o problema:

$$
(PL) \Rightarrow \begin{cases} \min \quad x_0 = cx \\ \text{s.a.} \\ Ax = b \\ l \le x \le u \end{cases}
$$

Para uma base *B*, o sistema de equações  $Ax = b e x_0 = cx$  assume a seguinte forma:

$$
x_{Bi} = y_{io} - \sum_{j \in R_2} y_{ij} x_j - \sum_{j \in R_1} y_{ij} x_j
$$
 para  $i = 0, 1, ..., m$  (84)

em que:

*R*<sup>1</sup> representa o conjunto de índices das variáveis não básicas que estão no LI.

*R*<sup>2</sup> representa o conjunto de índices das variáveis não básicas que estão no LS.

### **3.3.1 Escolha da variável básica que deve sair da base**

Seja *zio* o valor atual da variável básica *i* no quadro DSC, então de (84) tem-se:

$$
z_{io} = y_{io} - \sum_{j \in R_2} y_{ij} u_j - \sum_{j \in R_1} y_{ij} l_j
$$
 (85)

### 3.3.1.1 Quando a variável tem seu limite superior violado  $z_{ro} > u_r$

1. Quando a variável não básica *xk*, candidata a entrar na base, está em seu LS:

Neste caso, o novo valor da variável *xk* deve ser:

$$
x_k = u_k - \Delta_k \tag{86}
$$

usando (86) nas equações (84) e (85) tem-se:

$$
x_{Bi} = z_{io} + y_{ik} \Delta_k \qquad \text{para } i = 0, 1, \dots, m \tag{87}
$$

Para a variável básica *xBr*, que tem seu LS violado, usando a equação (87) tem-se:

$$
x_{Br} = z_{ro} + y_{rk} \Delta_k \tag{88}
$$

O valor da variável básica *xBr* deve sair da base e ser levada a seu LS factível, então de (88) tem-se:

$$
x_{Br} = z_{ro} + y_{rk} \Delta_k = u_r
$$
  

$$
\Delta_k = -\frac{(z_{ro} - u_r)}{y_{rk}}
$$
 (89)

Os novos valores das variáveis básicas com  $i \neq r$  assumem a seguinte forma:

$$
x_{Bi} = z_{io} + \frac{y_{ij}}{y_{rk}} (u_r - z_{ro})
$$
 para  $i = 0, 1, ..., m$  e  $i \neq r$  (90)

2. Quando a variável não básica *xk*, candidata a entrar na base, está em seu LI:

O novo valor da variável *xk* deve ser:

$$
x_k = l_k + \Delta_k \tag{91}
$$

usando (91) nas equações (84) e (85) tem-se:

$$
x_{Bi} = z_{io} - y_{ik}\Delta_k \qquad \text{para } i = 0, 1, \dots, m \tag{92}
$$

Para a variável básica *xBr*, que tem seu LS violado, usando a equação (92) tem-se:

$$
x_{Br} = z_{ro} - y_{rk} \Delta_k \tag{93}
$$

O valor da variável básica *xBr* deve sair da base e ser levada a seu LS factível, então de (93) tem-se:

$$
x_{Br} = z_{ro} - y_{rk} \Delta_k = u_r
$$
  

$$
\Delta_k = \frac{(z_{ro} - u_r)}{y_{rk}}
$$
 (94)

Os novos valores das variáveis básicas com  $i \neq r$  assumem a seguinte forma:

$$
x_{Bi} = z_{io} + \frac{y_{ij}}{y_{rk}} (u_r - z_{ro}) \qquad \text{para } i = 0, 1, \dots, m \quad e \, i \neq r \tag{95}
$$

### *3.3.1.2 Quando a variável tem seu limite inferior violado zro* < *lr*

1. Quando a variável não básica *xk*, candidata a entrar na base, está em seu LS:

Neste caso o novo valor da variável *xk* deve ser:

$$
x_k = u_k - \Delta_k \tag{96}
$$

A equação (87) continua valida para este caso:

$$
x_{Bi} = z_{io} + y_{ik}\Delta_k \qquad \text{para } i = 0, 1, \dots, m \tag{97}
$$

Para a variável básica *xBr*, que tem seu LI violado, usando a equação (97) tem-se o seguinte:

$$
x_{Br} = z_{ro} + y_{rk} \Delta_k \tag{98}
$$

O valor da variável básica *xBr* deve sair da base e levada a seu LI factível, assim tem-se:

$$
x_{Br} = z_{ro} + y_{rk} \Delta_k = l_r
$$

$$
\Delta_k = -\frac{(l_r - z_{ro})}{y_{rk}}\tag{99}
$$

Os novos valores das variáveis básicas com  $i \neq r$  assumem a seguinte forma:

$$
x_{Bi} = z_{io} + \frac{y_{ij}}{y_{rk}} (l_r - z_{ro}) \qquad \text{para } i = 0, 1, \dots, m \quad e \, i \neq r \tag{100}
$$

2. Quando a variável não básica  $x_k$ , candidata a entrar na base, está em seu LI: O novo valor da variável  $x_k$  deve ser:

$$
x_k = l_k + \Delta_k \tag{101}
$$

Neste caso, a equação (92) continua válida:

$$
x_{Bi} = z_{io} - y_{ik}\Delta_k \qquad \text{para } i = 0, 1, \dots, m \tag{102}
$$

Para a variável básica *xBr*, que tem seu LI violado, usando a equação (102) tem-se:

$$
x_{Br} = z_{ro} - y_{rk} \Delta_k \tag{103}
$$

O valor da variável básica *xBr* deve sair da base e levada a seu LS factível, então de (103) tem-se:

$$
x_{Br} = z_{ro} - y_{rk} \Delta_k = l_r
$$
  

$$
\Delta_k = \frac{(z_{ro} - l_r)}{y_{rk}}
$$
 (104)

Os novos valores das variáveis básicas com  $i \neq r$  assumem a seguinte forma:

$$
x_{Bi} = z_{io} + \frac{y_{ij}}{y_{rk}} (l_r - z_{ro}) \qquad \text{para } i = 0, 1, \dots, m \quad e \, i \neq r \tag{105}
$$

#### **3.3.2 Escolha da variável não básica que deve entrar na base**

A escolha da variável não básica que deve entrar na base será apresentada em forma de teoremas.

#### **Teorema 1** *Quando a variável básica tem o limite superior violado.*

*Se for escolhida uma variável básica que se encontra com o LS violado e se a variável não básica for escolhida usando o seguinte critério:*

$$
x_k \Longrightarrow \left(-\frac{y_{ok}}{y_{rk}}\right) = \min\left\{ \left(-\frac{y_{ok}}{y_{rk}}\right) : \begin{aligned} y_{rj} < 0 & e & x_j &= u_j \\ 0 & y_{rj} > 0 & e & x_j &= l_j \end{aligned} \right\} \tag{106}
$$

*então a transição para a nova base cumpre com os requisitos do algoritmo dual simples canalizado, isto é, passa-se para um novo quadro simplex que corresponde a um ponto extremo de melhor qualidade do problema dual e, portanto, o valor da função objetivo aumenta de valor e*  $o$ s coeficientes de custo relativo satisfazem os critério de otimalidade, isto é,  $y'_{oj}$   $\leq$   $0$   $\forall$   $j$   $\in$   $R_1$   $e$ *y*<sup> $'_{oj}$ </sup> ≥ 0  $\forall$  *j* ∈ *R*<sub>2</sub>*.* 

### **Prova:**

A prova é separada em dois casos:

• **1º Caso:** Supor que a variável escolhida para entrar na base está no LS e, portanto o coeficiente de custo relativo deve ser positivo para garantir a otimalidade, isto é, *k* ∈ *R*<sup>2</sup> e  $y_{ok} \geq 0$ .

Da equação (90) na linha da função objetivo com *i* = 0, é encontrada a relação da função objetivo após a mudança de base

$$
\tilde{z}_{oo} = z_{oo} + \frac{y_{ok}}{y_{rk}} (u_r - z_{ro})
$$

onde ˜*zoo* e *zoo* são o valor novo e o valor atual antes da mudança de base da função objetivo respectivamente.

Assim, é necessário que  $\tilde{z}_{oo} > z_{oo}$ , ou, equivalentemente,  $\frac{y_{ok}}{y_{rk}}(u_r - z_{ro}) > 0$  que representa uma condição necessária para que a função objetivo sofra um incremento. Como *yok* > 0 e (*ur* −*zro*) < 0, então *yrk* < 0 é uma condição necessária para que a função objetivo tenha um incremento de seu valor (um ponto de melhor qualidade no problema dual).

Falta provar que  $y'_{oj} \leq 0 \ \forall \ j \in R_1$  e  $y'_{oj} \geq 0 \ \forall \ j \in R_2$ .

1. Para provar que  $y'_{oj} \geq 0 \ \forall \ j \in R_2$ , isto é, mesmo depois da pivotagem, todos os coeficientes de custo relativo das variáveis não básicas que estão no LS devem permanecer positivos a fim de garantir a otimalidade. Após a pivotagem os novos coeficientes de custo relativo assumem a seguinte forma:

$$
y'_{oj} = y_{oj} - \frac{y_{ok}}{y_{rk}} y_{rj}
$$

com  $y_{0i} \ge 0$ ,  $y_{ok} \ge 0$  e  $y_{rk} < 0$ .

Se *j* ∈ *R*<sub>2</sub> tal que *y<sub>rj</sub>* > 0 então  $-\frac{y_{ok}}{y_{rk}}y_{rj}$  > 0 e  $y'_{oj}$  ≥ *y<sub>oj</sub>* ≥ 0 o que prova que  $y'_{oj}$  ≥ 0. Se *j* ∈  $R_2$  tal que  $y_{rj}$  < 0 então de (106) segue que:

$$
-\frac{y_{ok}}{y_{rk}} \le -\frac{y_{oj}}{y_{rj}} \Rightarrow -\frac{y_{ok}}{y_{rk}} y_{rj} \ge -y_{oj} \Rightarrow y_{oj} - \frac{y_{ok}}{y_{rk}} y_{rj} \ge 0 \Rightarrow y'_{oj} \ge 0
$$

2. Para provar que  $y'_{oj} \leq 0 \forall j \in R_1$ , isto é, mesmo depois da pivotagem todos os coeficientes de custo relativo que estão no LI devem permanecer negativos a fim de garantir a otimalidade. Após a pivotagem, os novos coeficientes de custo relativo assumem a seguinte forma:

$$
y'_{oj} = y_{oj} - \frac{y_{ok}}{y_{rk}} y_{rj}
$$

 $\text{com } y_{0j} \leq 0, y_{ok} \geq 0 \text{ e } y_{rk} < 0.$ 

Se *j* ∈ *R*<sub>1</sub> tal que *y<sub>r j</sub>* < 0 então  $-\frac{y_{ok}}{y_{rk}} y_{rj}$  < 0 e, portanto,  $y_{oj} - \frac{y_{ok}}{y_{rk}} y_{rj}$  < 0 o que prova que  $y'_{oj} \leq 0$ .

Se *j* ∈  $R_1$  tal que  $y_{ri}$  > 0 então de (106) segue que:

$$
-\frac{y_{ok}}{y_{rk}} \le -\frac{y_{oj}}{y_{rj}} \Rightarrow -\frac{y_{ok}}{y_{rk}} y_{rj} \le -y_{oj} \Rightarrow y_{oj} - \frac{y_{ok}}{y_{rk}} y_{rj} \le 0 \Rightarrow y'_{oj} \le 0
$$

• **2º Caso:** Supor que a variável que é escolhida para entrar na base está no LI e, portanto o coeficiente de custo relativo deve ser negativo para garantir a otimalidade, isto é,  $k \in R_1$  $e y_{ok} \leq 0$ .

A partir da equação (95) na linha da função objetivo com *i* = 0, é encontrado a relação da função objetivo após a mudança de base

$$
\tilde{z}_{oo} = z_{oo} + \frac{y_{ok}}{y_{rk}} (u_r - z_{ro})
$$

Assim, é necessário que  $\tilde{z}_{oo} > z_{oo}$ , ou, equivalentemente,  $\frac{y_{ok}}{y_{rk}}(u_r - z_{ro}) > 0$ . Esta condição é necessária para que a função objetivo seja incrementada. Como *yok* < 0 e (*ur* −*zro*) < 0 segue que *yrk* > 0 é uma condição necessária para que a função objetivo seja incrementada (um ponto de melhor qualidade no problema dual).

Falta provar que  $y'_{oj} \leq 0 \ \forall \ j \in R_1$  e  $y'_{oj} \geq 0 \ \forall \ j \in R_2$ .

1. Provar que  $y'_{oj} \geq 0 \ \forall \ j \in R_2$ :

Após a pivotagem, tem-se a seguinte relação:

$$
y'_{oj} = y_{oj} - \frac{y_{ok}}{y_{rk}} y_{rj}
$$

com  $y_{0i} \ge 0$ ,  $y_{ok} \le 0$  e  $y_{rk} > 0$ .

Se *j* ∈ *R*<sub>2</sub> tal que *y<sub>rj</sub>* > 0 então  $-\frac{y_{ok}}{y_{rk}} y_{rj} \ge 0$  e  $y'_{oj} \ge y_{oj} \ge 0$  o que prova que  $y'_{oj} \ge 0$ . Se *j* ∈  $R_2$  tal que  $y_{ri}$  < 0 então de (106) segue que:

$$
-\frac{y_{ok}}{y_{rk}} \le -\frac{y_{oj}}{y_{rj}} \Rightarrow -\frac{y_{ok}}{y_{rk}} y_{rj} \ge -y_{oj} \Rightarrow y_{oj} - \frac{y_{ok}}{y_{rk}} y_{rj} \ge 0 \Rightarrow y'_{oj} \ge 0
$$

2. Provar que  $y'_{oj} \leq 0 \ \forall \ j \in R_1$ :

Após a pivotagem, tem-se a seguinte relação:

$$
y'_{oj} = y_{oj} - \frac{y_{ok}}{y_{rk}} y_{rj}
$$

com  $y_{0i} \le 0$ ,  $y_{ok} \le 0$  e  $y_{rk} > 0$ .

Se *j* ∈ *R*<sub>1</sub> tal que *y<sub>r j</sub>* < 0 então  $-\frac{y_{ok}}{y_{rk}} y_{rj}$  ≤ 0 e, portanto,  $y_{oj} - \frac{y_{ok}}{y_{rk}} y_{rj}$  ≤ 0 o que prova que  $y'_{oj} \leq 0$ .

Se  $j \in R_1$  tal que  $y_{rj} > 0$  então de (106) segue que:

$$
-\frac{y_{ok}}{y_{rk}} \le -\frac{y_{oj}}{y_{rj}} \Rightarrow -\frac{y_{ok}}{y_{rk}} y_{rj} \le -y_{oj} \Rightarrow y_{oj} - \frac{y_{ok}}{y_{rk}} y_{rj} \le 0 \Rightarrow y'_{oj} \le 0
$$

### **Teorema 2** *Quando a variável básica tem o limite inferior violado.*

*Se for escolhida uma variável básica que se encontra com o LI violado e se a variável não básica for escolhida usando o seguinte critério:*

$$
x_k \Longrightarrow \left(\frac{y_{ok}}{y_{rk}}\right) = \min\left\{\left(\frac{y_{ok}}{y_{rk}}\right): \begin{cases}y_{rj} > 0 & e & x_j = u_j\\v_{rj} < 0 & e & x_j = l_j\end{cases}\right\} \tag{107}
$$

*então a transição para a nova base cumpre com os requisitos do algoritmo dual simples canalizado, isto é, passa-se para um novo quadro simplex que corresponde a um ponto extremo de melhor qualidade do problema dual e, portanto, o valor da função objetivo aumenta de valor e os coeficientes de custo relativo satisfazem os critério de otimalidade, isto é,*  $y'_{oj}$  $\leq$  $0$  $\forall$  $j$  $\in$  $R_1$  $e$ *y*<sup> $'_{oj}$ </sup> ≥ 0  $\forall$  *j* ∈ *R*<sub>2</sub>*.* 

### **Prova:**

A prova é separada em dois casos:

• **1º Caso:** Supor *k* ∈ *R*<sup>2</sup> e, portanto, *yok* ≥ 0.

Com (100) na linha da função objetivo onde *i* = 0, é encontrada a relação da função objetivo após a mudança de base

$$
\tilde{z}_{oo} = z_{oo} + \frac{y_{ok}}{y_{rk}} (l_r - z_{ro})
$$

Assim, é necessário que ˜*zoo* > *zoo*, ou, equivalentemente, *yok yrk* (*lr* −*zro*) > 0. Esta condição é necessária para que a função objetivo sofra um incremento. Como *yok* > 0 e (*lr* −*zro*) > 0 segue que *yrk* > 0 é uma condição necessária para que a função objetivo tenha um incremento de seu valor (um ponto de melhor qualidade no problema dual).

Falta provar que  $y'_{oj} \leq 0 \ \forall \ j \in R_1$  e  $y'_{oj} \geq 0 \ \forall \ j \in R_2$ .

1. Para provar que  $y'_{oj} \geq 0 \ \forall \ j \in R_2$ , isto é, mesmo depois da pivotagem, todos os coeficientes de custo relativo das variáveis não básicas que estão no LS devem permanecer positivos a fim de garantir a otimalidade. Após a pivotagem, os novos coeficientes de custo relativo assumem a seguinte forma:

$$
y'_{oj} = y_{oj} - \frac{y_{ok}}{y_{rk}} y_{rj}
$$

com  $y_{0i} > 0$ ,  $y_{ok} > 0$  e  $y_{rk} > 0$ . Se *j* ∈ *R*<sub>2</sub> tal que *y<sub>rj</sub>* < 0 então  $-\frac{y_{ok}}{y_{rk}}y_{rj} \ge 0$  e  $y'_{oj} \ge y_{oj} \ge 0$ , o que prova que  $y'_{oj} \ge 0$ . Se *j* ∈  $R_2$  tal que  $y_{ri}$  < 0 então de (107) segue que:

$$
\frac{y_{ok}}{y_{rk}} \le \frac{y_{oj}}{y_{rj}} \Rightarrow \frac{y_{ok}}{y_{rk}} y_{rj} \le y_{oj} \Rightarrow y_{oj} - \frac{y_{ok}}{y_{rk}} y_{rj} \ge 0 \Rightarrow y'_{oj} \ge 0
$$

2. Provar que  $y'_{oj} \leq 0 \ \forall \ j \in R_1$ :

Após a pivotagem, tem-se a seguinte relação:

$$
y'_{oj} = y_{oj} - \frac{y_{ok}}{y_{rk}} y_{rj}
$$

com  $y_{0i} \le 0$ ,  $y_{ok} \ge 0$  e  $y_{rk} > 0$ .

Se *j* ∈ *R*<sub>1</sub> tal que *y<sub>rj</sub>* > 0 então  $-\frac{y_{ok}}{y_{rk}}y_{rj}$  ≤ 0 e, portanto,  $y_{oj} - \frac{y_{ok}}{y_{rk}}y_{rj}$  ≤ 0, o que prova que  $y'_{oj} \leq y_{oj} \leq 0$ .

Se *j* ∈  $R_1$  tal que  $y_{rj}$  < 0 então de (107) segue que:

$$
\frac{y_{ok}}{y_{rk}} \le \frac{y_{oj}}{y_{rj}} \Rightarrow \frac{y_{ok}}{y_{rk}} y_{rj} \ge -y_{oj} \Rightarrow y_{oj} - \frac{y_{ok}}{y_{rk}} y_{rj} \le 0 \Rightarrow y'_{oj} \le 0
$$

• **2º Caso:** Supor *k* ∈ *R*<sup>1</sup> e, portanto, *yok* ≤ 0.

Através da equação (105) na linha da função objetivo com *i* = 0, é encontrada a relação da função objetivo após a mudança de base

$$
\tilde{z}_{oo} = z_{oo} + \frac{y_{ok}}{y_{rk}}(l_r - z_{ro})
$$

Assim, é necessário que ˜*zoo* > *zoo*, ou, equivalentemente, *yok yrk* (*lr* −*zro*) > 0. Esta condição é necessária para que a função objetivo seja incrementada. Como *yok* < 0 e (*lr* −*zro*) > 0, então *yrk* < 0 é uma condição necessária para que a função objetivo seja incrementada (um ponto de melhor qualidade no problema dual).

Falta provar que  $y'_{oj} \leq 0 \ \forall \ j \in R_1$  e  $y'_{oj} \geq 0 \ \forall \ j \in R_2$ .

1. Provar que  $y'_{oj} \geq 0 \ \forall \ j \in R_2$ :

Após a pivotagem, tem-se a seguinte relação:

$$
y'_{oj} = y_{oj} - \frac{y_{ok}}{y_{rk}} y_{rj}
$$

 $\text{com } y_{oj} \geq 0, y_{ok} \leq 0 \text{ e } y_{rk} < 0.$ 

Se *j* ∈ *R*<sub>2</sub> tal que  $y_{rj}$  < 0 então  $-\frac{y_{ok}}{y_{rk}}y_{rj}$  > 0 e  $y'_{oj}$  ≥  $y_{oj}$  ≥ 0 o que prova que  $y'_{oj}$  ≥ 0. Se *j* ∈  $R_2$  tal que  $y_{rj}$  > 0 então de (107) segue que:

$$
\frac{y_{ok}}{y_{rk}} \le \frac{y_{oj}}{y_{rj}} \Rightarrow \frac{y_{ok}}{y_{rk}} y_{rj} \le y_{oj} \Rightarrow y_{oj} - \frac{y_{ok}}{y_{rk}} y_{rj} \ge 0 \Rightarrow y'_{oj} \ge 0
$$

2. Provar que  $y'_{oj} \leq 0 \ \forall \ j \in R_1$ :

Após a pivotagem, tem-se a seguinte relação:

$$
y'_{oj} = y_{oj} - \frac{y_{ok}}{y_{rk}} y_{rj}
$$

com  $y_{0i}$  < 0,  $y_{ok}$  < 0 e  $y_{rk}$  < 0.

Se *j* ∈ *R*<sub>1</sub> tal que *y<sub>rj</sub>* > 0 então  $-\frac{y_{ok}}{y_{rk}} y_{rj}$  < 0 e, portanto,  $y_{oj} - \frac{y_{ok}}{y_{rk}} y_{rj}$  < 0 o que prova que  $y'_{oj} \leq 0$ .

Se *j* ∈  $R_1$  tal que  $y_{rj}$  < 0 então de (107) segue que:

$$
\frac{y_{ok}}{y_{rk}} \le \frac{y_{oj}}{y_{rj}} \Rightarrow \frac{y_{ok}}{y_{rk}} y_{rj} \ge -y_{oj} \Rightarrow y_{oj} - \frac{y_{ok}}{y_{rk}} y_{rj} \le 0 \Rightarrow y'_{oj} \le 0
$$

### **3.3.3 Algoritmo Dual Simplex Canalizado**

O algoritmo DSC resolve o seguinte tipo de problema de PL:

$$
(PL) \Rightarrow \begin{cases} \min \quad x_0 = cx \\ \quad \text{s.a.} \\ \quad Ax = b \\ \quad l \le x \le u \end{cases}
$$

### **Algoritmo 4** Algoritmo Dual Simplex Canalizado

- 1. Construir um quadro dual simplex inicial que satisfaça a *OTIMALIDADE*;
- 2. Verificar a factibilidade do quadro: Se o quadro é *FACTÍVEL*, PARE, pois  $l_i \leq z_{io} \leq u_i$  para  $i = 1, 2, ..., m$ ;
- 3. Selecionar a variável *xBr* que deve sair da base:

Escolher a variável básica *xBr* que tem o limite mais violado.

- 4. Selecionar a variável não básica  $x_k$  que deve entrar na base:
	- Se  $x_{Br}$  for escolhida tal que  $z_{ro} > u_r$  selecionar  $x_k$  usando a relação (108);
	- Se  $x_{Br}$  for escolhida tal que  $l_r > z_{ro}$  selecionar  $x_k$  usando a relação (109);
	- Se não for possível escolher *xk* então o problema é *INFACTÍVEL*, PARE.
- 5. Pivotar o quadro na forma padrão, mas a coluna RHS deve ser atualizada da seguinte forma:
	- Se  $z_{ro} > u_r$  e  $x_k : k \in R_2 \Rightarrow y_{rk} < 0$ , isto é,  $x_{Br}$  é escolhido usando (108) e  $x_k$  está em seu LS, portanto, atualizar RHS através da relação (110);
	- Se  $z_{ro} > u_r$  e  $x_k : k \in R_1 \Rightarrow y_{rk} > 0$ , isto é,  $x_{Br}$  é escolhido usando (108) e  $x_k$  está em seu LI, portanto, atualizar RHS através da relação (111);
	- Se  $l_r > z_{r0}$  e  $x_k : k \in R_2 \Rightarrow y_{rk} > 0$ , isto é,  $x_{Br}$  é escolhido usando (109) e  $x_k$  está em seu LS, portanto, atualizar RHS através da relação (112);
	- Se  $l_r > z_{r0}$  e  $x_k : k \in R_1 \Rightarrow y_{rk} < 0$ , isto é,  $x_{Br}$  é escolhido usando (109) e  $x_k$  está em seu LI, portanto, atualizar RHS através da relação (113);

Regressar ao passo (2).

**Fonte:** Zelinka, Snasel e Abraham (2013)

## *Relações utilizadas no algoritmo:*

Se *xBr* for escolhida tal que:

•  $z_{ro} > u_r$ 

$$
x_k \Longrightarrow \left(-\frac{y_{ok}}{y_{rk}}\right) = \min\left\{ \left(-\frac{y_{ok}}{y_{rk}}\right) : \begin{array}{c} y_{rj} < 0 & \text{e} & x_j = u_j \\ \text{ou} & & \text{ou} \\ y_{rj} > 0 & \text{e} & x_j = l_j \end{array} \right\} \tag{108}
$$

•  $l_r > z_{ro}$ 

$$
x_k \Longrightarrow \left(\frac{y_{ok}}{y_{rk}}\right) = \min\left\{\left(\frac{y_{ok}}{y_{rk}}\right): \begin{cases}y_{rj} > 0 & \text{e} \quad x_j = u_j\\y_{rj} < 0 & \text{e} \quad x_j = l_j\end{cases}\right\} \tag{109}
$$

A coluna de RHS é atualizada tal que:

•  $z_{ro} > u_r \Rightarrow x_k : k \in R_2 \Rightarrow y_{rk} < 0$ 

$$
\begin{cases}\n\Delta_k = -\frac{(z_{ro} - u_r)}{y_{rk}} > 0 \\
x_k = u_k - \Delta_k & \leftarrow \tilde{z}_{ro} \\
x_{Bi} = z_{io} + y_{ik}\Delta_k & i \neq r & \leftarrow \tilde{z}_{io}\n\end{cases}
$$
\n(110)

• 
$$
z_{ro} > u_r \Rightarrow x_k : k \in R_1 \Rightarrow y_{rk} > 0
$$

$$
\begin{cases} \Delta_k = \frac{(z_{ro} - u_r)}{y_{rk}} > 0 \\ x_k = l_k + \Delta_k & \leftarrow \tilde{z}_{ro} \\ x_{Bi} = z_{io} - y_{ik} \Delta_k & i \neq r \leftarrow \tilde{z}_{io} \end{cases}
$$
(111)

• *lr* > *zro* ⇒ *xk* : *k* ∈ *R*<sup>2</sup> ⇒ *yrk* > 0

$$
\begin{cases} \Delta_k = \frac{(l_r - z_{ro})}{y_{rk}} > 0 \\ x_k = u_k - \Delta_k & \leftarrow \tilde{z}_{ro} \\ x_{Bi} = z_{io} + y_{ik}\Delta_k & i \neq r \leftarrow \tilde{z}_{io} \end{cases}
$$
(112)

• *lr* > *zro* ⇒ *xk* : *k* ∈ *R*<sup>1</sup> ⇒ *yrk* < 0

$$
\begin{cases} \Delta_k = -\frac{(l_r - z_{ro})}{y_{rk}} > 0 \\ x_k = l_k + \Delta_k & \leftarrow \tilde{z}_{ro} \\ x_{Bi} = z_{io} - y_{ik}\Delta_k & i \neq r \leftarrow \tilde{z}_{io} \end{cases}
$$
(113)

# 3.4 IMPLEMENTAÇÃO COMPUTACIONAL DO ALGORITMO PRIMAL SIMPLEX CA-NALIZADO NA ESTRUTURA BRANCH AND BOUND

A Figura 5 apresenta o fluxograma do algoritmo PSC adaptado do Algoritmo 3 presente na Seção 3.2. O fluxograma mostra de maneira esquematizada as etapas do algoritmo PSC. Verifica-se que para a execução do algoritmo é necessário organizar os dados do sistema através do modelo de transportes para que seja possível a montagem do quadro simplex inicial.

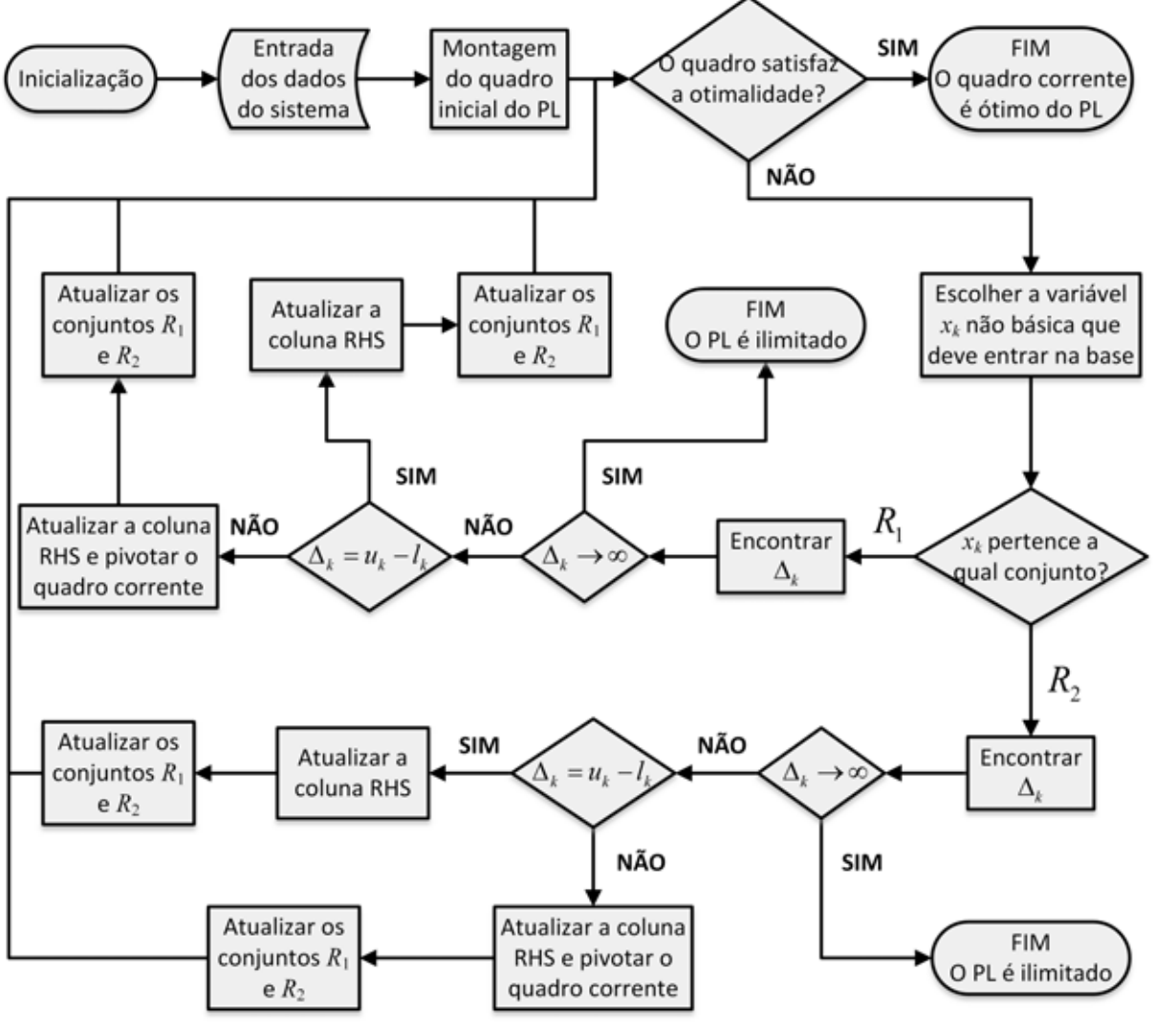

Figura 5 – Fluxograma do Algoritmo Primal Simplex Canalizado

Fonte: Elaboração do autor.

Seja *nb* o número de barras do sistema e *nl* o número de linhas do sistema, consideramse os seguintes dados de entrada do problema PEST:

- $c_{1 \times nl}$  vetor linha que armazena o custo para adição de circuitos em cada caminho.
- $\overline{g}_{nb\times1}$  vetor que armazena a geração máxima de cada barra do sistema.
- $d_{nb \times 1}$  vetor que armazena a demanda de cada barra do sistema.

 $\overline{f}_{n|x|}$  vetor que armazena o fluxo máximo de potência ativa de cada circuito.  $n_{nl\times1}^o$ vetor que armazena o número de circuitos existentes em cada caminho.

Considera-se o modelo de transportes representado pelas equações (26)-(31). Para facilitar a inversão da base da SBF, troca-se a posição das equações (27) e (28) (este procedimento não é necessário, mas faz com que as variáveis inteiras fiquem em primeiro lugar). Devido ao valor absoluto do fluxo na equação (28) o número de restrições referente a este tipo é duplicado. Assim, o problema PEST modelado a partir do modelo de transportes é representado pelas equações (114)-(120).

$$
\min v = \sum_{ij \in \Omega_l} c_{ij} n_{ij} \tag{114}
$$

s.a.

$$
-\overline{f}_{ij}n_{ij} - f_{ij} \le \overline{f}_{ij}n_{ij}^0 \quad \forall ij \in \Omega_l
$$
\n(115)

$$
-\overline{f}_{ij}n_{ij} + f_{ij} \le \overline{f}_{ij}n_{ij}^0 \quad \forall ij \in \Omega_l
$$
\n(116)

$$
\sum_{ji \in \Omega_l} f_{ji} - \sum_{ij \in \Omega_l} f_{ij} + g_i = d_i \quad \forall i \in \Omega_b \tag{117}
$$

$$
0 \le g_i \le \overline{g}_i \quad \forall i \in \Omega_b \tag{118}
$$

$$
0 \le n_{ij} \le \overline{n}_{ij} \quad \forall ij \in \Omega_l \tag{119}
$$

$$
n_{ij} \in \mathbb{Z} \quad \forall ij \in \Omega_l \tag{120}
$$

Em que *nb* o número de barras existente no sistema, *nl* o número de linhas do sistema e *ng* o número de barras que possuem geração. No modelo de transportes (114)-(120) é necessário a utilização de variáveis artificiais devido as restrições de igualdade apresentadas pela equação (117). Se fosse utilizado a estratégia tradicional de adição de variáveis artificiais neste problema, deveriam ser criadas 2*nl* +*nb* variáveis artificiais, enquanto que utilizando a estratégia apresentada na Subseção 3.2.4 devem ser criadas somente *nb* variáveis artificiais. Por esse motivo, nesta pesquisa está sendo utilizada este tipo de estratégia.

O procedimento para definir o sinal dos coeficientes das variáveis de folga e artificiais pode ser dividido em quatro partes:

- 1. Definir quais variáveis farão parte do conjunto das variáveis básicas e do conjunto das variáveis não básicas. Neste caso, fica definido que as variáveis básicas são as variáveis de folga e artificiais e as variáveis originais são as variáveis não básicas.
- 2. Definir em que limites será fixada cada variável não básica. Este procedimento pode ser escolhido aleatoriamente, ou então, utilizar características específicas do problema para definir a melhor escolha. No problema PEST pode ser definido que as barras que possuem geração *gi* ficarão no LS, as variáveis *ni j* no LI e as variáveis *fi j* no LI para aquelas que não estão conectadas diretamente em uma barra geradora e no LS para as demais. Esse procedimento pode acelerar o algoritmo B&B.
- 3. Como só existe uma variável básica em cada restrição, substituem-se as variáveis não básicas por seus limites definidos e encontra-se o valor da variável básica referente à restrição. Se o valor desta variável for maior ou igual a zero, o coeficiente da variável básica é 1 caso contrário o valor da variável é −1.
- 4. Verificar se a base é correspondente a uma solução básica factível, isto é, verificar se as variáveis não básicas estão em seus limites e se as variáveis básicas estão entre os seus limites.

Sejam  $n_{ij}$ ,  $f_{ij}$  e  $g_i$  as variáveis originais do modelo de transportes (114)-(120);  $w_i$  e  $y_i$  as variáveis de folga referente as equações (115) e (116) respectivamente e  $p_i$  as variáveis artificiais referente a equação (117) do modelo. Através das informações extraídas do problema e da adição das variáveis de folga e artificiais já é possível conhecer a matriz *A* apresentada na Figura 6 e o vetor *b* apresentado na Figura 7 que fazem parte do sistema de equações do PL padrão que o algoritmo PSC é capaz de resolver. A Figura 6 apresenta como é construída e organizada a matriz *A* do PL padrão com as informações do modelo, esta matriz foi dividida em várias submatrizes menores *A*1, *A*2,..., *A*<sup>18</sup> para facilitar sua organização.

Figura 6 – Construção da matriz *A*

|    | nl<br>$\blacktriangleright$ | nl<br>₦<br>ы   | ng<br>н  | nl                 | nl<br>н  | nb       |
|----|-----------------------------|----------------|----------|--------------------|----------|----------|
|    | $n_{ij}$                    | $f_{ij}$       | $g_i$    | $W_i$              | $y_i$    | pi       |
| nl | $A_1$                       | A <sub>2</sub> | $A_3$    | ${\cal A}_4$       | $A_5$    | $A_6$    |
| nl | $A_7$                       | $A_8$          | $A_9$    | $\mathcal{A}_{10}$ | $A_{11}$ | $A_{12}$ |
| nb | $A_{13}$                    | $A_{14}$       | $A_{15}$ | $A_{16}$           | $A_{17}$ | $A_{18}$ |

Fonte: Elaboração do autor.

em que:

- *A*<sub>1</sub> matriz dos coeficiente de *n<sub>ij</sub>* referente a equação (115), em cada coluna há somente um elemento diferente de zero que é igual a  $-<sup>7</sup>$  *i*<sub>j</sub>.
- *A*<sub>2</sub> matriz dos coeficiente se *f<sub>ij</sub>* referente a equação (115), em cada coluna há somente um elemento diferente de zero que é igual a −1.
- *A*<sup>4</sup> matriz dos coeficientes das variáveis de folga referente a equação (115), em cada coluna há somente um elemento diferente de zero que é igual a 1 ou −1.
- *A*<sub>7</sub> matriz dos coeficiente de *n<sub>ij</sub>* referente a equação (116), em cada coluna há somente um elemento diferente de zero que é igual a −*f i j*.
- *A*<sub>8</sub> matriz dos coeficiente se *f<sub>i j</sub>* referente a equação (116), em cada coluna há somente um elemento diferente de zero que é igual a 1.
- *A*<sup>11</sup> matriz dos coeficientes das variáveis de folga referente a equação (116), em cada coluna há somente um elemento diferente de zero que é igual a 1 ou −1.
- $A_{14}$  matriz de incidência nó-ramo que corresponde a matriz dos coeficientes de  $f_{ij}$  referente a equação (117), em cada coluna há somente dois elementos diferentes de zero, um é igual a −1 e o outro igual a 1.
- *A*<sup>15</sup> matriz dos coeficientes das barras geradoras *gi*, em cada coluna há somente um elemento diferente de zero que é igual a 1.
- *A*<sup>18</sup> matriz dos coeficientes das variáveis artificiais referente a equação (117), em cada coluna há somente um elemento diferente de zero que é igual a 1 ou −1.

*A*3, *A*5, *A*6, *A*9, *A*10, *A*12, *A*13, *A*<sup>16</sup> e *A*<sup>17</sup> são matrizes nulas.

Figura 7 – Construção do Vetor *b*

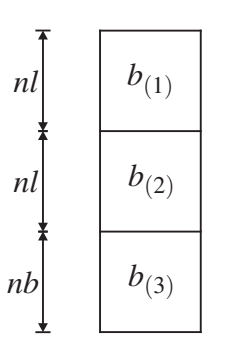

Fonte: Elaboração do autor.

em que  $b_{(1)} = \overline{f}_{ij} n_{ij}^0$ ,  $b_{(2)} = \overline{f}_{ij} n_{ij}^0$  e  $b_{(3)} = d$ .

Como as variáveis básicas são as variáveis de folga e artificiais, logo é possível identificar na matriz *A*, a matriz *B* apresentada na Figura 8 e a matriz *N*. A matriz *N* é separada nas matrizes *N*<sup>1</sup> e *N*2, pois estão sendo utilizadas variáveis canalizadas.

Figura 8 – Construção da Matriz *B*

|    | nl       | nl       | nb       |
|----|----------|----------|----------|
|    | $W_i$    | $y_i$    | $p_i$    |
| nl | $A_4$    | $A_5$    | $A_6$    |
| nl | $A_{10}$ | $A_{11}$ | $A_{12}$ |
| nb | $A_{16}$ | $A_{17}$ | $A_{18}$ |

Fonte: Elaboração do autor.

$$
N_1 = [n_{ij}^1] \text{ tal que } n_{ij}^1 := a_{ij} \,\forall \, i \text{ se } j \in R_1
$$
  

$$
N_2 = [n_{ij}^2] \text{ tal que } n_{ij}^2 := a_{ij} \,\forall \, i \text{ se } j \in R_2
$$

Nesta etapa já existem todas as informações necessárias para a montagem do quadro simplex inicial. No entanto, como estão sendo utilizadas variáveis artificiais é necessária a implementação do quadro simplex de duas fases apresentado na Tabela 3. Por fim, o algoritmo PSC apresentado na Seção 3.2 já é capaz de resolver este quadro simplex.

## 3.5 IMPLEMENTAÇÃO COMPUTACIONAL DO ALGORITMO DUAL SIMPLEX CA-NALIZADO NA ESTRUTURA BRANCH AND BOUND

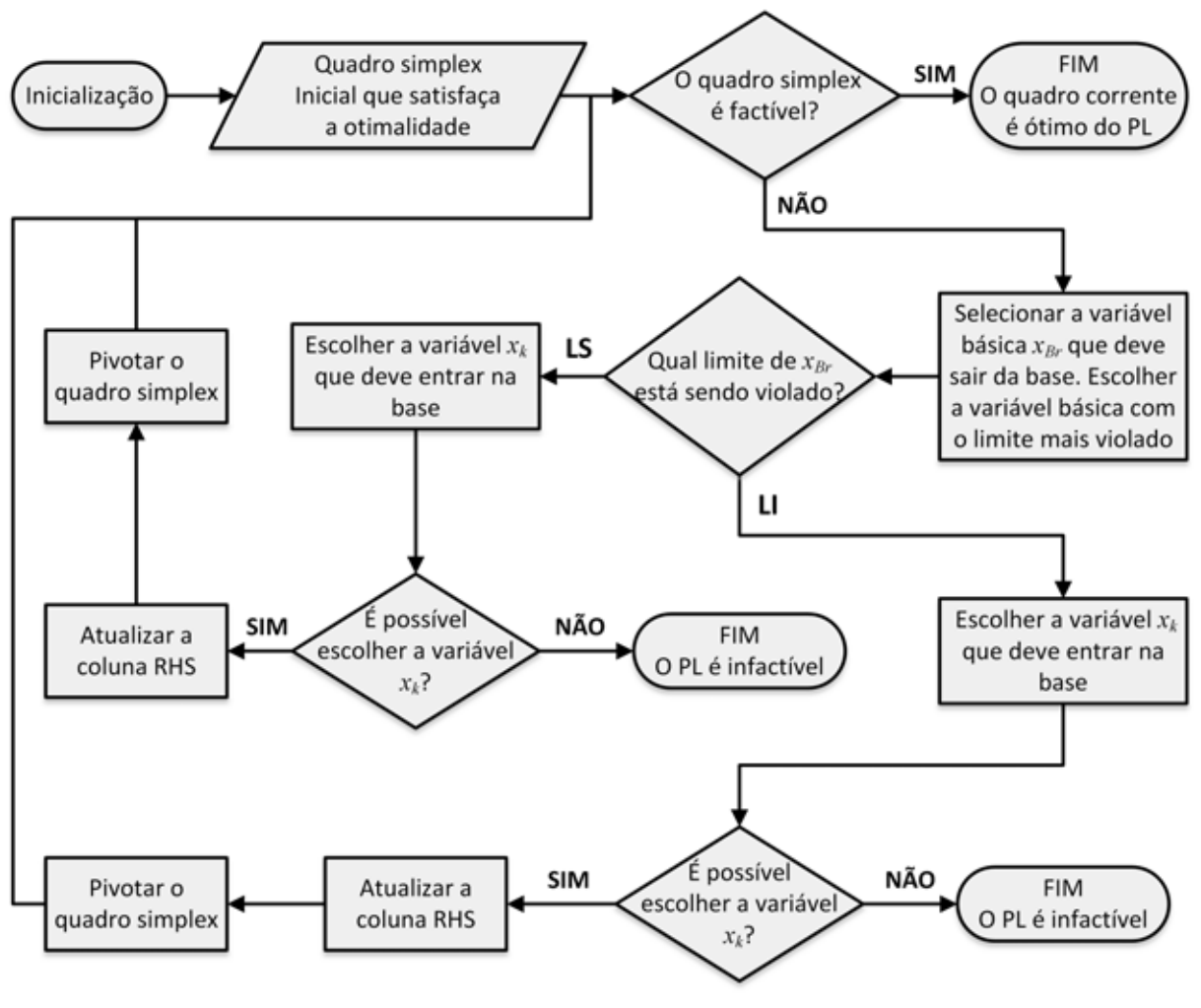

Figura 9 – Fluxograma do Algoritmo Dual Simplex Canalizado

Fonte: Elaboração do autor.

A Figura 9 apresenta o fluxograma do algoritmo DSC adaptado do Algoritmo 4 presente na Seção 3.3. O fluxograma mostra de maneira esquematizada as etapas do algoritmo DSC.
A partir do quadro ótimo de *Po* é possível reotimizar todos os subproblemas gerados pelo algoritmo B&B. Todos estes subproblemas são descendentes de *Po*, diferenciando-se somente por serem mais restritos que *Po*, isto é, possuem restrições adicionais.

É possível usar o algoritmo DSC na reotimização dos subproblemas com o quadro ótimo de *Po*, pois neste quadro está garantida a otimalidade. O algoritmo B&B altera somente os limites das variáveis que separam os subproblemas, portanto, nestes subproblemas somente a factibilidade pode ser perdida nas variáveis que separam *Po* até o subproblema corrente.

Nesta pesquisa foi implementado um algoritmo B&B que reotimiza qualquer subproblema descendente através do quadro ótimo de *Po*. Neste tipo de estratégia armazena-se somente o quadro ótimo *Po* e as restrições de mudança de limite de cada subproblema gerado. A vantagem desta estratégia é que não é necessário armazenar todos os subproblemas gerados, evitando-se assim, o consumo excessivo de memória. A desvantagem é que a resolução de um subproblema a partir do quadro ótimo de *Po* pode ser mais lenta que a partir de um subproblema antecedente imediato.

Seguindo esta estratégia, se um subproblema é descendente do último subproblema resolvido, utiliza-se o quadro ótimo deste último subproblema resolvido para reotimizar seu descendente, caso contrário, utiliza-se o quadro ótimo de *Po* para se realizar a reotimização.

Para cada subproblema gerado deve-se armazenar a restrição que foi gerada pelo algoritmo B&B na separação do subproblema antecessor. Estas restrições podem ser armazenadas em três matrizes distintas *IV*, *DV* e *LV* com a mesma dimensão. Cada linha destas matrizes representa um subproblema gerado e cada coluna representa a profundidade de descendência destes subproblemas em relação a  $P<sub>o</sub>$ . A matriz *IV* armazena os índices das variáveis que separam os subproblemas, *DV* armazena o tipo de desigualdade da restrição gerada na separação do subproblema (−1 para restrições do tipo ≤ e 1 para restrições do tipo ≥) e a matriz *LV* armazena os valores dos novos limites das variáveis que separam os subproblemas. Também deve ser criado um vetor coluna auxiliar para armazenar os índices de cada subproblema, assim, é possível identificar qual linha das matrizes *IV*, *DV* e *LV* corresponde a cada subproblema, possibilitando desta forma, a exclusão das linhas dos subproblemas sondados. Através das informações armazenadas é possível saber quais restrições devem ser adicionadas em *Po* para reotimizar o subproblema corrente.

Durante a execução do algoritmo B&B existe a possibilidade de algumas variáveis não básicas em *Po* terem seus limites alterados para algum subproblema descendente. Neste caso é necessário atualizar primeiro a coluna RHS de *Po* antes de iniciar o processo de reotimização. Para realizar a atualização da coluna RHS é utilizada a equação (85) com a informação dos novos limites das variáveis não básicas em *Po*.

#### 3.6 EXEMPLO ILUSTRATIVO

De modo a exemplificar o processo de resolução do modelo de transportes no problema PEST apresentado nas equações (114)-(120), será feito o planejamento de um sistemas de transmissão com três barras e um circuito na base, utilizando o algoritmo B&B, juntamente com o algoritmo PSC para resolução do problema de PL inicial e com o algoritmo DSC no processo de reotimização dos subproblemas gerados pelo algoritmo B&B.

A Figura 10 mostra o sistema de três barras com um circuito base junto com seus respectivos dados, em que deve ser encontrado seu planejamento ótimo.

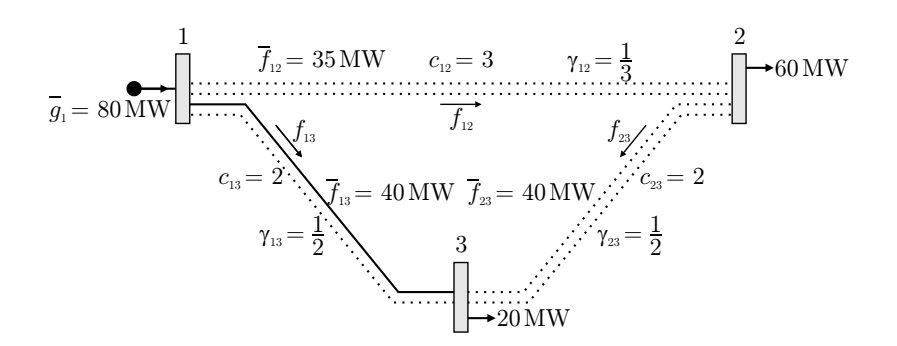

Figura 10 – Sistema de 3 barras com um circuito na base

Fonte: Escobar, Romero e Gallego (2010)

Para não aumentar o tamanho do problema foi utilizada a mesma estratégia apresentada na Subseção 3.2.4 e na Seção 3.4 em que se adicionam variáveis artificiais somente nas restrições de igualdade. No planejamento do sistema apresentado na Figura 10 durante a execução do passo 2 no algoritmo B&B foi escolhido utilizar sempre a primeira variável inteira com valor não inteiro para fazer a separação dos subproblemas. No passo 3 do algoritmo B&B foi escolhido utilizar somente a regra LIFO para escolha do subproblema a ser resolvido, isto é, sempre será escolhido o último subproblema gerado.

Através das equações (114)-(120) e das informações contidas na Figura 10 é possivel realizar a modelagem matemática do sistema referente à Figura 10, portanto, tem-se o problema PLIM:

$$
\begin{array}{rcl}\n\min & v = & 3n_{12} + 2n_{13} + 2n_{23} \\
\text{s.a.} \\
\text{-35}n_{12} & -f_{12} & \leq & 0 \\
\hline\n-35n_{12} & f_{12} & \leq & 0 \\
-40n_{13} & -f_{13} & \leq & 40 \\
\hline\n-40n_{13} & f_{13} & \leq & 40\n\end{array}
$$

$$
-40n_{23} \t -f_{23} \t 6
$$
  
\n
$$
-40n_{23} \t f_{23} \t 6
$$
  
\n
$$
-f_{12} -f_{13} \t +g_1 = 0
$$
  
\n
$$
f_{12} -f_{23} = 60
$$
  
\n
$$
f_{13} +f_{23} = 20
$$
  
\n
$$
0 \le g_1 \le 80
$$
  
\n
$$
n_{12} \in \{0, 1, 2\}
$$
  
\n
$$
n_{13} \in \{0, 1, 2\}
$$
  
\n
$$
n_{23} \in \{0, 1, 2\}
$$
  
\n
$$
f_{12}, f_{13} \text{ e } f_{23} \text{ irrestricto}
$$

Relaxando a integralidade do problema anterior, obtém-se o seguinte PL

min 
$$
v = 3n_{12} + 2n_{13} + 2n_{23}
$$
  
\ns.a.  
\n $-35n_{12}$  -f<sub>12</sub>  $\leq 0$   
\n $-40n_{13}$  -f<sub>13</sub>  $\leq 40$   
\n $-40n_{13}$  f<sub>13</sub>  $\leq 0$   
\n $-40n_{23}$  -f<sub>23</sub>  $\leq 0$   
\n $-40n_{23}$  f<sub>23</sub>  $\leq 0$   
\n $-f_{12}$  -f<sub>13</sub> +g<sub>1</sub> = 0  
\nf<sub>12</sub> -f<sub>23</sub> = 60  
\nf<sub>13</sub> +f<sub>23</sub> = 20  
\n0 \leq g<sub>1</sub> \leq 80  
\n0 \leq n<sub>12</sub> \leq 2  
\n0 \leq n<sub>13</sub> \leq 2  
\n0 \leq n<sub>23</sub> \leq 2  
\n-70 \leq f<sub>12</sub> \leq 70  
\n-120 \leq f<sub>13</sub> \leq 120  
\n-80 \leq f<sub>23</sub> \leq 80

De modo a facilitar o desenvolvimento, será feito a troca das variáveis  $v = x_0, n_{12} = x_1$ ,  $n_{13} = x_2$ ,  $n_{23} = x_3$ ,  $f_{12} = x_4$ ,  $f_{13} = x_5$ ,  $f_{23} = x_6$ ,  $g_1 = x_7$ . Deve ser feito também a adição das variáveis de folga para transformar as restrição com desigualdades em igualdades e a adição das variáveis artificiais nas restrições de igualdade, portanto, adicionam-se no PL as variáveis de folga *x*8, *x*9, *x*10, *x*11, *x*<sup>12</sup> e *x*<sup>13</sup> uma para cada restrição de desigualdade e as variáveis artificiais *x*14, *x*<sup>15</sup> e *x*<sup>16</sup> uma para cada restrição de igualdade.

Para a definição do sinal destas variáveis foi escolhido aleatoriamente  $R_1 = \{4, 6, 7\}$  e *R*<sup>2</sup> = {1,2,3,5} definindo em que limites as variáveis não básicas devem ficar. Substituem-se as variáveis não básicas pelos seus limites definidos e encontra-se o valor das variáveis de folga e artificiais, a partir desses resultados define-se o sinal destas variáveis.

Como as variáveis de folga e artificiais formam a SBF, seus valores são armazenados na coluna RHS do quadro simplex. Os valores das variáveis de folga e artificiais que são variáveis básicas no quadro inicial são encontrados substituindo os limites das variáveis não básicas nas restrições do PL, assim, tem-se:

$$
-35x_1 - x_4 + x_8 = 0 \Rightarrow -70 + 70 + x_8 = 0 \Rightarrow x_8 = 0
$$
  

$$
-35x_1 + x_4 + x_9 = 0 \Rightarrow -70 - 70 + x_9 = 0 \Rightarrow x_9 = 140
$$
  

$$
-40x_2 - x_5 + x_{10} = 40 \Rightarrow -80 - 120 + x_{10} = 40 \Rightarrow x_{10} = 240
$$
  

$$
-40x_2 + x_5 + x_{11} = 40 \Rightarrow -80 + 120 + x_{11} = 40 \Rightarrow x_{11} = 0
$$
  

$$
-40x_3 - x_6 + x_{12} = 0 \Rightarrow -80 + 80 + x_{12} = 0 \Rightarrow x_{12} = 0
$$
  

$$
-40x_3 + x_6 + x_{13} = 0 \Rightarrow -80 - 80 + x_{13} = 0 \Rightarrow x_{13} = 160
$$
  

$$
-x_4 - x_5 + x_7 + x_{14} = 0 \Rightarrow 70 - 120 + 0 + x_{14} = 0 \Rightarrow x_{14} = 50
$$
  

$$
-x_4 - x_6 + x_{15} = 60 \Rightarrow -70 + 80 + x_{15} = 60 \Rightarrow x_{15} = 50
$$
  

$$
x_5 + x_6 + x_{16} = 20 \Rightarrow 120 - 80 + x_{16} = 20 \Rightarrow x_{16} = -20
$$

Diante dos valores encontrados verifica-se que  $x_8$ ,  $x_9$ ,  $x_{10}$ ,  $x_{11}$ ,  $x_{12}$ ,  $x_{13}$ ,  $x_{14}$ ,  $x_{15} > 0$ , portanto, os sinais de seus coeficientes são positivos e como *x*<sup>16</sup> < 0 então seu sinal é negativo.

Como foi necessária a adição de variáveis artificiais, deve ser utilizado o algoritmo PSC de duas fases para resolver o primeiro PL, isto é, o problema *Po*. Assim, deve ser adicionado também a função objetivo de Fase I em *Po* denominada *z*.

```
min x_0 = 3x_1 + 2x_2 + 2x_3min z = x_{14} + x_{15} + x_{16}s.a.
      -35x_1 - x_4 + x_8 = 0-35x_1 + x_4 + x_9 = 0-40x_2 -x_5 +x_{10} = 40-40x_2 + x_5 + x_{11} = 40-40x_3 -x_6 +x_{12} =0-40x_3 + x_6 + x_{13} = 0
             -x_4 - x_5 + x_7 + x_{14} = 0+x_4 −x<sub>6</sub> + x<sub>15</sub> = 60
                +x_5 + x_6 -x_{16} = 20
```

$$
0 \le x_1 \le 2
$$
  
\n
$$
0 \le x_2 \le 2
$$
  
\n
$$
0 \le x_3 \le 2
$$
  
\n
$$
-70 \le x_4 \le 70
$$
  
\n
$$
-120 \le x_5 \le 120
$$
  
\n
$$
-80 \le x_6 \le 80
$$
  
\n
$$
0 \le x_7 \le 80
$$
  
\n
$$
x_8, x_9, x_{10}, x_{11}, x_{12}, x_{13}, x_{14}, x_{15}, x_{16} \ge 0
$$

A solução completa deste exemplo é apresentada no Apêndice A. O algoritmo B&B encontrou duas soluções ótimas globais alternativas apresentadas nas Figuras 11 e 12.

Figura 11 – Solução ótima do sistema de 3 barras com um circuito base encontrada em *P*<sup>2</sup>

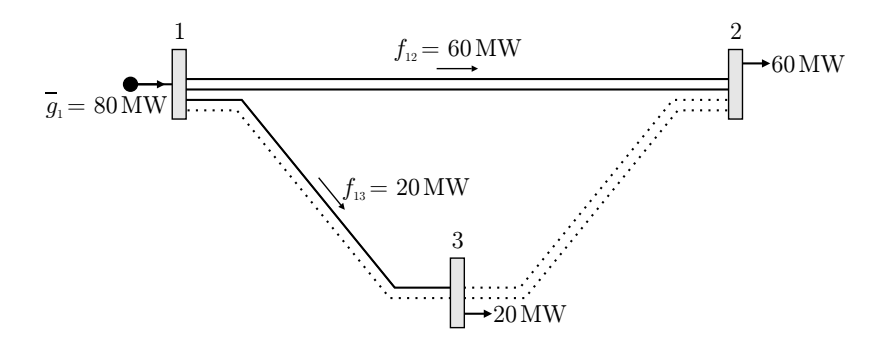

Fonte: Escobar, Romero e Gallego (2010)

Figura 12 – Solução ótima do sistema de 3 barras com um circuito base encontrada em *P*<sup>6</sup>

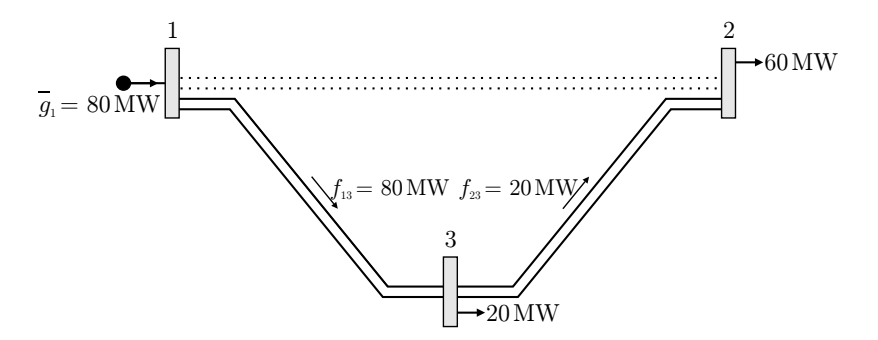

Fonte: Escobar, Romero e Gallego (2010)

A árvore B&B produzida pelo algoritmo B&B para o sistema de três barras com um circuito na base está na Figura13.

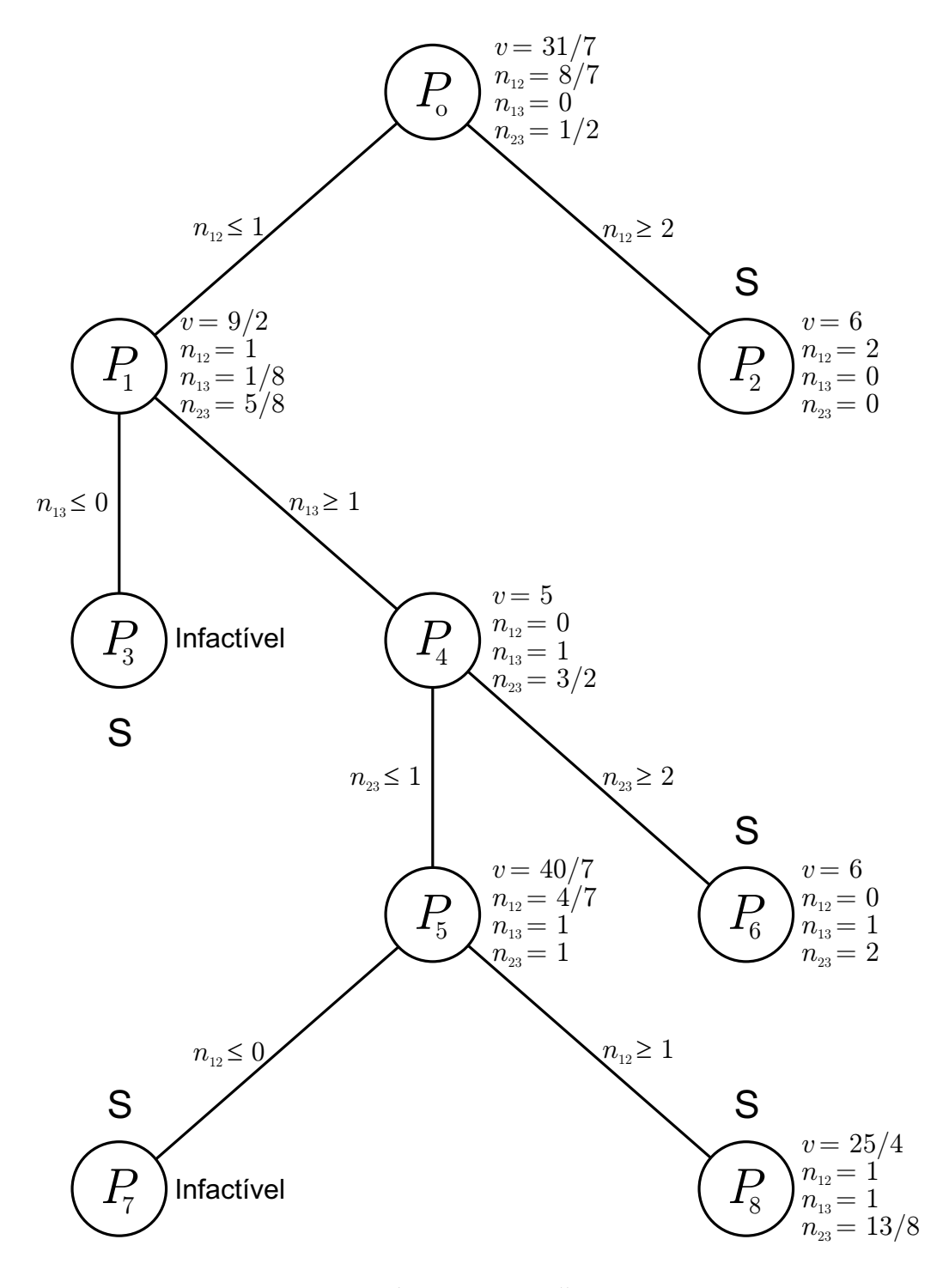

Figura 13 – Árvore *Branch and Bound* do sistema de 3 barras com um circuito na base

Fonte: Escobar, Romero e Gallego (2010)

### **4 TESTES COM O ALGORITMO BRANCH AND BOUND ESPECIALIZADO**

## 4.1 SISTEMA DE GARVER DE 6 BARRAS E 15 RAMOS

O sistema de Garver, como mostra a Figura 14, possui 6 barras e 15 ramos, dentre as barras, 3 possuem geração de potência ativa com capacidade de geração total máxima de 1110 MW, cargas em 5 barras com demanda total de 760 MW e aceita no máximo a construção de 4 linhas em cada ramo.

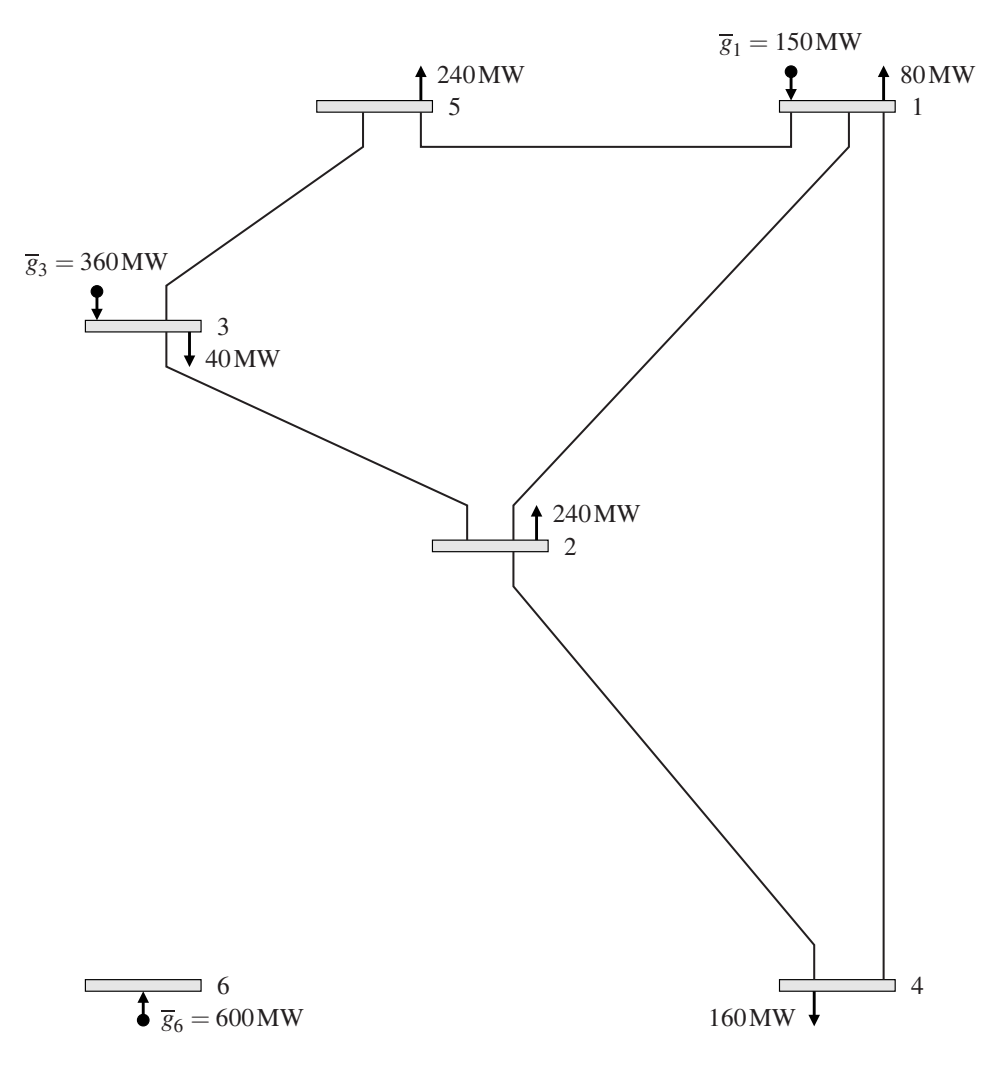

Figura 14 – Sistema de Garver com 6 barras e 15 ramos

Fonte: Escobar, Romero e Gallego (2010)

As informações sobre geração e demanda de energia em cada barra, ramos, linhas já existentes, máximo fluxo de potência ativa permitido em cada linha e os custos para construção de novas linhas em cada ramo do sistema de Garver utilizado para o planejamento são apresentadas nas Tabelas 14 e 15 no Anexo A.

## 4.2 SISTEMA IEEE(A) DE 24 BARRAS E 41 RAMOS

O sistema IEEEa, como mostra a Figura 15, possui 24 barras e 41 ramos, dentre as barras, 10 possuem geração de potência ativa com capacidade de geração total máxima de 10 215 MW, cargas em 17 barras com demanda total de 8550 MW e aceita no máximo a construção de 4 linhas em cada ramo.

Figura 15 – Sistema IEEEa com 24 barras e 41 ramos

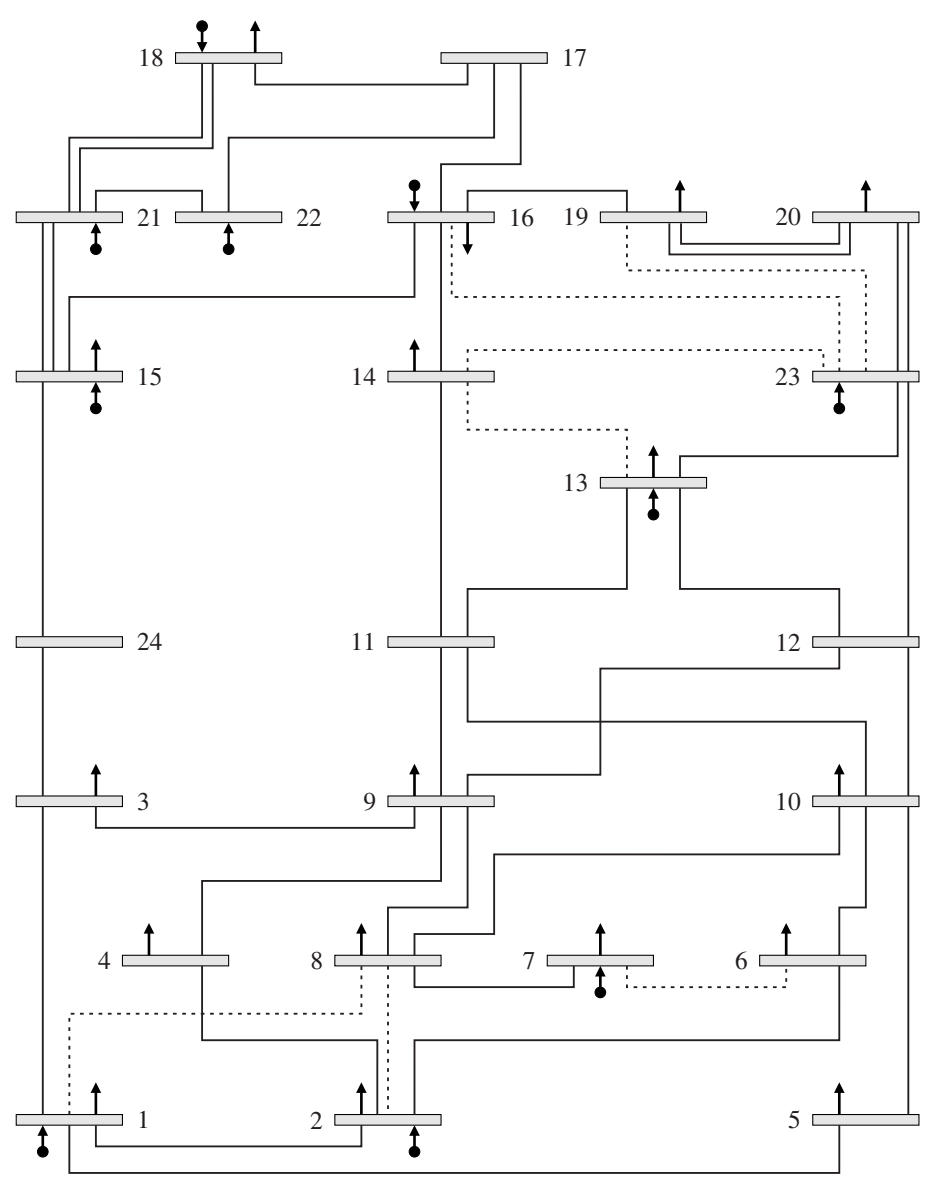

Fonte: Escobar, Romero e Gallego (2010)

As informações sobre geração e demanda de energia em cada barra, ramos, linhas já existentes, máximo fluxo de potência ativa permitido em cada linha e os custos para construção de novas linhas em cada ramo do sistema IEEEa utilizado para o planejamento são apresentadas nas Tabelas 16 e 17 no Anexo A.

#### 4.3 RESULTADOS

O planejamento dos sistemas de Garver de 6 barras e 15 ramos e IEEEa de 24 barras e 41 ramos foram realizados utilizando o algoritmo *Branch and Bound* (B&B), juntamente com algoritmo Primal Simplex Canalizado (PSC) na resolução do problema inicial com integralidade relaxada e com o algoritmo Dual Simplex Canalizado (DSC) para a reotimização dos subproblemas gerados pelo algoritmo B&B. Foi utilizada também a estratégia apresentada na Subseção 3.2.4 de redução do número de variáveis artificiais a serem inseridas no problema inicial. O algoritmo B&B desenvolvido neste trabalho foi o Algoritmo 2 em que no passo 1 foi escolhido *Vinc* = ∞ como incumbente inicial, no passo 2 foi utilizada a estratégia de sempre escolher a variável inteira com valor não inteiro de menor subíndice e no passo 3 foi utilizado a regra LIFO<sup>1</sup>. Estes algoritmos e as estratégias utilizadas foram implementados através da linguagem computacional FORTRAN 77 resultando em um programa capaz de realizar o planejamento dos sistemas de transmissão.

O computador utilizado na execução do programa para resolver o planejamento dos sistemas de Garver e IEEE(a) é um Dell™ OptiPlex™ 980 com processador Intel® Core™ i7-860 (8 MB *Cache*, 2,80 GHz) com 4 núcleos, 8 *threads* e máxima velocidade de *clock* de 3,46 GHz, memória RAM 2 × 2 GB DDR3 de 1333 MHz e sistema operacional Microsoft Windows 7 Professional 64 bits. Durante a aplicação do programa não estavam sendo executados processos de usuários e não foi encontrada perceptível mudança nas informações de desempenho do computador. As informações sobre o desempenho do programa estão na Tabela 4.

| Sistema de Transmissão    | Garver                |                        |                                      | <b>IEEEa</b>          |         |       |  |
|---------------------------|-----------------------|------------------------|--------------------------------------|-----------------------|---------|-------|--|
|                           |                       | (24 barras e 41 ramos) |                                      | (6 barras e 15 ramos) |         |       |  |
| Número de iterações do    | Fase I                | Fase II                | Total                                | Fase I                | Fase II | Total |  |
| PSC em $P_0$              | 10                    | 42                     | 52                                   | 43                    | 159     | 202   |  |
| Solução ótima de $P_0$    | US\$ $99 \times 10^6$ |                        | US\$ 67,706 $\times$ 10 <sup>6</sup> |                       |         |       |  |
| Número de nós da árvore   |                       | 100                    |                                      |                       |         |       |  |
| $B\&B$                    |                       |                        |                                      | 40                    |         |       |  |
| Número médio de iterações |                       | 6 a 7                  |                                      |                       | 9 a 10  |       |  |
| do DSC para cada nó       |                       |                        |                                      |                       |         |       |  |
| Tempo computacional Total |                       | 0,109 s                |                                      |                       | 0.124 s |       |  |

Tabela 4 – Informações sobre o funcionamento do *software* nos sistemas testados

Fonte: Dados da pesquisa do autor.

Como foi utilizado a regra LIFO no passo 3 do algoritmo B&B, todos os nós da árvore B&B foram resolvidos antes de passarem pelos testes de sondagem e, portanto, o número de

<sup>1</sup> Na regra LIFO foi considerado os subproblemas que recebem a restrição com desigualdade ≥ como últimos subproblemas gerados.

nós da árvore B&B corresponde ao número de subproblemas de PL que foram resolvidos.

Verifica-se na Tabela 4 que o programa executou um número elevado de iteração do PSC para resolver *Po* em comparação com a média de iterações do algoritmo DSC para resolver os subproblemas gerados pelo algoritmo B&B mesmo não sendo armazenadas as informações dos subproblemas descendentes. A estratégia de se utilizar somente as informações do quadro ótimo de *Po* para reotimizar seus subproblemas descendentes através do algoritmo DSC mostrou-se eficiente reduzindo significativamente o consumo de memória e também mostrou que não é necessária a execução do algoritmo PSC para resolver inteiramente os subproblemas descendentes.

Na Tabela 4, também verifica-se a eficiência da estratégia da redução do número de adições de variáveis artificiais. Utilizando a estratégia convencional de adição de variáveis artificiais no sistema de Garver seria necessário a adição de 36 variáveis artificiais e no sistema IEEEa 66 variáveis artificiais, isto significa que o número mínimo de iterações do algoritmo PSC em Fase I seria igual ao número de variáveis artificial adicionadas em cada sistema. Com a estratégia de redução do número de adições de variáveis artificiais apresentada na Subseção 3.2.4, foram adicionadas somente 6 variáveis artificiais no sistema de Garver e 24 variáveis artificiais no sistema IEEEa e, como pode ser visto na Tabela 4, foram necessários 10 iterações do algoritmo PSC em Fase I no sistema de Garver e 43 iterações no sistema IEEEa.

As soluções encontradas pelo programa para o planejamento dos sistemas de Garver e IEEEa estão na Tabela 5 que são as mesmas encontradas na literatura especializada.

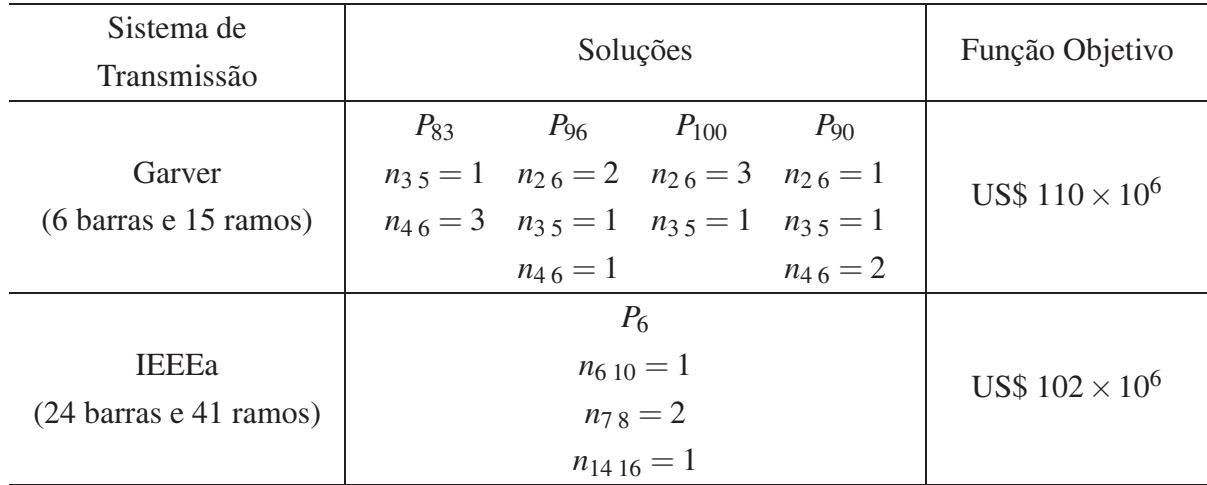

Tabela 5 – Soluções Ótimas dos Sistema de Transmissão

Fonte: Dados da pesquisa do autor.

## **5 CONCLUSÕES**

Esta pesquisa considerou a análise teórica e a implementação computacional do algoritmo Dual Simplex Canalizado (DSC) especializado na reotimização eficiente dos subproblemas gerados pelo algoritmo *Branch and Bound* (B&B), sendo este aplicado na resolução de problemas de Programação Linear Inteiro Misto (PLIM).

Para resolver problemas PLIM de grande porte através do algoritmo B&B são necessárias a utilização de estratégias eficientes de resolução para trabalharem em conjunto com o algoritmo B&B de modo a não tornar a resolução do problema computacionalmente proibitiva. Para encontrar a solução ótima de um PLIM, o algoritmo B&B necessita gerar muitos problemas de Programação Linear (PL) descendentes do problema original, isto é, divide-se o problema original em vários problemas de PL mais restritos.

Inicialmente o algoritmo B&B desconsidera a restrição de integralidade das variáveis no problema original transformando-o em um problema de PL. Este primeiro PL denominado *Po* é resolvido através de um algoritmo de resolução de problemas de PL. Com a solução de *Po* o algoritmo B&B verifica se todas as variáveis inteiras possuem valores inteiros, caso existam variáveis inteiras com valores não inteiros o algoritmo B&B as força a assumirem valores inteiros mudando seus limites, isto é, são gerados dois subproblemas descendentes de *Po*. Os problemas descendentes são iguais a *Po* exceto pela adição de uma nova restrição em cada descendente em que se muda o limite de uma das variáveis inteiras com valores não inteiros para os inteiros próximos ao valor desta variável.

Cada subproblema gerado poderia ser resolvido desde o início através de um algoritmo de resolução de PL, entretanto, isso acarretaria em um esforço computacional elevado. Os subproblemas gerados são iguais a *Po* acrescido de restrições que mudam somente os limites das variáveis, isto é, as regiões factíveis destes novos problemas são subdivisões da região factível de *Po*, portanto, são problemas mais restritos que *Po*. Desta forma, através da análise de sensibilidade em que somente alguns parâmetros do problema *Po* estão sendo alterados adiciona-se as novas restrições ao quadro ótimo de *Po* e realiza-se a reotimização do quadro através de um algoritmo Dual Simplex (DS). Neste caso, a reotimização com o método dual simplex é possível, pois no quadro ótimo de *Po* o critério de otimalidade está garantido e com a adição das novas restrições o critério de factibilidade da solução é perdido.

A estratégia desta pesquisa foi utilizar o algoritmo DSC para reotimizar todos os subproblemas gerados a partir de *Po* resultando em uma implementação capaz de reotimizar qualquer subproblema descendente através do quadro ótimo de *Po*. Neste tipo de estratégia armazena-se somente o quadro ótimo *Po* e as restrições de mudança de limite de cada subproblema gerado. A vantagem desta estratégia é que não é necessário armazenar todos os subproblemas gerados, evitando-se assim, o consumo excessivo de memória. A desvantagem é que a resolução de um subproblema a partir do quadro ótimo de *Po* pode ser mais lenta que a partir de um subproblema antecedente imediato. Se fosse utilizado um algoritmo DS convencional, o tamanho do

quadro simplex aumentaria desnecessariamente e como as novas restrições mudam somente os limites das variáveis. Portanto, neste caso o algoritmo DSC torna-se viável, pois este leva em consideração estas mudanças e não altera as dimensões do quadro simplex.

O problema escolhido para ser resolvido e para testar as estratégias contidas neste trabalho foi o problema de Planejamento da Expansão de Sistemas de Transmissão (PEST), com sua modelagem matemática feita através do Modelo de Transportes que se resulta em um problema de PLIM.

Pela existência das restrições de igualdade representadas pela equação (117) no modelo foi escolhido o algoritmo Primal Simplex Canalizado (PSC) de duas fases como algoritmo de resolução de *Po* em que são adicionadas as variáveis de folga em todas as restrições de desigualdade e as variáveis artificiais nas restrições de igualdade. O uso do algoritmo primal simplex tradicional acarretaria em um aumento excessivo de restrições, e consequentemente, o de variáveis, pois cada variável com limite inferior e superior geraria duas novas restrições para o problema.

Outra estratégia utilizada nesta pesquisa foi diminuir o número de variáveis artificiais a serem adicionadas no problema de PL inicial. Na adição de variáveis artificiais tradicional são inseridas no sistema uma variável artificial para cada restrição do problema, além da adição das variáveis de folga. Consequentemente, aumentaria o número de iterações do algoritmo PSC para retirar em cada iteração uma variável artificial da base. Na estratégia apresentada foi proposta a adição das variáveis artificiais somente nas restrições de igualdade, diminuindo assim de 2*nl* +*nb* variáveis artificiais para somente *nb*.

Estes algoritmos foram implementados computacionalmente através da linguagem FOR-TRAN 77 e aplicados na resolução do problema PEST dos sistemas de transmissão (i) Garver com 6 barras e 15 ramos e (ii) IEEE (a) de 24 barras e 41 ramos. O *software* resultante desta implementação conseguiu obter os mesmos resultados presentes na literatura.

## 5.1 SUGESTÕES DE TRABALHOS FUTUROS

- Implementar as melhorias básicas no algoritmo B&B padrão apresentadas na Subseção 2.3.1 e analisar o ganho de eficiência;
- Implementar as melhorias específicas do problema no algoritmo B&B apresentadas Subseção 2.3.1 e analisar o ganho de eficiência;
- Modificar o tipo de modelagem do problema e adaptar o programa para resolver o problema resultante desta nova modelagem;
- Empregar técnicas de processamento paralelo para aproveitar de forma eficiente os recursos computacionais com múltiplos processadores;

• Empregar técnicas de esparsidade de modo a melhorar a eficiência do software, pois geralmente os sistemas elétricos possuem características de esparsidade.

# **REFERÊNCIAS**

ALGUACIL, N.; CARRIÓN, M.; ARROYO, J. M. Transmission network expansion planning under deliberate outages. In: IEEE POWER SYSTEMS COMPUTATION CONFERENCE - PSCC, 16., 2008, Glascow. *Proceedings...* Glascow: IEEE, 2008. p. 1–7. Citado na página 40.

ALGUACIL, N.; MOTTO, A. L.; CONEJO, A. J. Transmission expansion planning: a mixed-integer lp approach. *IEEE Transactions on Power Systems*, Piscataway, v. 18, n. 3, p. 1070–1077, ago. 2003. ISSN 0885-8950. Citado na página 40.

ASADA, E.; CARRENO, E.; ROMERO, R.; GARCIA, A. A branch-and-bound algorithm for the multi-stage transmission expansion planning. In: IEEE POWER ENGINEERING SOCIETY GENERAL MEETING, 2005, San Francisco. *Proceedings...* Piscataway: IEEE, 2005. v. 1, p. 171–176. Citado na página 40.

BAHIENSE, L.; OLIVEIRA, G. C.; PEREIRA, M.; GRANVILLE, S. A mixed integer disjunctive model for transmission network expansion. *IEEE Transactions on Power Systems*, Piscataway, v. 16, n. 3, p. 560–565, ago. 2001. ISSN 0885-8950. Citado na página 40.

BAZARAA, S.; JARVIS, J.; SHERALI, H. *Linear programming and network flows*. 2. ed. New York: John Wiley and Sons, 1990. ISBN 0-471-63681-9. Citado 2 vezes nas páginas 57 e 58.

BENICHOU, M.; GAUTHIER, J.; GIRODET, P.; HENTGES, G.; RIBIERE, G.; VINCENT, O. Experiments in mixed-integer linear programming. *Mathematical Programming*, Heidelberg, v. 1, n. 1, p. 76–94, dez. 1971. ISSN 0025-5610. Citado na página 51.

BINATO, S. *Expansão ótima de sistemas de transmissão através de decomposição de benders e técnicas de planos cortantes*. 2000. 203 f. Tese (Doutorado em Engenharia de Sistemas e Computação) — Instituto Alberto Luiz Coimbra de Pós-Graduação e Pesquisa de Engenharia - COPPE, Universidade Federal do Rio de Janeiro - UFRJ, Rio de Janeiro, 2000. Citado na página 40.

BINATO, S.; OLIVEIRA, G. de; ARAUJO, J. de. A greedy randomized adaptive search procedure for transmission expansion planning. *IEEE Transactions on Power Systems*, Piscataway, v. 16, n. 2, p. 247–253, maio 2001. ISSN 0885-8950. Citado 2 vezes nas páginas 40 e 41.

CARRIÓN, M.; ARROYO, J. M.; ALGUACIL, N. Vulnerability-constrained transmission expansion planning: a stochastic programming approach. *IEEE Transactions on Power Systems*, Piscataway, v. 22, n. 4, p. 1436–1445, nov. 2007. ISSN 0885-8950. Citado na página 40.

CHOI, J.; TRAN, T.; EL-KEIB, A. A.; THOMAS, R.; OH, H.; BILLINTON, R. A method for transmission system expansion planning considering probabilistic reliability criteria. *IEEE Transactions on Power Systems*, Piscataway, v. 20, n. 3, p. 1606–1615, ago. 2005. ISSN 0885-8950. Citado na página 40.

ESCOBAR, A.; ROMERO, R.; GALLEGO, R. *Modelos usados en el planeamiento de la expansión a largo prazo de sistemas de transmisión de energía eléctrica*. Pereira (Colombia): Universidad Tecnológica de Pereira, 2010. 217 p. ISBN 978-958-722-077-3. Citado 12 vezes nas páginas 31, 37, 39, 45, 50, 51, 53, 83, 86, 87, 89 e 90.

ESCOBAR, A. H. Z. *Análise crítica de aspectos de modelagem matemática no planejamento da expansão a longo prazo de sistemas de transmissão*. 2008. 224 f. Tese (Doutorado em Engenharia Elétrica) — Faculdade de Engenharia, Universidade Estadual Paulista, Ilha Solteira, 2008. Citado na página 36.

FANG, R.; HILL, D. A new strategy for transmission expansion in competitive electricity markets. *IEEE Transactions on Power Systems*, Piscataway, v. 18, n. 1, p. 374–380, fev. 2003. ISSN 0885-8950. Citado na página 40.

FARIA, H. J.; BINATO, S.; RESENDE, M.; FALCAO, D. Power transmission network design by greedy randomized adaptive path relinking. *IEEE Transactions on Power Systems*, Piscataway, v. 20, n. 1, p. 43–49, fev. 2005. ISSN 0885-8950. Citado 2 vezes nas páginas 40 e 41.

FISHER, E. B.; O'NEILL, R. P.; FERRIS, M. C. Optimal transmission switching. *IEEE Transactions on Power Systems*, Piscataway, v. 23, n. 3, p. 1346–1355, ago. 2008. ISSN 0885-8950. Citado na página 40.

GALLEGO, R. A.; ALVES, A. B.; MONTICELLI, A.; ROMERO, R. Parallel simulated annealing applied to long term transmission network expansion planning. *IEEE Transactions on Power Systems*, Piscataway, v. 12, n. 1, p. 181–188, fev. 1997. ISSN 0885-8950. Citado na página 41.

GALLEGO, R. A.; ESCOBAR, A.; ROMERO, R. *Optimización en sistemas eléctricos I: Programacion Lineal*. Pereira (Colombia): Universidad Tecnológica de Pereira, 2003. 394 p. ISBN 958-8065-67-4. Citado 3 vezes nas páginas 57, 65 e 67.

GALLEGO, R. A.; ESCOBAR, A.; ROMERO, R. *Programación linal entera*. Pereira (Colombia): Universidad Tecnológica de Pereira, 2007. 251 p. ISBN 978-958-8272-69-6. Citado 3 vezes nas páginas 50, 53 e 58.

GALLEGO, R. A.; MONTICELLI, A.; ROMERO, R. Comparative studies of non-convex optimization methods for transmision network expansion planning. *IEEE Transactions on Power Systems*, Piscataway, v. 13, n. 3, p. 822–828, ago. 1998. ISSN 0885-8950. Citado 2 vezes nas páginas 40 e 41.

GALLEGO, R. A.; MONTICELLI, A.; ROMERO, R. Transmission system expansion planning by extended genetic algorithm. *IEE Proceedings - Generation, Transmission and Distribution*, Stevenage, v. 145, n. 3, p. 329–335, maio 1998. ISSN 1350-2360. Citado 3 vezes nas páginas 36, 40 e 41.

GALLEGO, R. A.; MONTICELLI, A.; ROMERO, R. Tabu search algorithm for network synthesis. *IEEE Transactions on Power Systems*, Piscataway, v. 15, n. 2, p. 490–495, maio 2000. ISSN 0885-8950. Citado na página 41.

GARCÉS, L. P.; CONEJO, A. J.; GARCIA-BERTRAND, R.; ROMERO, R. A bilevel approach to transmission expansion planning within a market environment. *IEEE Transactions on Power Systems*, Piscataway, v. 24, n. 3, p. 1513–1522, ago. 2009. ISSN 0885-8950. Citado na página 40.

GARFINKEL, R.; NEMHAUSER, G. *Integer programming*. New York: John Wiley and Sons, 1972. (Series in decision and control). ISBN 0-471-29195-1. Citado 2 vezes nas páginas 51 e 57.

GARVER, L. Transmission network estimation using linear programming. *IEEE Transactions on Power Apparatus and Systems*, Piscataway, PAS-89, n. 7, p. 1688–1697, set. 1970. ISSN 0018-9510. Citado 6 vezes nas páginas 35, 36, 40, 41, 43 e 44.

GLOVER, F.; KOCHENBERGER, G. A. *Handbook of metaheuristics*. Dordrecht: Kluwer Academic Publishers, 2003. 557 p. ISBN 1-4020-7263-5. Citado na página 41.

GRANVILLE, S.; PEREIRA, M. V. F. *Analysis of the linearized power flow model in Benders decomposition*. Palo Alto: Stanford University, 1985. 182 p. EPRI-Report, Research Project 2473-6. Citado 2 vezes nas páginas 40 e 53.

GREEN, R. Competition in generation: the economic foundations. *Proceedings of the IEEE*, Piscataway, v. 88, n. 2, p. 128–139, fev. 2000. ISSN 0018-9219. Citado 2 vezes nas páginas 51 e 53.

HAFFNER, S.; MONTICELLI, A.; GARCIA, A.; MANTOVANI, J.; ROMERO, R. Branch and bound algorithm for transmission system expansion planning using a transportation model. *IEE Proceedings - Generation, Transmission and Distribution*, Piscataway, v. 147, n. 3, p. 149–156, maio 2000. ISSN 1350-2360. Citado na página 40.

HAFFNER, S.; MONTICELLI, A.; GARCIA, A. V.; ROMERO, R. Specialized branch and bound algorithm for transmission network expansion planning. *IEE Proceedings - Generation, Transmission and Distribution*, Piscataway, v. 148, n. 5, p. 482–488, set. 2001. ISSN 1350-2360. Citado na página 40.

HASHIMOTO, S.; ROMERO, R.; MANTOVANI, J. Efficient linear programming algorithm for the transmission network expansion planning problem. *IEE Proceedings - Generation, Transmission and Distribution*, Piscataway, v. 150, n. 5, p. 536–542, set. 2003. ISSN 1350-2360. Citado na página 40.

LATORRE, G.; CRUZ, R.; AREIZA, J.; VILLEGAS, A. Classification of publications and models on transmission expansion planning. *IEEE Transactions on Power Systems*, Piscataway, v. 18, n. 2, p. 938–946, maio 2003. ISSN 0885-8950. Citado 3 vezes nas páginas 31, 36 e 40.

LEE, C.; NG, S.; ZHONG, J.; WU, F. Transmission expansion planning from past to future. In: IEEE PES POWER SYSTEMS CONFERENCE AND EXPOSITION - PSCE, 2006, Atlanta. *Proceedings...* Piscataway: IEEE, 2006. p. 257–265. Citado na página 31.

LEVI, V. A. A new mixed-integer methodology for optimal transmission expansion planning. *Electric Power Systems Research*, Lausanne, v. 32, n. 3, p. 227–238, mar. 1995. ISSN 0378-7796. Citado na página 40.

OLIVEIRA, G. C.; S.; PEREIRA, M. V. F.; THOMÉ, L. M. Multi-stage transmission expansion planning considering multiple dispatches and contingency criterion. In: CONGRESSO BRASILEIRO DE AUTOMÁTICA - CBA, 15., 2004, Gramado. *Anais...* Campinas: Sociedade Brasileira de Automática, 2004. Citado na página 40.

PEREIRA, M.; PINTO, L. Application of sensitivity analysis of load supplying capability to interactive transmission expansion planning. *IEEE Transactions on Power Apparatus and Systems*, Piscataway, PAS-104, n. 2, p. 381–389, fev. 1985. ISSN 0018-9510. Citado 2 vezes nas páginas 40 e 41.

PEREIRA, M. V. F. *Composite generation transmission expansion planning*. Palo Alto: EPRI, 1987. 102 p. Citado na página 40.

PEREIRA, M. V. F.; PINTO, L. M. V. G.; CUNHA, S. H. F.; OLIVEIRA, G. A decomposition approach to automated generation/transmission expansion planning. *IEEE Transactions on Power Apparatus and Systems*, Piscataway, PAS-104, n. 11, p. 3074–3083, nov. 1985. ISSN 0018-9510. Citado na página 40.

RIDER, M.; GARCIA, A.; ROMERO, R. Power system transmission network expansion planning using ac model. *IET Generation, Transmission and Distribution*, Stevenage, v. 1, n. 5, p. 731–742, set. 2007. ISSN 1751-8687. Citado na página 41.

RIDER, M. J.; GARCIA, A. V.; ROMERO, R. A constructive heuristic algorithm to short term transmission network expansion planning. In: IEEE POWER ENGINEERING SOCIETY GENERAL MEETING, 2004, Denver. *Proceedings...* Piscataway: IEEE, 2004. p. 2107–2113. Citado na página 41.

ROMERO, R.; GALLEGO, R. A.; MONTICELLI, A. Transmission system expansion planning by simulated annealing. *IEEE Transactions on Power Systems*, Piscataway, v. 11, n. 1, p. 364–369, fev. 1996. ISSN 0885-8950. Citado na página 41.

ROMERO, R.; MONTICELLI, A. A hierarchical decomposition approach for transmission network expansion planning. *IEEE Transactions on Power Systems*, Piscataway, v. 9, n. 1, p. 373–380, fev. 1994. ISSN 0885-8950. Citado na página 40.

ROMERO, R.; MONTICELLI, A. A zero-one implicit enumeration method for optimizing investments in transmission expansion planning. *IEEE Transactions on Power Systems*, Piscataway, v. 9, n. 3, p. 1385–1391, ago. 1994. ISSN 0885-8950. Citado na página 40.

ROMERO, R.; RIDER, M.; SILVA, I. J. A metaheuristic to solve the transmission expansion planning. *IEEE Transactions on Power Systems*, Piscataway, v. 22, n. 4, p. 2289–2291, nov. 2007. ISSN 0885-8950. Citado na página 40.

ROMERO, R.; ROCHA, C.; MANTOVANI, M.; MANTOVANI, J. R. S. Analysis of heuristic algorithms for the transportation model in static and multistage planning in network expansion systems. *IEE Proceedings - Generation, Transmission and Distribution*, Stevenage, v. 150, n. 5, p. 521–526, set. 2003. ISSN 1350-2360. Citado na página 41.

ROMERO, R. A. *Planejamento a longo prazo da expansão de sistemas de transmissão de energia elétrica*: 1999. 138 f. Tese (Livre docência) — Faculdade de Engenharia, Universidade Estadual Paulista, Ilha Solteira, 1999. Citado na página 31.

SHIN, J. R.; PARK, Y. M. Optimal long-term transmission planning by expert system approach. In: IEEE REGION 10 CONFERENCE ON COMPUTER, COMMUNICATION, CONTROL AND POWER ENGINEERING - TENCON, 1993, Beijing. *Proceedings...* Piscataway: IEEE, 1993. v. 2, p. 713–717. Citado na página 40.

SILVA, E. F. *Planejamento estocástico da expansão da rede de transmissão de energia elétrica multiestágio considerando restrições de segurança.* Tese (Doutorado em Engenharia Elétrica) — Faculdade de Engenharia, Universidade Estadual Paulista, Ilha Solteira, 2013. Citado 2 vezes nas páginas 35 e 36.

SILVA, E. L. D.; AREIZA, J. M.; OLIVEIRA, G. C. D.; BINATO, S. Transmission network expansion planning under a tabu search approach. *IEEE Transactions on Power Systems*, Piscataway, v. 16, n. 1, p. 62–68, fev. 2001. ISSN 0885-8950. Citado 2 vezes nas páginas 40 e 41.

SILVA, E. L. D.; GIL, H. A.; AREIZA, J. M. Transmission network expansion planning under an improved genetic algorithm. *IEEE Transactions on Power Systems*, Piscataway, v. 15, n. 3, p. 1168–1174, ago. 2000. ISSN 0885-8950. Citado 3 vezes nas páginas 36, 40 e 41.

SILVA, I. J.; RIDER, M. J.; R.; GARCIA, A. V.; MURARI, C. A. Transmission network expansion planning with security constraints. *IEE Proceedings - Generation, Transmission and Distribution*, Stevenage, v. 152, n. 6, p. 828–836, nov. 2005. ISSN 1350-2360. Citado 2 vezes nas páginas 40 e 41.

UNIVERSIDADE ESTADUAL PAULISTA - UNESP: Faculdade de Engenharia. Laboratório de Planejamento de Sistemas de Energia Elétrica - LaPSEE. *Transmission Expansion Planning Test Systems*. Ilha Solteira, 2012. Disponível em: <http://www.feis.unesp.br/#!/ departamentos/engenharia-eletrica/pesquisas-e-projetos/lapsee/ downloads>. Acesso em: 14 nov. 2012. Citado 3 vezes nas páginas 121, 122 e 124.

VILLASANA, R.; GARVER, L.; SALON, S. Transmission network planning using linear programming. *IEEE Transactions on Power Apparatus and Systems*, Piscataway, PAS-104, n. 2, p. 349–356, fev. 1985. ISSN 0018-9510. Citado 3 vezes nas páginas 33, 40 e 41.

ZELINKA, I.; SNASEL, V.; ABRAHAM, A. *Handbook of Optimization: From Classical to Modern Approach*. Berlin: Springer Verlag, 2013. 1100 p. (Intelligent Systems Reference Library, v. 38). ISBN 978-3-642-30503-0. Citado 2 vezes nas páginas 67 e 75.

# **APÊNDICE A - SOLUÇÃO DO EXEMPLO ILUSTRATIVO**

Segue a resolução detalhada do exemplo ilustrativo apresentado na Seção 3.6 em que se deve realizar o planejamento do expansão do sistema de 3 barras com um circuito na base representado pela Figura 10. De posse do problema *Po* inicia-se o algoritmo *Branch and Bound* (B&B).

### *Passo 1 - Inicialização*

A solução incumbente é escolhida  $Z_{inc} = z^* = \infty$ .

Agora deve ser resolvido o problema *Po* com variáveis canalizadas. Para isso, deve-se montar o quadro PSC inicial do problema *Po*.

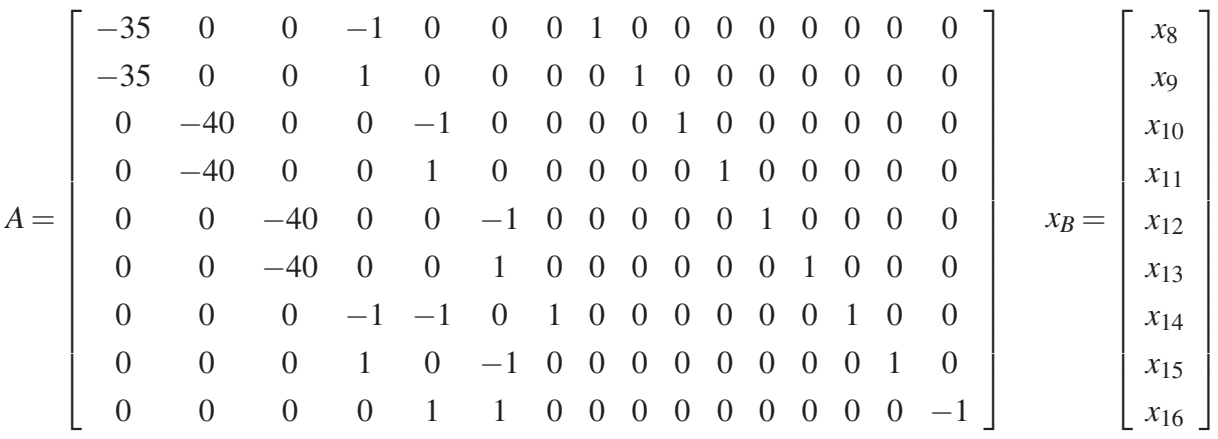

$$
x_{N_1} = \begin{bmatrix} x_4 \\ x_6 \\ x_7 \end{bmatrix} \quad x_{N_2} = \begin{bmatrix} x_1 \\ x_2 \\ x_3 \\ x_5 \end{bmatrix} \quad B = B^{-1} = \begin{bmatrix} 1 & 0 & 0 & 0 & 0 & 0 & 0 & 0 & 0 & 0 \\ 0 & 1 & 0 & 0 & 0 & 0 & 0 & 0 & 0 & 0 \\ 0 & 0 & 1 & 0 & 0 & 0 & 0 & 0 & 0 & 0 \\ 0 & 0 & 0 & 1 & 0 & 0 & 0 & 0 & 0 & 0 \\ 0 & 0 & 0 & 0 & 0 & 1 & 0 & 0 & 0 & 0 \\ 0 & 0 & 0 & 0 & 0 & 0 & 1 & 0 & 0 & 0 \\ 0 & 0 & 0 & 0 & 0 & 0 & 0 & 1 & 0 & 0 \\ 0 & 0 & 0 & 0 & 0 & 0 & 0 & 0 & 0 & -1 \end{bmatrix}
$$

$$
c'_B = \begin{bmatrix} 0 & 0 & 0 & 0 & 0 & 0 & 0 & 0 & 0 & 0 & 0 \\ 0 & 0 & 0 & 0 & 0 & 0 & 0 & 0 & 0 & 0 \\ 0 & 0 & 0 & 0 & 0 & 0 & 0 & 0 & 0 & 0 \\ 0 & 0 & 0 & 0 & 0 & 0 & 0 & 0 & 0 & 0 \end{bmatrix} \quad c'_{N_1} = \begin{bmatrix} 0 & 0 & 0 & 0 & 0 & 0 & 0 & 0 \\ 0 & 0 & 0 & 0 & 0 & 0 & 0 & 0 & 0 \\ 0 & 0 & 0 & 0 & 0 & 0 & 0 & 0 & 0 & 0 \\ 0 & 0 & 0 & 0 & 0 & 0 & 0 & 0 & 0 & 0 \end{bmatrix}
$$

Para encontrar o valor da função objetivo original e da função objetivo de Fase I no

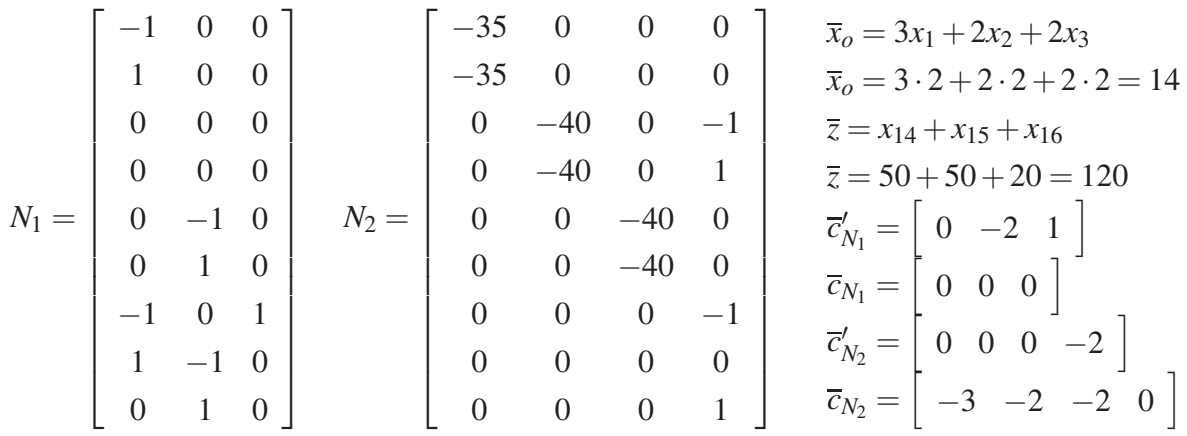

quadro inicial, deve ser substituído os valores dos limites das variáveis nas funções objetivos.

Com as informações encontradas anteriormente, pode-se construir o quadro PSC de duas fases do problema *Po* mostrado na Tabela 6.

|                | <b>RHS</b>     | $-x_1$           | $-x_2$           | $-x_3$           | $-x_4$           | $-x_5$           | $-x_6$           | $-x_7$           |              |
|----------------|----------------|------------------|------------------|------------------|------------------|------------------|------------------|------------------|--------------|
| $x_0$          | 14             | $-3$             | $-2$             | $-2$             | $\boldsymbol{0}$ | $\overline{0}$   | $\boldsymbol{0}$ | $\theta$         | $L_o$        |
| $\mathcal{Z}$  | 120            | $\boldsymbol{0}$ | $\overline{0}$   | $\overline{0}$   | $\boldsymbol{0}$ | $-2$             | $-2$             | $\mathbf{1}$     | $L_z - 2L_9$ |
| $x_8$          | $\overline{0}$ | $-35$            | $\overline{0}$   | $\overline{0}$   | $-1$             | $\overline{0}$   | $\boldsymbol{0}$ | $\boldsymbol{0}$ | $L_1$        |
| x <sub>9</sub> | 140            | $-35$            | $\overline{0}$   | $\overline{0}$   | $\mathbf{1}$     | $\overline{0}$   | $\overline{0}$   | $\overline{0}$   | $L_2$        |
| $x_{10}$       | 240            | $\overline{0}$   | $-40$            | $\overline{0}$   | $\overline{0}$   | $-1$             | $\overline{0}$   | $\boldsymbol{0}$ | $L_3 - L_9$  |
| $x_{11}$       | $\overline{0}$ | $\overline{0}$   | $-40$            | $\boldsymbol{0}$ | $\boldsymbol{0}$ | $\mathbf{1}$     | $\boldsymbol{0}$ | $\boldsymbol{0}$ | $L_4 + L_9$  |
| $x_{12}$       | $\overline{0}$ | $\overline{0}$   | $\overline{0}$   | $-40$            | $\boldsymbol{0}$ | $\boldsymbol{0}$ | $-1$             | $\boldsymbol{0}$ | $L_5$        |
| $x_{13}$       | 160            | $\overline{0}$   | $\overline{0}$   | $-40$            | $\boldsymbol{0}$ | $\boldsymbol{0}$ | $\mathbf{1}$     | $\boldsymbol{0}$ | $L_6$        |
| $x_{14}$       | 50             | $\overline{0}$   | $\boldsymbol{0}$ | $\boldsymbol{0}$ | $-1$             | $-1$             | $\boldsymbol{0}$ | $\mathbf{1}$     | $L_7 - L_9$  |
| $x_{15}$       | 50             | $\boldsymbol{0}$ | $\boldsymbol{0}$ | $\overline{0}$   | $\mathbf{1}$     | $\boldsymbol{0}$ | $-1$             | $\boldsymbol{0}$ | $L_8$        |
| $x_{16}$       | 20             | $\overline{0}$   | $\overline{0}$   | $\boldsymbol{0}$ | $\overline{0}$   | $-1$             | $-1$             | $\boldsymbol{0}$ | $-L_9$       |

Tabela 6 – Quadro Primal Simples Canalizado Inicial de *Po*

Fonte: Dados da pesquisa do autor.

No algoritmo PSC a escolha da variável não básica que deve entrar na base é feita através da relação (121):

$$
x_k \Rightarrow \max\left\{ (z_j - c_j) : j \in R_1; -(z_j - c_j) : j \in R_2 \right\} \tag{121}
$$

Se a variável *xk*, escolhida para entrar na base, está no LI, Δ*<sup>k</sup>* é encontrado através da relação (122) e atualização da coluna de RHS após a pivotagem é feita pela relação (123).

$$
\Delta_k = \min_{i=1,...,m} \left\{ \begin{array}{l} \overline{b}_i - l_{B_i} \\ y_{ik} \end{array} : y_{ik} > 0; \quad \frac{u_{B_i} - \overline{b}_i}{-y_{ik}} : y_{ik} < 0; \quad (u_k - l_k) ; \quad \infty \right\} \tag{122}
$$

$$
\begin{cases}\n x_{B_i} = \overline{b}_i - y_{ik} \Delta_k & i \neq r \\
 x_{B_r} = l_k + \Delta_k & \Leftarrow x_k \\
 z = \overline{z} - (z_k - c_k) \Delta_k\n\end{cases}
$$
\n(123)

Se a variável *xk*, escolhida para entrar na base, está no LS, Δ*<sup>k</sup>* é encontrado através da relação (124) e a atualização da coluna de RHS após a pivotagem é feita pela relação (125).

$$
\Delta_k = \min_{i=1,...,m} \left\{ \begin{array}{l} \overline{b}_i - l_{B_i} \\ -y_{ik} \end{array} : y_{ik} < 0; \quad \frac{u_{B_i} - \overline{b}_i}{y_{ik}} : y_{ik} > 0; \quad (u_k - l_k); \quad \infty \right\} \tag{124}
$$

$$
\begin{cases}\n x_{B_r} = u_k - \Delta_k & \Leftarrow x_k \\
 x_{B_i} = \overline{b}_i + y_{ik} \Delta_k & i \neq r \\
 z = \overline{z} + (z_k - c_k) \Delta_k\n\end{cases} \tag{125}
$$

Através da relação (121) foi escolhida a variável não básica *x*<sup>5</sup> que está no seu LS para entrar na base. Para determinar Δ*<sup>k</sup>* foi usada a relação (124).

$$
\Delta_k = \min\left\{\begin{array}{ccc} \frac{240 - 0}{1}; & \frac{\infty - 0}{1}; & \frac{50 - 0}{1}; & \frac{20 - 0}{1}; & (120 - (-120)); & \infty \end{array}\right\} = 20
$$

Como  $\Delta_k = 20 \Rightarrow x_{16}$  deve sair da base e passa para seu LI. A atualização da coluna RHS é feita pela relação (125). Os novos conjuntos são  $R_1 = \{4, 6, 7\}$  e  $R_2 = \{1, 2, 3\}$ . Após a pivotagem do quadro inicial de *Po* e da atualização da coluna RHS é obtido o seguinte quadro:

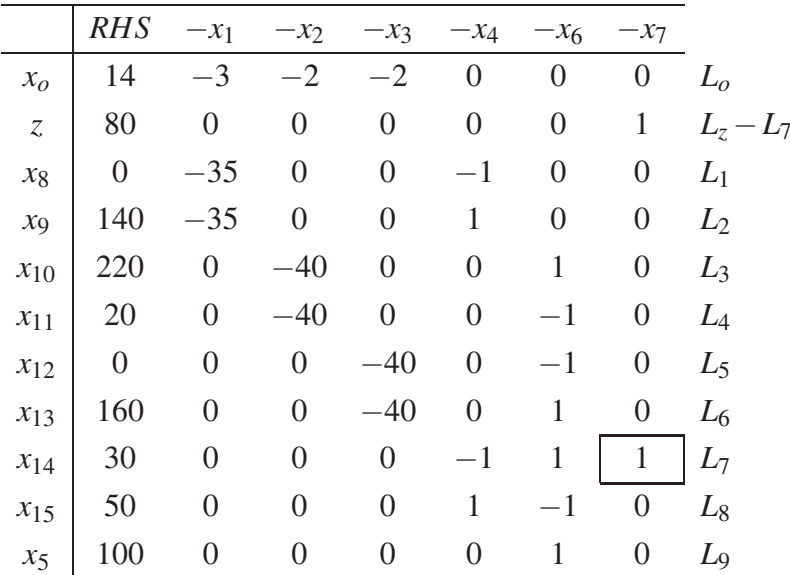

Através da relação (121) foi escolhida a variável não básica *x*<sup>7</sup> que está no seu LI para entrar na base. Para determinar Δ*<sup>k</sup>* foi usada a relação (122). Δ*<sup>k</sup>* = 30 ⇒ *x*<sup>14</sup> deve sair da base e passar para seu LI. Os novos conjuntos são  $R_1 = \{4, 6\}$  e  $R_2 = \{1, 2, 3\}$ . A atualização da coluna RHS é feita pela relação (123). Após a pivotagem do quadro anterior e da atualização da coluna RHS é obtido o seguinte quadro:

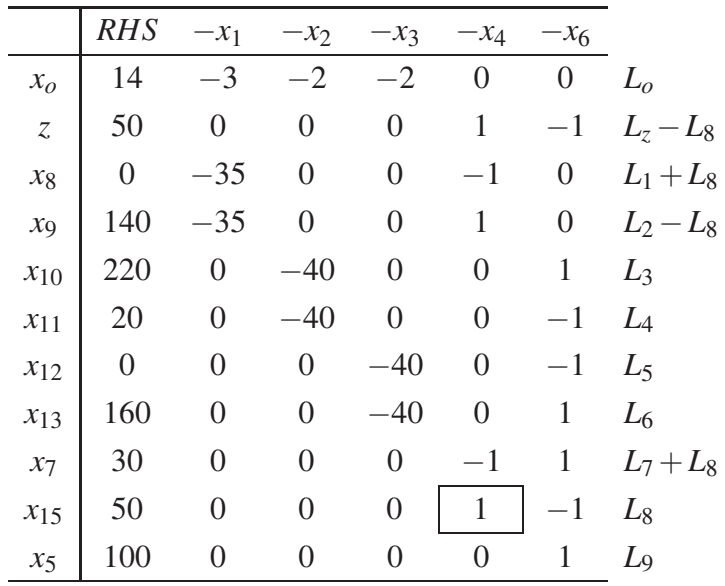

Através da relação (121) foi escolhida a variável não básica *x*<sup>4</sup> que está no seu LI para entrar na base. Para determinar Δ*<sup>k</sup>* foi usada a relação (122). Δ*<sup>k</sup>* = 50 ⇒ *x*<sup>15</sup> deve sair da base e passar para seu LI. Os novos conjuntos são  $R_1 = \{6\}$  e  $R_2 = \{1, 2, 3\}$ . A atualização da coluna RHS é feita pela relação (123). Após a pivotagem do quadro anterior e da atualização da coluna RHS é obtido o quadro seguinte, onde é verificado que a função objetivo de Fase I é igual a zero, terminando a Fase I do método PSC e iniciando a Fase II:

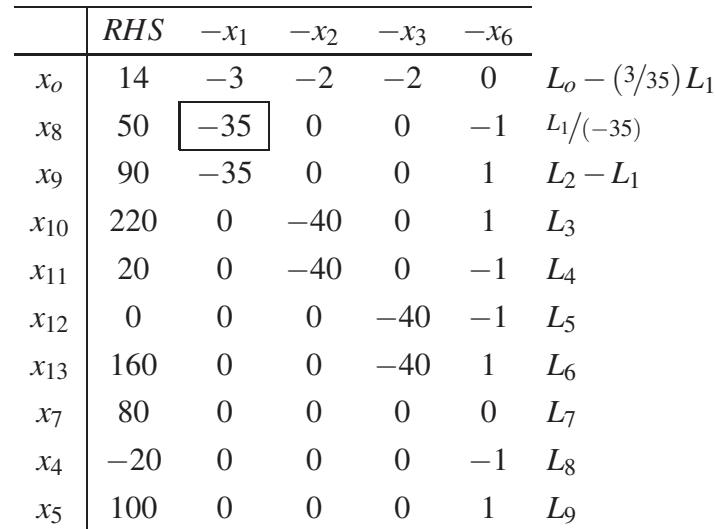

Através da relação (121) foi escolhida a variável não básica *x*<sup>1</sup> que está no seu LS para entrar na base. Para determinar  $\Delta_k$  foi usada a relação (124).  $\Delta_k = \frac{10}{7} \Rightarrow x_8$  deve sair da base e passar para seu LI. Os novos conjuntos são  $R_1 = \{6, 8\}$  e  $R_2 = \{2, 3\}$ . A atualização da coluna RHS é feita pela relação (125). Após a pivotagem do quadro anterior e da atualização da coluna RHS é obtido o seguinte quadro:

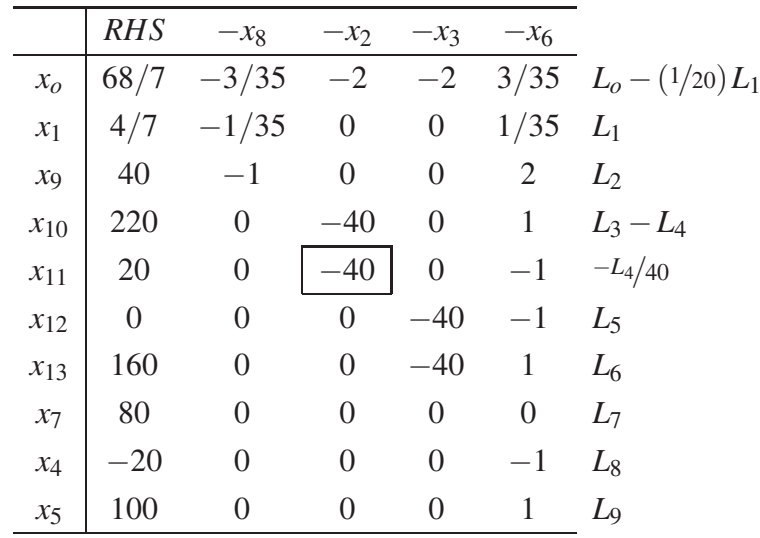

Através da relação (121) foi escolhida a variável não básica *x*<sup>2</sup> que está no seu LS para entrar na base. Para determinar  $\Delta_k$  foi usada a relação (124).  $\Delta_k = \frac{1}{2} \Rightarrow x_{11}$  deve sair da base e passar para seu LI. Os novos conjuntos são  $R_1 = \{6, 8, 11\}$  e  $R_2 = \{3\}$ . A atualização da coluna RHS é feita pela relação (125). Após a pivotagem do quadro anterior e da atualização da coluna RHS é obtido o seguinte quadro:

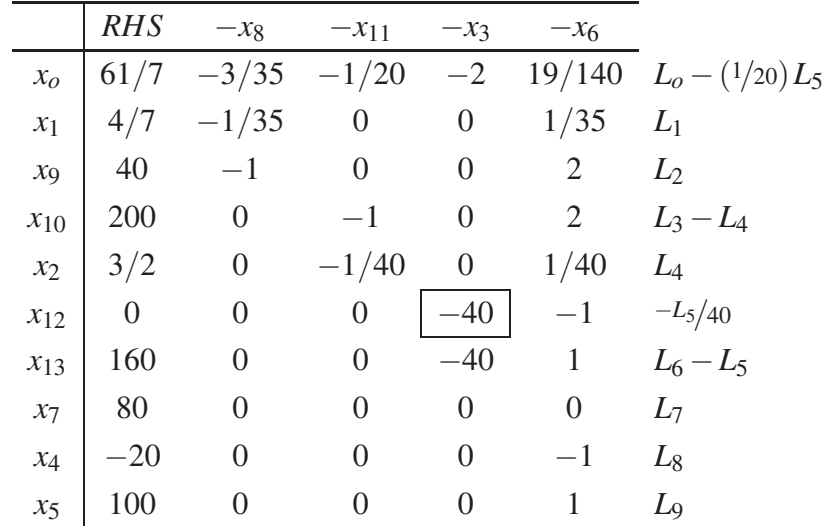

Através da relação (121) foi escolhida a variável não básica *x*<sup>3</sup> que está no seu LS para entrar na base. Para determinar  $\Delta_k$  foi usada a relação (124).  $\Delta_k = 0 \Rightarrow x_{12}$  deve sair da base e passar para seu LI. Os novos conjuntos são  $R_1 = \{6, 8, 11, 12\}$  e  $R_2 = \emptyset$ . A atualização da coluna RHS é feita pela relação (125). Após a pivotagem do quadro anterior e da atualização da coluna RHS é obtido o seguinte quadro:

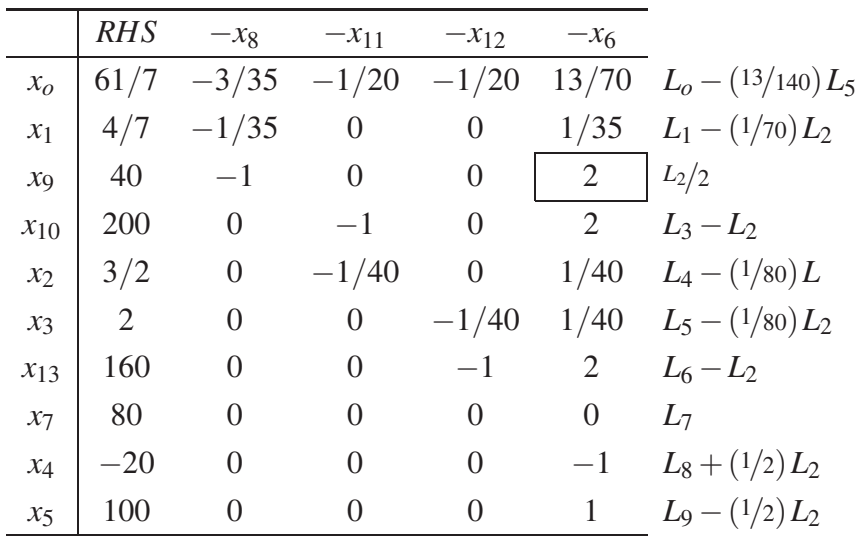

Através da relação (121) foi escolhida a variável não básica *x*<sup>6</sup> que está no seu LI para entrar na base. Para determinar Δ*<sup>k</sup>* foi usada a relação (122). Δ*<sup>k</sup>* = 20 ⇒ *x*<sup>9</sup> deve sair da base e passar para seu LI. Os novos conjuntos são  $R_1 = \{8, 9, 11, 12\}$  e  $R_2 = \emptyset$ . A atualização da coluna RHS é feita pela relação (123). Após a pivotagem do quadro anterior e da atualização da coluna RHS é obtido o seguinte quadro:

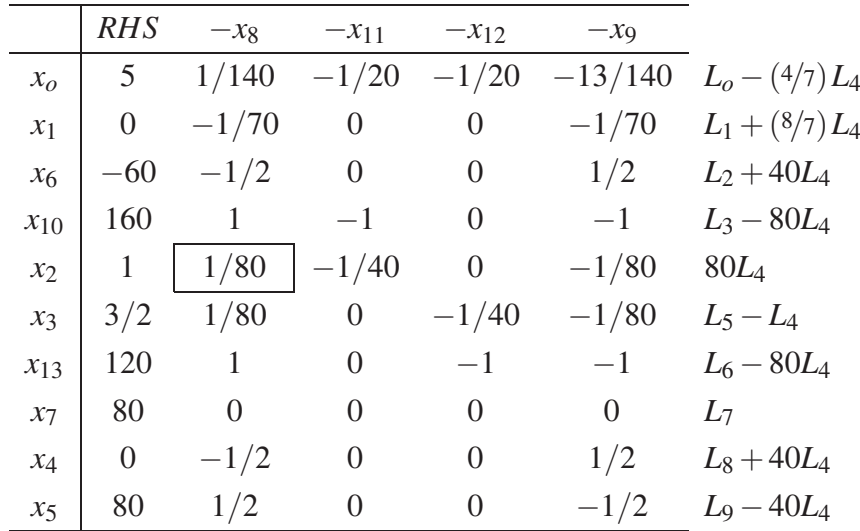

Através da relação (121) foi escolhida a variável não básica *x*<sup>8</sup> que está no seu LI para entrar na base. Para determinar Δ*<sup>k</sup>* foi usada a relação (122). Δ*<sup>k</sup>* = 80 ⇒ *x*<sup>2</sup> deve sair da base e passar para seu LI. Os novos conjuntos são  $R_1 = \{2, 9, 11, 12\}$  e  $R_2 = \emptyset$ . A atualização da coluna RHS é feita pela relação (123). Após a pivotagem do quadro anterior e da atualização da coluna RHS é obtido o quadro ótimo de *Po* mostrado na Tabela 7. Solução ótima encontrada  $x_o = \frac{31}{7}, x_1 = \frac{8}{7}, x_2 = 0, x_3 = \frac{1}{2}, x_4 = 40, x_5 = 40, x_6 = -20, x_7 = 80, x_8 = 80, x_9 = 0, x_{10} = 80,$  $x_{11} = 0, x_{12} = 0$  e  $x_{13} = 40.$ 

|                 | <b>RHS</b> | $-x_2$ | $-x_{11}$ | $-x_{12}$         | $-x_9$        |
|-----------------|------------|--------|-----------|-------------------|---------------|
| $\mathcal{X}_O$ | 31/7       | -4/7   | $-1/28$   | $-1/20$           | $-3/35$       |
| $x_1$           | 8/7        | 8/7    | $-1/35$   | 0                 | $-1/35$       |
| $x_6$           | $-20$      | 40     | $-1$      | 0                 | 0             |
| $x_{10}$        | 80         | $-80$  | 1         | 0                 | 0             |
| $x_8$           | 80         | 80     | $-2$      | 0                 | $-1$          |
| $x_3$           | 1/2        | $-1$   | 1/40      | $-1/40$           | 0             |
| $x_{13}$        | 40         | $-80$  | 2         | $-1$              | 0             |
| $x_7$           | 80         | 0      | 0         | 0                 | 0             |
| $x_4$           | 40         | 40     | $-1$      | 0                 | 0             |
| $x_5$           | 40         | -40    | 1         | $\mathbf{\Omega}$ | $\mathcal{L}$ |

Tabela 7 – Quadro ótimo de *Po*

Fonte: Dados da pesquisa do autor.

## *Passo 2 - Escolha da variável para separação*

A primeira variável, *x*<sup>1</sup> com valor corrente não inteiro, é usada para realizar a separação do subproblema. Assim, *Po* é separado em dois novos subproblemas, *P*<sup>1</sup> e *P*<sup>2</sup>

$$
P_1 = \begin{cases} P_o \\ x_1 \le 1 \end{cases}
$$

$$
P_2 = \begin{cases} P_o \\ x_1 \ge 2 \end{cases}
$$

## *Passo 3 - Resolução do subproblema escolhido*

Através da regra LIFO, *P*<sup>2</sup> é escolhido para ser resolvido primeiramente. *P*<sup>2</sup> será resolvido fazendo a reotimização do quadro ótimo de *Po* através do algoritmo DSC.

$$
P_2 = \begin{cases} P_o & R_1 = \{2, 9, 11, 12\} \\ x_1 \ge 2 & R_2 = \emptyset \end{cases}
$$

Seja o quadro ótimo de *Po*:

|                | <b>RHS</b> | $-x_2$ | $-x_{11}$      | $-x_{12}$        | $-x_9$         |                 |
|----------------|------------|--------|----------------|------------------|----------------|-----------------|
| x <sub>o</sub> | 31/7       | $-4/7$ | $-1/28$        | $-1/20$          | $-3/35$        | $L_o - (5/4) L$ |
| $x_1$          | 8/7        | 8/7    | $-1/35$        | $\boldsymbol{0}$ | $-1/35$        | $-35L_1$        |
| $x_6$          | $-20$      | 40     | $-1$           | $\overline{0}$   | 0              | $L_2 - 35L_1$   |
| $x_{10}$       | 80         | $-80$  | 1              | $\boldsymbol{0}$ | $\overline{0}$ | $L_3 + 35L_1$   |
| $x_8$          | 80         | 80     | $-2$           | 0                | $-1$           | $L_4 - 70L_1$   |
| $x_3$          | 1/2        | $-1$   | 1/40           | $-1/40$          | $\Omega$       | $L_5 + (7/8) L$ |
| $x_{13}$       | 40         | $-80$  | 2              | $-1$             | $\Omega$       | $L_6 + 70L_1$   |
| $x_7$          | 80         | 0      | $\overline{0}$ | 0                | 0              | $L_7$           |
| $x_4$          | 40         | 40     | $-1$           | 0                | 0              | $L_8 - 35L_1$   |
| $x_5$          | 40         | $-40$  | 1              | 0                | 0              | $L_9 + 35L_1$   |

 $x_1$  deve sair da base, pois seu LI está sendo violado. A escolha da variável não básica  $x_k$ , que deve entrar na base, é encontrada através da relação (109)  $x_k \Longrightarrow \left(\frac{y_{ok}}{y_{rk}}\right) = \min\left\{\frac{3/35}{1/35}; \frac{1/28}{1/35}\right\} =$  $\frac{5}{4}$  ⇒  $x_{11}$  deve entrar na base. Os novos conjuntos são  $R_1 = \{1, 2, 9, 12\}$  e  $R_2 = ∅$ . A atualização da coluna RHS é feita pela relação (113). Após a pivotagem do quadro anterior e da atualização da coluna RHS é obtido o seguinte quadro:

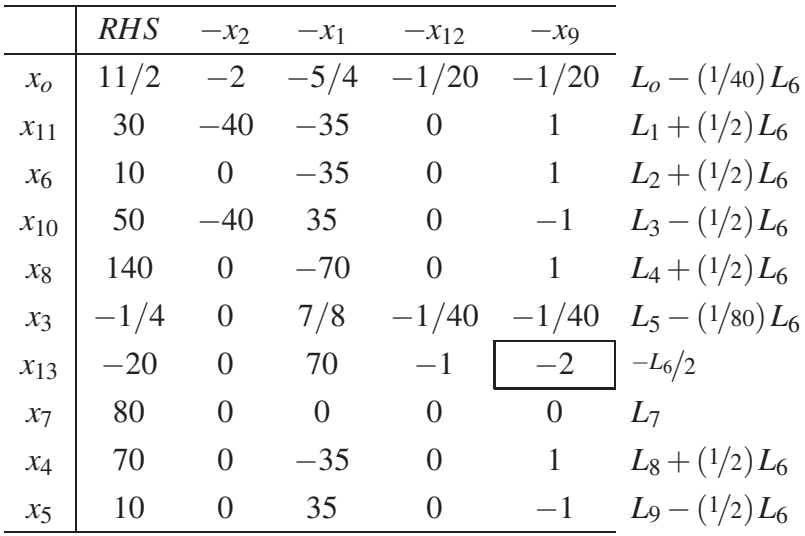

*x*<sup>13</sup> deve sair da base, pois seu LI está sendo o mais violado. A escolha da variável não básica  $x_k$ , que deve entrar na base, é encontrada através da relação (109)  $x_k \Longrightarrow \left(\frac{y_{ok}}{y_{rk}}\right) =$ min  $\left\{\frac{1/20}{2};\frac{1/20}{1}\right\}$  $\left\{\frac{1}{20} \right\} = \frac{1}{40} \Rightarrow x_9$  deve entrar na base. Os novos conjuntos são  $R_1 = \{1, 2, 12, 13\}$  e  $R_2 = \emptyset$ . A atualização da coluna RHS é feita pela relação (113). Após a pivotagem do quadro anterior e da atualização da coluna RHS é obtido o quadro ótimo de *P*<sup>2</sup> mostrado na Tabela 8. Solução ótima encontrada  $x_0 = 6$ ,  $x_1 = 2$ ,  $x_2 = 0$ ,  $x_3 = 0$ ,  $x_4 = 60$ ,  $x_5 = 20$ ,  $x_6 = 0$ ,  $x_7 = 80$ ,  $x_8 = 130, x_9 = 10, x_{10} = 60, x_{11} = 20, x_{12} = 0$  e  $x_{13} = 0$ .

|                 | RHS | $-x_2$   | $-x_1$         | $-x_{12}$ | $-x_{13}$ |
|-----------------|-----|----------|----------------|-----------|-----------|
| $\mathcal{X}_O$ | 6   | $-2$     | $-3$           | $-1/40$   | $-1/40$   |
| $x_{11}$        | 20  | $-40$    | 0              | $-1/2$    | 1/2       |
| $x_6$           | 0   | $\theta$ | 0              | $-1/2$    | 1/2       |
| $x_{10}$        | 60  | -40      | $\overline{0}$ | 1/2       | $-1/2$    |
| $x_8$           | 130 | 0        | $-35$          | $-1/2$    | 1/2       |
| $x_3$           | 0   | 0        | 0              | $-1/80$   | $-1/80$   |
| $\chi_{\rm Q}$  | 10  | 0        | $-35$          | 1/2       | $-1/2$    |
| $x_7$           | 80  | 0        | $\overline{0}$ | 0         | $\theta$  |
| $x_4$           | 60  | $\theta$ | $\overline{0}$ | $-1/2$    | 1/2       |
| $x_5$           | 20  | 0        | 0              | 1/2       | $-1/2$    |

Tabela 8 – Quadro ótimo de *P*<sub>2</sub>

Fonte: Dados da pesquisa do autor.

#### *Passo 4 - Testes de Sondagem*

Como a solução obtida de *P*<sup>2</sup> é inteira é acionado o teste 3 de sondagem, assim o subproblema *P*<sup>2</sup> é sondado e a incumbente atualizada para *z*<sup>∗</sup> = 6.

## *Passo 5*

O subproblema foi sondado e deve ser voltado ao passo 3.

### *Passo 3 - Resolução do subproblema escolhido*

*P*<sup>1</sup> deve ser resolvido fazendo a reotimização do quadro ótimo de *Po* através do algoritmo DSC.

$$
P_1 = \begin{cases} P_o & R_1 = \{2, 9, 11, 12\} \\ x_1 \le 1 & R_2 = \emptyset \end{cases}
$$

Através do quadro ótimo de *Po* mostrado na Tabela 7, *x*<sup>1</sup> deve sair da base, pois seu LS está sendo violado. A escolha da variável não básica *xk*, que deve entrar na base, é encontrada através da relação (108)  $x_k = x_2$  (único candidato) deve entrar na base. Os novos conjuntos são  $R_1 = \{9, 11, 12\}$  e  $R_2 = \{1\}$ . Após a pivotagem do quadro ótimo de  $P_0$  e da atualização da coluna RHS é obtido o quadro ótimo de *P*<sup>1</sup> mostrado na tabela (9). Solução ótima encontrada  $x_o = \frac{9}{2}, x_1 = 1, x_2 = \frac{1}{8}, x_3 = \frac{5}{8}, x_4 = 35, x_5 = 45, x_6 = -25, x_7 = 80, x_8 = 70, x_9 = 0, x_{10} = 90,$  $x_{11} = 0, x_{12} = 0 \text{ e } x_{13} = 50.$ 

|                 | <b>RHS</b> | $-x_1$ | $-x_{11}$ | $-x_{12}$        | $-x_9$  |
|-----------------|------------|--------|-----------|------------------|---------|
| $\mathcal{X}_O$ | 9/2        | 1/2    | $-1/20$   | $-1/20$          | $-1/10$ |
| $x_2$           | 1/8        | 7/8    | $-1/40$   | 0                | $-1/40$ |
| $x_6$           | $^{-25}$   | $-35$  | 0         | $\left( \right)$ | 1       |
| $x_{10}$        | 90         | 70     | $-1$      | $\overline{0}$   | $-2$    |
| $x_8$           | 70         | $-70$  | 0         | 0                | 1       |
| $x_3$           | 5/8        | 7/8    | 0         | $-1/40$          | $-1/40$ |
| $x_{13}$        | 50         | 70     | 0         | $-1$             | $-2$    |
| $x_7$           | 80         | 0      | 0         | 0                | 0       |
| $x_4$           | 35         | $-35$  | 0         | 0                | 1       |
| $x_5$           | 45         | 35     | 0         | 0                | $-1$    |

Tabela 9 – Quadro ótimo de *P*<sup>1</sup>

Fonte: Dados da pesquisa do autor.

## *Passo 4 - Testes de Sondagem*

Em *P*<sup>1</sup> nenhum teste de sondagem é satisfeito.

## *Passo 5*

O subproblema não foi sondado e deve ser voltado ao passo 2.

## *Passo 2 - Escolha da variável para separação*

A primeira variável *x*2, com valor corrente não inteiro, é usada para realizar a separação do subproblema. Assim, *P*<sup>1</sup> é separado em dois novos subproblemas, *P*<sup>3</sup> e *P*<sup>4</sup>

$$
P_3 = \begin{cases} P_1 \\ x_2 \le 0 \end{cases}
$$

$$
P_4 = \begin{cases} P_1 \\ x_2 \ge 1 \end{cases}
$$

#### *Passo 3 - Resolução do subproblema escolhido*

Através da regra LIFO, *P*<sup>4</sup> é escolhido para ser resolvido primeiramente. *P*<sup>4</sup> será resolvido fazendo a reotimização do quadro ótimo de *P*<sup>1</sup> através do algoritmo DSC.

$$
P_4 = \begin{cases} P_1 & R_1 = \{9, 11, 12\} \\ x_2 \ge 1 & R_2 = \{1\} \end{cases}
$$

Através do quadro ótimo de *P*<sup>1</sup> mostrado na Tabela 9, *x*<sup>2</sup> deve sair da base, pois seu LI está sendo violado. A escolha da variável não básica  $x_k$ , que deve entrar na base, é encontrada através da relação (109)  $x_k \Longrightarrow \left(\frac{y_{ok}}{y_{rk}}\right) = \min\left\{\frac{1/2}{7/8}; \frac{1/10}{1/40}; \frac{1/20}{1/40}\right\} = \frac{4}{7} \Longrightarrow x_1$  deve entrar na base. Os novos conjuntos são  $R_1 = \{2, 9, 11, 12\}$  e  $R_2 = \emptyset$ . Após a pivotagem do quadro ótimo de  $P_1$ e da atualização da coluna RHS é obtido o quadro ótimo de *P*<sup>4</sup> mostrado na tabela (10). Solução  $\delta$ tima encontrada  $x_0 = 5$ ,  $x_1 = 0$ ,  $x_2 = 1$ ,  $x_3 = \frac{3}{2}$ ,  $x_4 = 0$ ,  $x_5 = 80$ ,  $x_6 = −60$ ,  $x_7 = 80$ ,  $x_8 = 0$ ,  $x_9 = 0, x_{10} = 160, x_{11} = 0, x_{12} = 0$  e  $x_{13} = 120$ .

Tabela 10 – Quadro ótimo de *P*<sup>4</sup>

|                 | <b>RHS</b>     | $-x_2$ | $-x_{11}$      | $-x_{12}$      | $-x_9$        |
|-----------------|----------------|--------|----------------|----------------|---------------|
| $\mathcal{X}_O$ | 5              | $-4/7$ | $-1/28$        | $-1/20$        | $-3/35$       |
| $x_1$           | $\overline{0}$ | 8/7    | $-1/35$        | $\overline{0}$ | $-1/35$       |
| $x_6$           | $-60$          | 40     | $-1$           | 0              | $\theta$      |
| $x_{10}$        | 160            | $-80$  | 1              | 0              | 0             |
| $x_8$           | 0              | 80     | $-2$           | 0              | $-1$          |
| $x_3$           | 3/2            | $-1$   | 1/40           | $-1/40$        | 0             |
| $x_{13}$        | 120            | $-80$  | $\overline{2}$ | $-1$           | 0             |
| $x_7$           | 80             | 0      | 0              | 0              | $\Omega$      |
| $x_4$           | 0              | 40     | $-1$           | 0              | $\theta$      |
| $x_5$           | 80             | $-40$  | 1              | 0              | $\mathcal{O}$ |

Fonte: Dados da pesquisa do autor.

#### *Passo 4 - Testes de Sondagem*

Em *P*<sup>4</sup> nenhum teste de sondagem é satisfeito.

### *Passo 5*

O subproblema não foi sondado e deve ser voltado ao passo 2.

#### *Passo 2 - Escolha da variável para separação*

A única variável com valor corrente não inteiro, *x*3, é usada para realizar a separação do subproblema. Assim,  $P_4$  é separado em dois novos subproblemas,  $P_5$  e  $P_6$ 

$$
P_5 = \begin{cases} P_4 \\ x_3 \le 1 \end{cases}
$$

$$
P_6 = \begin{cases} P_4 \\ x_3 \ge 2 \end{cases}
$$

#### *Passo 3 - Resolução do subproblema escolhido*

Através da regra LIFO, *P*<sup>6</sup> é escolhido para ser resolvido primeiramente. *P*<sup>6</sup> será resolvido fazendo a reotimização do quadro ótimo de *P*<sup>4</sup> através do algoritmo DSC.

$$
P_6 = \begin{cases} P_4 & R_1 = \{2, 9, 11, 12\} \\ x_3 \ge 2 & R_2 = \emptyset \end{cases}
$$

Através do quadro ótimo de *P*<sup>4</sup> mostrado na Tabela 10, *x*<sup>3</sup> deve sair da base, pois seu LI está sendo violado. A escolha da variável não básica *xk*, que deve entrar na base, é encontrada através da relação (109)  $x_k \Longrightarrow \left(\frac{y_{ok}}{y_{rk}}\right) = \min\left\{\frac{4/7}{1}; \frac{1/20}{1/40}\right\} = \frac{4}{7} \Longrightarrow x_2$  deve entrar na base. Os novos conjuntos são  $R_1 = \{3, 9, 11, 12\}$  e  $R_2 = \emptyset$ . Após a pivotagem do quadro ótimo de  $P_4$  e da atualização da coluna RHS é obtido o seguinte quadro:

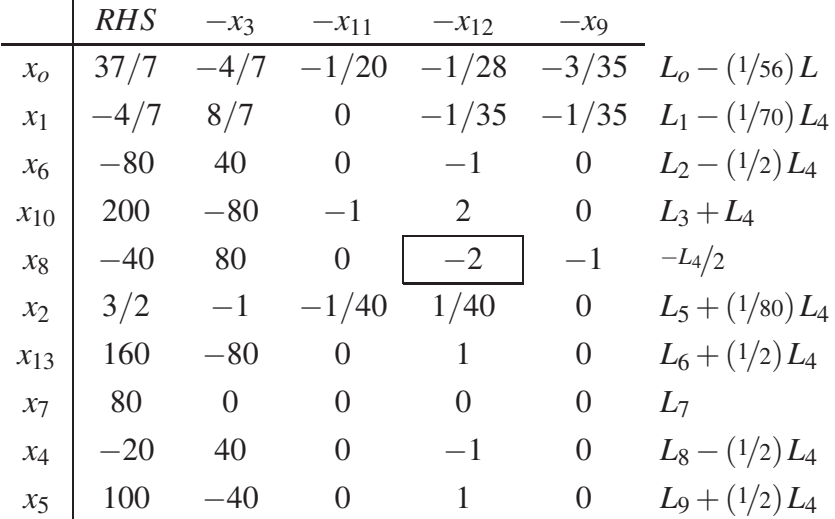

*x*<sup>8</sup> deve sair da base, pois seu LI está sendo o mais violado. A escolha da variável não básica  $x_k$ , que deve entrar na base, é encontrada através da relação (109)  $x_k \Longrightarrow \left(\frac{y_{ok}}{y_{rk}}\right) =$  $\min\left\{\frac{3/35}{1};\frac{1/28}{2}\right\}$  $\left\{\frac{28}{2}\right\} = \frac{1}{56} \Rightarrow x_{12}$  deve entrar na base. Os novos conjuntos são  $R_1 = \{3, 8, 9, 11\}$  e  $R_2 = \emptyset$ . A atualização da coluna RHS é feita pela relação (113). Após a pivotagem do quadro

anterior e da atualização da coluna RHS é obtido o quadro ótimo de  $P_6$  mostrado na Tabela 11. Solução ótima encontrada  $x_0 = 6$ ,  $x_1 = 0$ ,  $x_2 = 1$ ,  $x_3 = 2$ ,  $x_4 = 0$ ,  $x_5 = 80$ ,  $x_6 = -60$ ,  $x_7 = 80$ ,  $x_8 = 0, x_9 = 0, x_{10} = 160, x_{11} = 0, x_{12} = 20 \text{ e } x_{13} = 140.$ 

|          | RHS              | $-x_3$ | $-x_{11}$ | $-x_8$   | $-x_9$    |
|----------|------------------|--------|-----------|----------|-----------|
| $x_o$    | 6                | $-2$   | $-1/20$   | $-1/56$  | $-19/280$ |
| $x_1$    | 0                | 0      | 0         | $-1/70$  | $-1/70$   |
| $x_6$    | $-60$            | 0      | 0         | $-1/2$   | 1/2       |
| $x_{10}$ | 160              | 0      | $-1$      | 1        | $-1$      |
| $x_{12}$ | 20               | $-40$  | 0         | $-1/2$   | 1/2       |
| $x_2$    | 1                | 0      | $-1/40$   | 1/80     | $-1/80$   |
| $x_{13}$ | 140              | $-40$  | $\theta$  | 1/2      | $-1/2$    |
| $x_7$    | 80               | 0      | 0         | $\theta$ | $\theta$  |
| $x_4$    | $\left( \right)$ | 0      | 0         | $-1/2$   | 1/2       |
| $x_5$    | 80               | 0      | 0         | 1/2      | $-1/2$    |

Tabela 11 – Quadro ótimo de *P*<sup>6</sup>

Fonte: Dados da pesquisa do autor.

### *Passo 4 - Testes de Sondagem*

Como a solução obtida de *P*<sup>6</sup> é inteira, então o teste 4 de sondagem é acionado, assim, o subproblema *P*<sup>6</sup> é sondado e a solução de *P*<sup>6</sup> apresenta um valor incumbente da função objetivo exatamente igual ao valor da incumbente corrente. Assim, a incumbente não varia, mas existem duas soluções candidatas a soluções ótimas alternativas globais.

#### *Passo 5*

O subproblema foi sondado e como ainda existem subproblemas não sondados deve ser voltado ao passo 3.

#### *Passo 3 - Resolução do subproblema escolhido*

*P*<sup>5</sup> deve ser resolvido fazendo a reotimização do quadro ótimo de *P*<sup>4</sup> através do algoritmo DSC.

$$
P_5 = \begin{cases} P_4 & R_1 = \{2, 9, 11, 12\} \\ x_3 \le 1 & R_2 = \emptyset \end{cases}
$$

Através do quadro ótimo de *P*<sup>4</sup> mostrado na Tabela 10, *x*<sup>3</sup> deve sair da base pois, seu LS está sendo violado. A escolha da variável não básica  $x_k$ , que deve entrar na base, é encontrada

através da relação (108)  $x_k = x_{11}$  (único candidato) deve entrar na base. Os novos conjuntos são  $R_1 = \{2, 9, 12\}$  e  $R_2 = \{3\}$ . Após a pivotagem do quadro ótimo de  $P_4$  e da atualização da coluna RHS é obtido o quadro ótimo de *P*<sup>5</sup> mostrado na Tabela 12. Solução ótima encontrada  $x_o = \frac{40}{7}$ ,  $x_1 = \frac{4}{7}$ ,  $x_2 = 1$ ,  $x_3 = 1$ ,  $x_4 = 20$ ,  $x_5 = 60$ ,  $x_6 = -40$ ,  $x_7 = 80$ ,  $x_8 = 40$ ,  $x_9 = 0$ ,  $x_{10} = 140$ ,  $x_{11} = 20, x_{12} = 0$  e  $x_{13} = 80.$ 

|          | <b>RHS</b> | $-x_2$         | $-x_3$ | $-x_{12}$ | $-x_9$  |
|----------|------------|----------------|--------|-----------|---------|
| $x_0$    | 40/7       | $-2$           | 10/7   | $-3/35$   | $-3/35$ |
| $x_1$    | 4/7        | 0              | 8/7    | $-1/35$   | $-1/35$ |
| $x_6$    | $-40$      | 0              | 40     | $-1$      | 0       |
| $x_{10}$ | 140        | 40             | $-40$  | 1         | 0       |
| $x_8$    | 40         | 0              | 80     | $-2$      | $-1$    |
| $x_{11}$ | 20         | $-40$          | 40     | $-1$      | 0       |
| $x_{13}$ | 80         | 0              | $-80$  | 1         | 0       |
| $x_7$    | 80         | $\overline{0}$ | 0      | 0         | 0       |
| $x_4$    | 20         | 0              | 40     | $^{-1}$   | 0       |
| $x_5$    | 60         | 0              | -40    | 1         | 0       |

Tabela 12 – Quadro ótimo de *P*<sup>5</sup>

Fonte: Dados da pesquisa do autor.

## *Passo 4 - Testes de Sondagem*

Em *P*<sup>5</sup> nenhum teste de sondagem é satisfeito.

## *Passo 5*

O subproblema não foi sondado e deve ser voltado ao passo 2.

#### *Passo 2 - Escolha da variável para separação*

A única variável com valor corrente não inteiro, *x*<sup>1</sup> é usada para realizar a separação do subproblema. Assim,  $P_5$  é separado em dois novos subproblemas,  $P_7$  e  $P_8$ 

$$
P_7 = \begin{cases} P_5 \\ x_1 \le 0 \end{cases}
$$

$$
P_8 = \begin{cases} P_5 \\ x_1 \ge 1 \end{cases}
$$

#### *Passo 3 - Resolução do subproblema escolhido*

Através da regra LIFO, *P*<sup>8</sup> é escolhido para ser resolvido primeiramente. *P*<sup>8</sup> será resolvido fazendo a reotimização do quadro ótimo de *P*<sup>5</sup> através do algoritmo DSC.

$$
P_8 = \begin{cases} P_5 & R_1 = \{2, 9, 12\} \\ x_1 \ge 1 & R_2 = \{3\} \end{cases}
$$

Através do quadro ótimo de *P*<sup>5</sup> mostrado na tabela (12), *x*<sup>1</sup> deve sair da base, pois seu LI está sendo violado. A escolha da variável não básica *xk*, que deve entrar na base, é encontrada através da relação (109)  $x_k \Longrightarrow \left(\frac{y_{ok}}{y_{rk}}\right) = \min\left\{\frac{10/7}{8/7}; \frac{3/35}{1/35}\right\} = \frac{5}{4} \Longrightarrow x_3$  deve entrar na base. Os novos conjuntos são  $R_1 = \{1, 2, 9, 12\}$  e  $R_2 = \emptyset$ . Após a pivotagem do quadro ótimo de  $P_5$  e da atualização da coluna RHS é obtido o quadro ótimo de *P*<sup>8</sup> mostrado na tabela (13). Solução  $\text{6}$ tima encontrada  $x_0 = \frac{25}{4}$ ,  $x_1 = 1$ ,  $x_2 = 1$ ,  $x_3 = \frac{13}{8}$ ,  $x_4 = 35$ ,  $x_5 = 45$ ,  $x_6 = −25$ ,  $x_7 = 80$ ,  $x_8 = 70$ ,  $x_9 = 0, x_{10} = 125, x_{11} = 35, x_{12} = 0$  e  $x_{13} = 50.$ 

Tabela 13 – Quadro ótimo de *P*<sup>8</sup>

|          | <b>RHS</b> | $-x_2$         | $-x_1$ | $-x_{12}$ | $-x_9$  |
|----------|------------|----------------|--------|-----------|---------|
| $x_o$    | 25/4       | $-2$           | $-5/4$ | $-1/20$   | $-1/20$ |
| $x_3$    | 13/8       | 0              | 7/8    | $-1/40$   | $-1/40$ |
| $x_6$    | $-25$      | $\overline{0}$ | $-35$  | 0         | 1       |
| $x_{10}$ | 125        | -40            | 35     | 0         | $-1$    |
| $x_8$    | 70         | 0              | $-70$  | 0         | 1       |
| $x_{11}$ | 35         | -40            | $-35$  | 0         | 1       |
| $x_{13}$ | 50         | 0              | 70     | $-1$      | $-2$    |
| $x_7$    | 80         | 0              | 0      | 0         | 0       |
| $x_4$    | 35         | 0              | $-35$  | 0         | 1       |
| $x_5$    | 45         | 0              | 35     | 0         | $-1$    |

Fonte: Dados da pesquisa do autor.

#### *Passo 4 - Testes de Sondagem*

Em  $P_8$  é acionado o teste 1, pois  $x_o = \frac{25}{4} = 6,25 > z^* = 6$ . Assim, o subproblema  $P_8$  é sondado

#### *Passo 5*

Como o subproblema foi sondado e ainda existem subproblemas não sondados deve ser voltado ao passo 3.

#### *Passo 3 - Resolução do subproblema escolhido*

 $P_7$  deve ser resolvido fazendo a reotimização do quadro ótimo de  $P_5$  através do algoritmo DSC.

$$
P_7 = \begin{cases} P_5 & R_1 = \{2, 9, 12\} \\ x_1 \le 0 & R_2 = \{3\} \end{cases}
$$

Através do quadro ótimo de *P*<sup>5</sup> mostrado na Tabela 12, *x*<sup>1</sup> deve sair da base pois seu LS está sendo violado. A escolha da variável não básica que deve entrar na base *xk* é encontrado através da relação (108), mas não existe candidato para entrar na base, portanto, o problema *P*<sup>7</sup> é infactível.

#### *Passo 4 - Testes de Sondagem*

Em *P*<sup>7</sup> é acionado o teste 2 pois é infactível, portanto, o subproblema *P*<sup>7</sup> é sondado

## *Passo 5*

Como o subproblema foi sondado e ainda existem subproblemas não sondados, deve ser voltado ao passo 3.

#### *Passo 3 - Resolução do subproblema escolhido*

*P*<sup>3</sup> deve ser resolvido fazendo a reotimização do quadro ótimo de *P*<sup>1</sup> através do algoritmo DSC.

$$
P_3 = \begin{cases} P_1 & R_1 = \{9, 11, 12\} \\ x_2 \le 0 & R_2 = \{1\} \end{cases}
$$

Através do quadro ótimo de *P*<sup>1</sup> mostrado na Tabela 9, *x*<sup>2</sup> deve sair da base, pois seu LS está sendo violado. A escolha da variável não básica  $x_k$ , que deve entrar na base, é encontrada através da relação (108), mas não existe candidato para entrar na base, portanto, o problema *P*<sup>3</sup> é infactível.

## *Passo 4 - Testes de Sondagem*

Em  $P_3$  é acionado o teste 2, pois é infactível, portanto, o subproblema  $P_3$  é sondado

### *Passo 5*

Como o subproblema foi sondado e não existem subproblemas que devem ser analisados, então, é finalizado o algoritmo B&B.

As soluções para este exemplo ilustrativo são apresentadas nas Figuras 11 e 12 apresentadas na Seção 3.6. A árvore B&B resultante da solução deste exemplo ilustrativo também é apresentada na Seção 3.6 pela Figura 13.

## **ANEXO A - DADOS DOS SISTEMAS DE TRANSMISSÃO**

Nesta anexo são apresentados todos os dados dos sistemas testes usados no trabalho, Garver de 6 barras e IEEEa de 24 barras. Para cada sistema são apresentadas duas tabelas, a primeira com número de barras, geração e demanda e a segunda com os ramos ou corredores, linhas existentes, fluxo máximo e custo. Esses dados estão disponíveis em UNESP (2012).

| <b>Barra</b>   | Geração (MW)      | Demanda (MW) |
|----------------|-------------------|--------------|
|                | 150               | 80           |
| $\overline{2}$ | $\mathbf{\Omega}$ | 240          |
| 3              | 360               | 40           |
|                | $\mathbf{\Omega}$ | 160          |
| 5              | $\mathbf{\Omega}$ | 240          |
|                | 600               |              |

Tabela 14 – Dados das barras do sistema de Garver

Fonte: UNESP (2012)

|                    | Circuitos        | Máximo Fluxo de     | Custo          |
|--------------------|------------------|---------------------|----------------|
| Ramo<br>Existentes |                  | Potência Ativa (MW) | (Milhões US\$) |
| $1 - 2$            | $\mathbf{1}$     | 100                 | 40             |
| $1 - 3$            | $\overline{0}$   | 100                 | 38             |
| $1-4$              | $\mathbf{1}$     | 80                  | 60             |
| $1 - 5$            | 1                | 100                 | 20             |
| $1-6$              | $\overline{0}$   | 70                  | 68             |
| $2 - 3$            | 1                | 100                 | 20             |
| $2 - 4$            | $\mathbf{1}$     | 100                 | 40             |
| $2 - 5$            | $\overline{0}$   | 100                 | 31             |
| $2 - 6$            | $\overline{0}$   | 100                 | 30             |
| $3 - 4$            | $\overline{0}$   | 82                  | 59             |
| $3 - 5$            | $\mathbf{1}$     | 100                 | 20             |
| $3 - 6$            | $\overline{0}$   | 100                 | 48             |
| $4 - 5$            | $\theta$         | 75                  | 63             |
| $4 - 6$            | $\overline{0}$   | 100                 | 30             |
| $5-6$              | $\boldsymbol{0}$ | 78                  | 61             |

Tabela 15 – Dados dos ramos do sistema de Garver
| <b>Barra</b>     | Geração (MW)     | Demanda (MW)     |
|------------------|------------------|------------------|
| $\mathbf{1}$     | 576              | 324              |
| $\overline{2}$   | 576              | 291              |
| $\mathfrak{Z}$   | $\overline{0}$   | 540              |
| $\overline{4}$   | $\overline{0}$   | 222              |
| 5                | $\overline{0}$   | 213              |
| 6                | $\overline{0}$   | 408              |
| $\boldsymbol{7}$ | 900              | 375              |
| 8                | $\overline{0}$   | 513              |
| 9                | $\overline{0}$   | 525              |
| 10               | $\overline{0}$   | 585              |
| 11               | $\overline{0}$   | $\overline{0}$   |
| 12               | $\overline{0}$   | $\overline{0}$   |
| 13               | 1773             | 795              |
| 14               | $\overline{0}$   | 582              |
| 15               | 645              | 951              |
| 16               | 465              | 300              |
| 17               | $\overline{0}$   | $\overline{0}$   |
| 18               | 1200             | 999              |
| 19               | $\overline{0}$   | 543              |
| 20               | $\overline{0}$   | 384              |
| 21               | 1200             | $\overline{0}$   |
| 22               | 900              | $\overline{0}$   |
| 23               | 1980             | $\overline{0}$   |
| 24               | $\boldsymbol{0}$ | $\boldsymbol{0}$ |

Tabela 16 – Dados das barras do sistema IEEEa

Fonte: UNESP  $(2012)$ 

Tabela 17 – Dados dos ramos do sistema IEEEa

|         |            |                     | (continua)     |
|---------|------------|---------------------|----------------|
| Ramo    | Circuitos  | Máximo Fluxo de     | Custo          |
|         | Existentes | Potência Ativa (MW) | (Milhões US\$) |
| $1 - 2$ |            | 175                 | 3              |
| $1 - 3$ |            | 175                 | 55             |
| $1 - 5$ |            | 175                 | 22             |
| $2 - 4$ |            | 175                 | 33             |
| $2 - 6$ |            | 175                 | 50             |

|           |                  |                     | (continuação)  |
|-----------|------------------|---------------------|----------------|
| Ramo      | Circuitos        | Máximo Fluxo de     | Custo          |
|           | Existentes       | Potência Ativa (MW) | (Milhões US\$) |
| $3-9$     | $\mathbf{1}$     | 175                 | 31             |
| $3 - 24$  | $\mathbf{1}$     | 400                 | 50             |
| $4 - 9$   | $\mathbf{1}$     | 175                 | 27             |
| $5 - 10$  | $\mathbf{1}$     | 175                 | 23             |
| $6 - 10$  | $\mathbf{1}$     | 175                 | 16             |
| $7 - 8$   | $\mathbf{1}$     | 175                 | 16             |
| $8-9$     | $\mathbf{1}$     | 175                 | 43             |
| $8 - 10$  | $\mathbf{1}$     | 175                 | 43             |
| $9 - 11$  | $\mathbf{1}$     | 400                 | 50             |
| $9 - 12$  | $\mathbf{1}$     | 400                 | 50             |
| $10 - 11$ | $\mathbf{1}$     | 400                 | 50             |
| $10-12$   | $\mathbf{1}$     | 400                 | 50             |
| $11 - 13$ | $\mathbf{1}$     | 500                 | 66             |
| $11 - 14$ | $\mathbf{1}$     | 500                 | 58             |
| $12 - 13$ | $\mathbf{1}$     | 500                 | 66             |
| $12 - 23$ | $\mathbf{1}$     | 500                 | 134            |
| $13 - 23$ | $\mathbf{1}$     | 500                 | 120            |
| $14 - 16$ | $\mathbf{1}$     | 500                 | 54             |
| $15 - 16$ | $\mathbf{1}$     | 500                 | 24             |
| $15 - 21$ | $\mathbf{2}$     | 500                 | 68             |
| 15-24     | $\mathbf{1}$     | 500                 | 72             |
| $16 - 17$ | 1                | 500                 | 36             |
| 16-19     | $\mathbf{1}$     | 500                 | 32             |
| $17 - 18$ | $\mathbf{1}$     | 500                 | 20             |
| 17-22     | $\mathbf{1}$     | 500                 | 146            |
| 18-21     | $\mathfrak{2}$   | 500                 | 36             |
| 19-20     | $\mathbf{2}$     | 500                 | 55             |
| $20 - 23$ | $\mathbf{2}$     | 500                 | 30             |
| $21 - 22$ | $\mathbf{1}$     | 500                 | 94             |
| $1 - 8$   | $\boldsymbol{0}$ | 500                 | 35             |
| $2 - 8$   | $\boldsymbol{0}$ | 500                 | 33             |
| $6 - 7$   | $\boldsymbol{0}$ | 500                 | 50             |

Tabela 17 – Dados dos ramos do sistema IEEEa

|           |            |                     | (conclusão)    |
|-----------|------------|---------------------|----------------|
| Ramo      | Circuitos  | Máximo Fluxo de     | Custo          |
|           | Existentes | Potência Ativa (MW) | (Milhões US\$) |
| $13 - 14$ |            | 500                 | 62             |
| 14-23     |            | 500                 | 86             |
| $16 - 23$ |            | 500                 | 114            |
| 19-23     |            | 500                 | 84             |

Tabela 17 – Dados dos ramos do sistema IEEEa

Fonte: UNESP (2012)